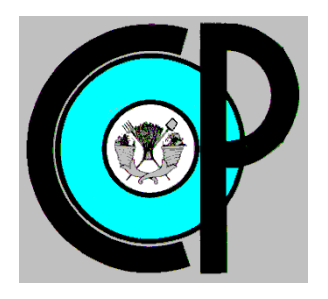

# **COLEGIO DE POSTGRADUADOS**

**INSTITUCIÓN DE ENSEÑANZA E INVESTIGACIÓN EN CIENCIAS AGRÍCOLAS**

## **CAMPUS MONTECILLO**

**POSTGRADO EN HIDROCIENCIAS**

# **ANÁLISIS REGIONAL DE FRECUENCIAS MEDIANTE L-MOMENTOS DE LLUVIAS MÁXIMAS EN 24 HORAS EN LA REGIÓN HIDROLÓGICA 12 LERMA-SANTIAGO**

TALICIA COSMES MARTÍNEZ

T E S I S

PRESENTADO COMO REQUISITO PARCIAL PARA OBTENER EL GRADO DE:

MAESTRA EN CIENCIAS

**MONTECILLO, TEXCOCO, ESTADO DE MÉXICO**

**2021**

La presente tesis titulada: Análisis regional de frecuencias mediante L-momentos de lluvias máximas en 24 horas en la R.H 12 Lerma-Santiago realizada por la alumna: Talicia Cosmes Martínez bajo la dirección del Consejo Particular indicado, ha sido aprobada por el mismo y aceptada como requisito parcial para obtener el grado de:

## MAESTRA EN CIENCIAS **HIDROCIENCIAS**

#### **CONSEJO PARTICULAR**

CONSEJERO

DR. ABEL QUEVEDO NOLASCO

**ASESORA** 

DRA. LAURA A. IBÁÑEZ CASTILLO

**ASESOR** 

DR. MARTÍN A. BOLAÑOS GONZÁLEZ

Montecillo, Texcoco, Estado de México, Marzo, 2021

## **ANÁLISIS REGIONAL DE FRECUENCIAS MEDIANTE L-MOMENTOS DE LLUVIAS MÁXIMAS EN 24 HORAS EN LA REGIÓN HIDROLÓGICA 12 LERMA-SANTIAGO**

Talicia Cosmes Martínez, M. en C Colegio de Postgraduados, 2021

#### **RESUMEN**

<span id="page-2-0"></span>El cálculo de la frecuencia con que ocurren tormentas extremas, ya sea para planeación de infraestructura o para la delimitación de zonas inundables, a menudo está limitado por la falta de datos. Cuando no existe información hidrométrica o no se tienen longitudes de registro adecuadas para hacer análisis de frecuencias, se debe usar la información pluviométrica. La regionalización se utilizó como un enfoque que mejora la exactitud en la determinación de eventos extremos en estos sitios. Se describe la teoría del análisis regional de frecuencia basado en L-momentos (ARF-LM), estos tienen la ventaja teórica, sobre los momentos convencionales, de poder caracterizar un rango más amplio de funciones de distribución de probabilidad (FDP) y de ser más robustos frente a valores atípicos; se citan las ecuaciones que estiman los parámetros de algunas FDP, comunes en hidrología, en términos de Lmomentos. Se aplicó el análisis en la región hidrológica 12 Lerma-Santiago con datos de precipitación máxima en 24 horas a nivel mensual, obteniendo seis regiones homogéneas. Se comparó el ajuste de funciones de distribución de dos y tres parámetros usando la R de Pearson, encontrando mejor ajuste con las FDP de tres parámetros. Se probó la bondad del ajuste mediante el estadístico  $Z_{DIST}$  para las distribuciones de tres parámetros: logística generalizada (GLo), generalizada de valores extremos (GEV), log-normal, generalizada de Pareto (PAG) y Pearson tipo III; las estimaciones fueron contrastadas con el error estándar de ajuste (EEA) para elegir el mejor ajuste; la función log-normal, Pearson tipo III y GEV fueron las que mostraron los mejores ajustes a los datos (menor EEA), se obtuvieron estimaciones cuantiles y predicciones para diferentes periodos de retorno, así como mapas de isoyetas para periodos de retorno de 5, 10, 25, 50, 100, 500 y 1000 años.

**Palabras clave**: Tormentas extremas, análisis regional de frecuencia, L-momentos, regiones homogéneas, cuantiles, Lerma-Santiago.

## **24 HOUR MAXIMUM RAIN REGIONAL FREQUENCY ANALYSIS BASED ON L-MOMENTS, APPLIED TO HYDROLOGICAL REGION 12 LERMA-SANTIAGO.**

Talicia Cosmes Martínez, MSc Colegio de Postgraduados, 2021

#### **ABSTRACT**

<span id="page-3-0"></span>The compute of extreme storms frequency, either for infrastructure planning or flood zones delimitation, is often limited due the lack of data. When there is no hydrometric information or the data series are not long enough to perform frequency analysis, pluviometric information, must be used. Regionalization was used as an approach that improves the accuracy when determined extreme events on these sites. The theory of the regional frequency analysis based on L-moments (RFA-LM) is described, the main advantage of Lmoments over conventional moments is that L-moments are more robust to outliers in data, and are able to characterize a wider range of distributions; the equations that estimate the parameters of some common in hydrology probability distribution functions (PDFs) in terms of L-moments are quoted. This technique's application was focused in the hydrological region 12 Lerma-Santiago, using maximum precipitation in 24-hour, monthly data, obtaining six homogeneous regions. The fit of probability distributions functions of two and three parameters where compared using the Pearson's R, getting the best fit with the three parameters functions. The goodness of fit for the generalized logistic (GLo), generalized extreme-value, log-normal, generalized Pareto (PAG) and Pearson type III distributions fit have been tested by the  $Z_{DIST}$  statistic; estimations were contrasted based on the standard error of fit (SEF) to choose the best fit. The log-normal, Pearson type III and GEV distributions showed the best fit to the data (smallest SEF). Quantile estimates and predictions were obtained for different return periods (5, 10, 25, 50, 100, 500 and 1000 years.) as well as isohyets maps for those periods of return.

**Keywords.** Extreme storms, regional frequency analysis, L-moments, homogeneous regions, quantile, Lerma-Santiago

#### **AGRADECIMIENTOS**

<span id="page-4-0"></span>Al Colegio de Postgraduados, en particular al postgrado en Hidrociencias y al PSEI Estadística; a todos los que ahí laboran, por la oportunidad de desarrollo profesional y personal que me han brindado.

Al Consejo Nacional de Ciencia y Tecnología (CONACyT), por el financiamiento de mi educación de postgrado a través del programa de becas nacionales.

A los miembros de mi Consejo Particular, Dr. Abel Quevedo, Dra. Laura Ibáñez, Dr. Martín Bolaños; por la paciencia, la comprensión, las observaciones y las aportaciones a este trabajo.

A Laura Rodríguez y Patricia Ibarra, que me han orientado y ayudado para llevar a buen puerto mis trámites administrativos.

## **DEDICATORIA**

<span id="page-5-0"></span>A mi madre y a mi padre que me llenaron la vida de libros, música, amor y objetivos; que me enseñaron con su ejemplo a ser valiente, a creer en el mañana y a luchar por él.

A mis hermanos que me motivan y me obligan todos los días a ser mejor; que nunca me dejan caer y celebran conmigo lo bueno.

A mis compañeros del posgrado y a mis amigos: Magali, Mayra, Gamaliel, Alex, Elsar y Daniel que hacen mi vida loca, amable y divertida.

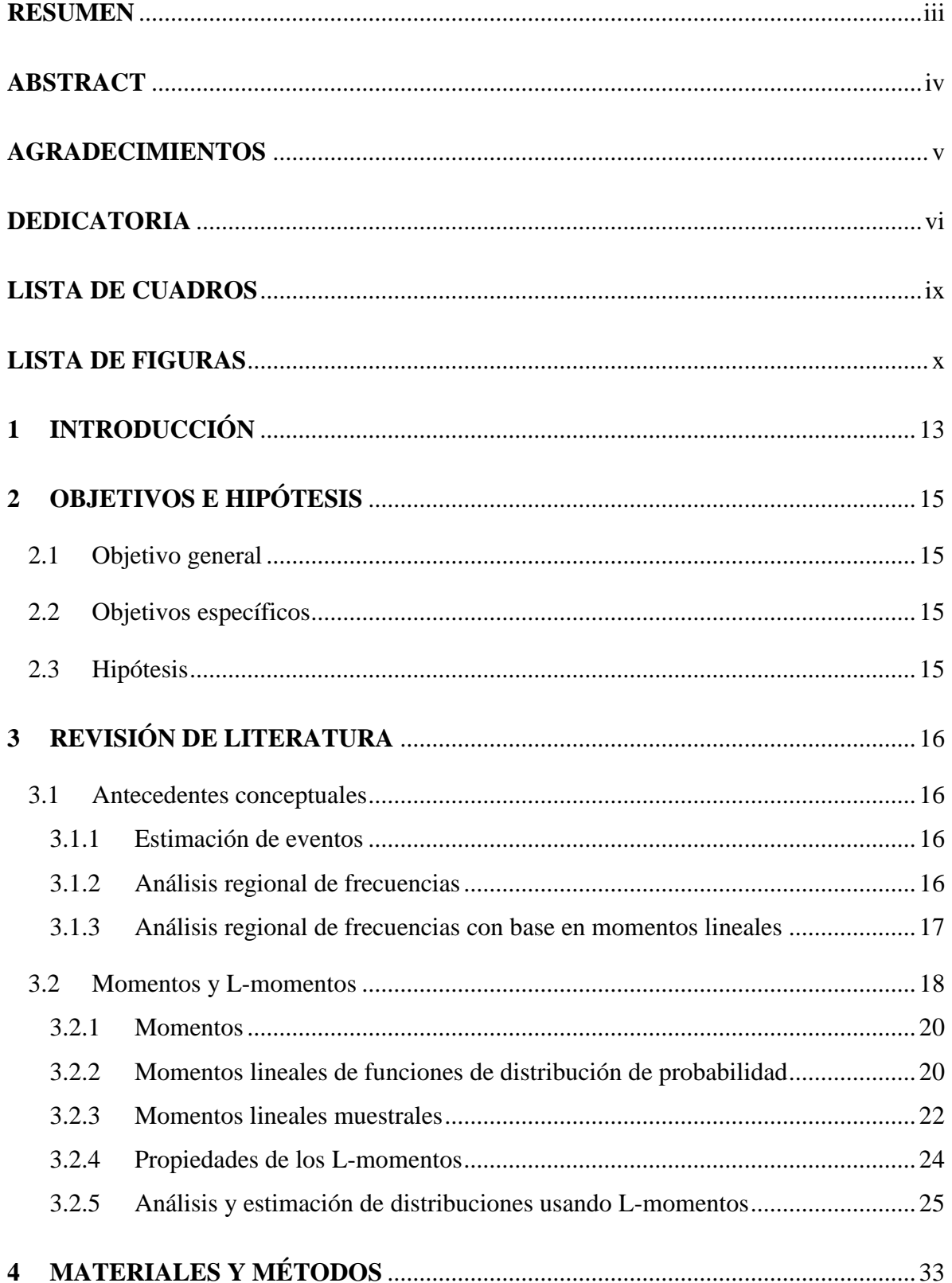

## **CONTENIDO**

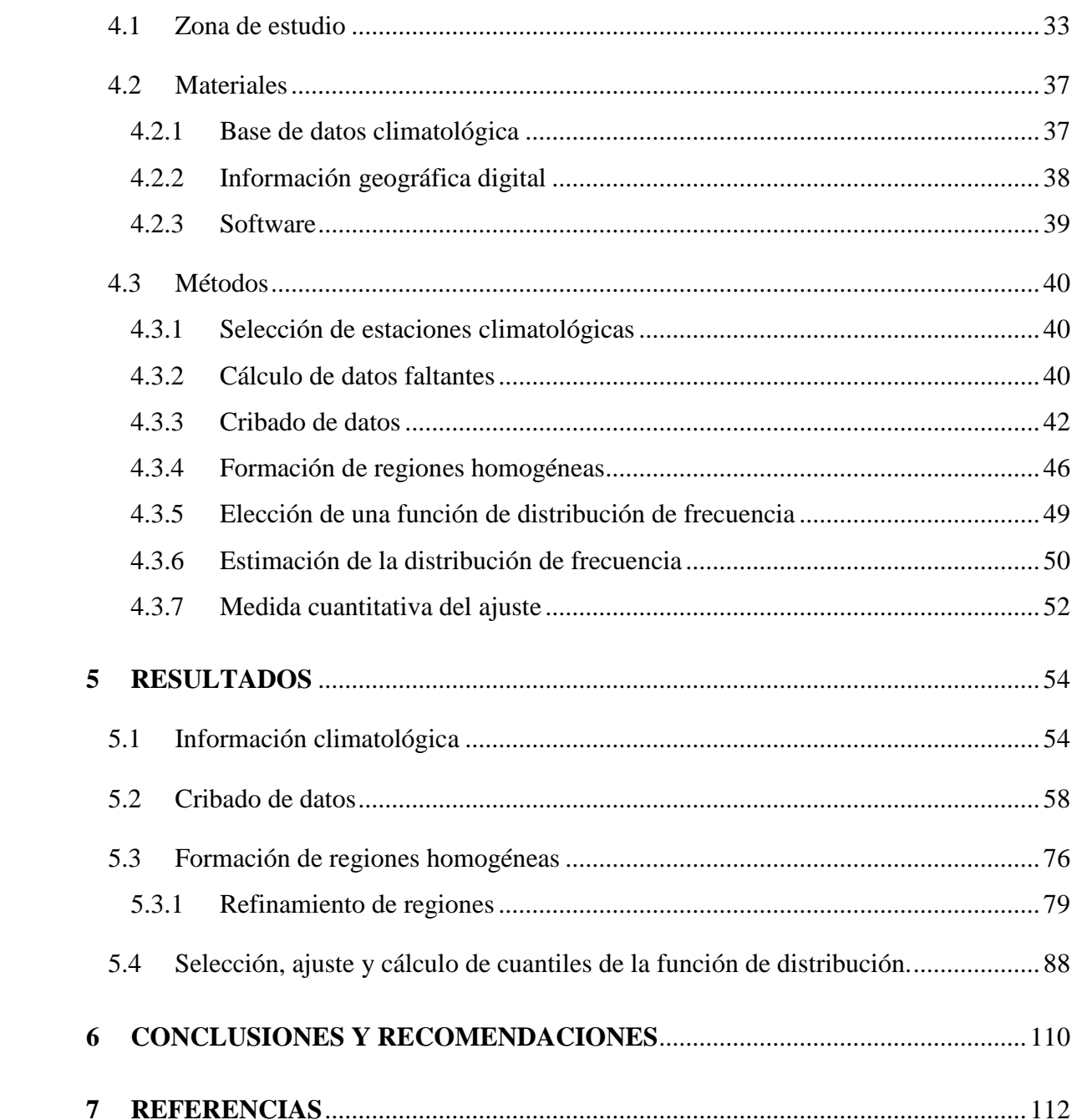

## **LISTA DE CUADROS**

<span id="page-8-0"></span>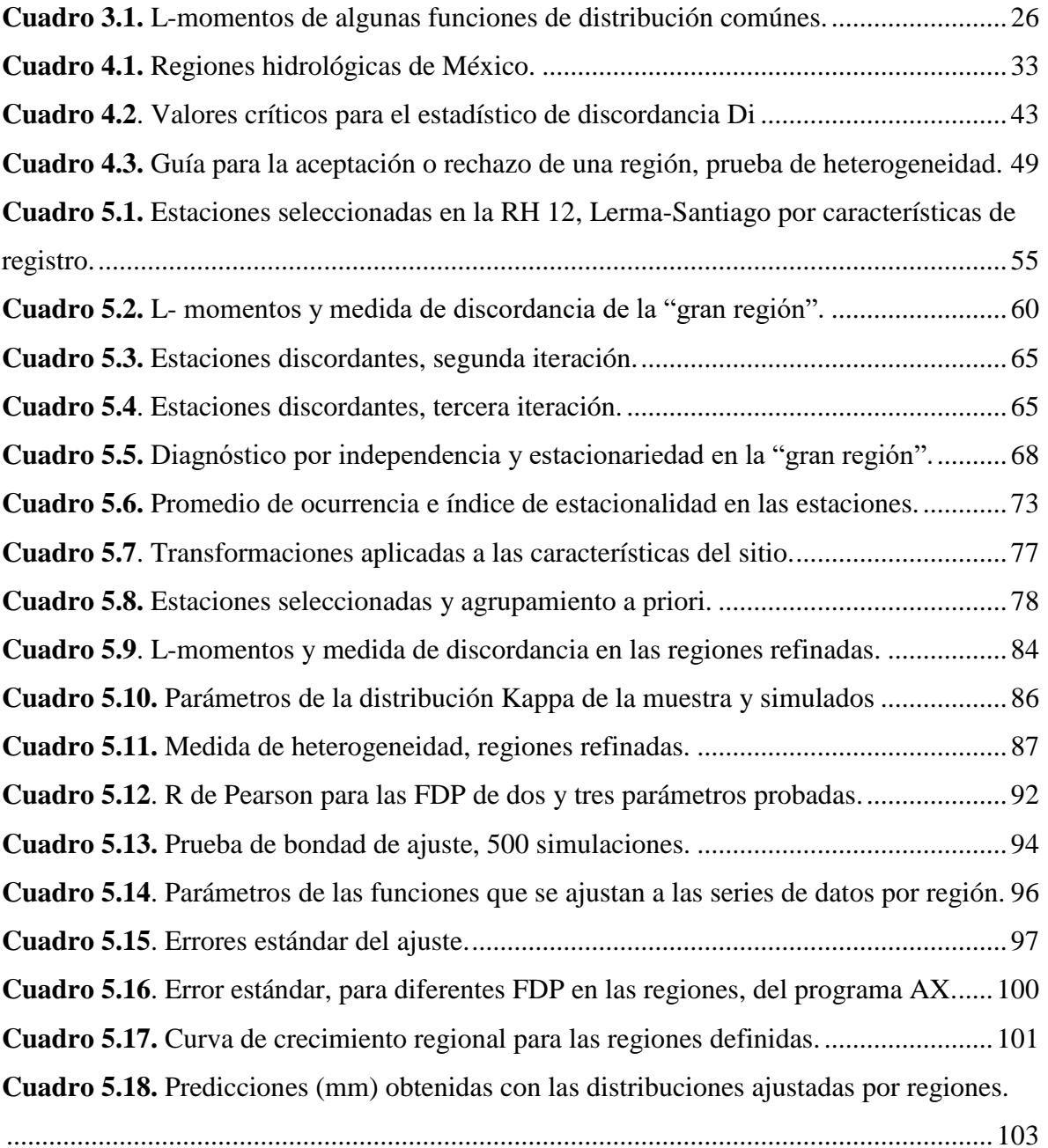

## **LISTA DE FIGURAS**

<span id="page-9-0"></span>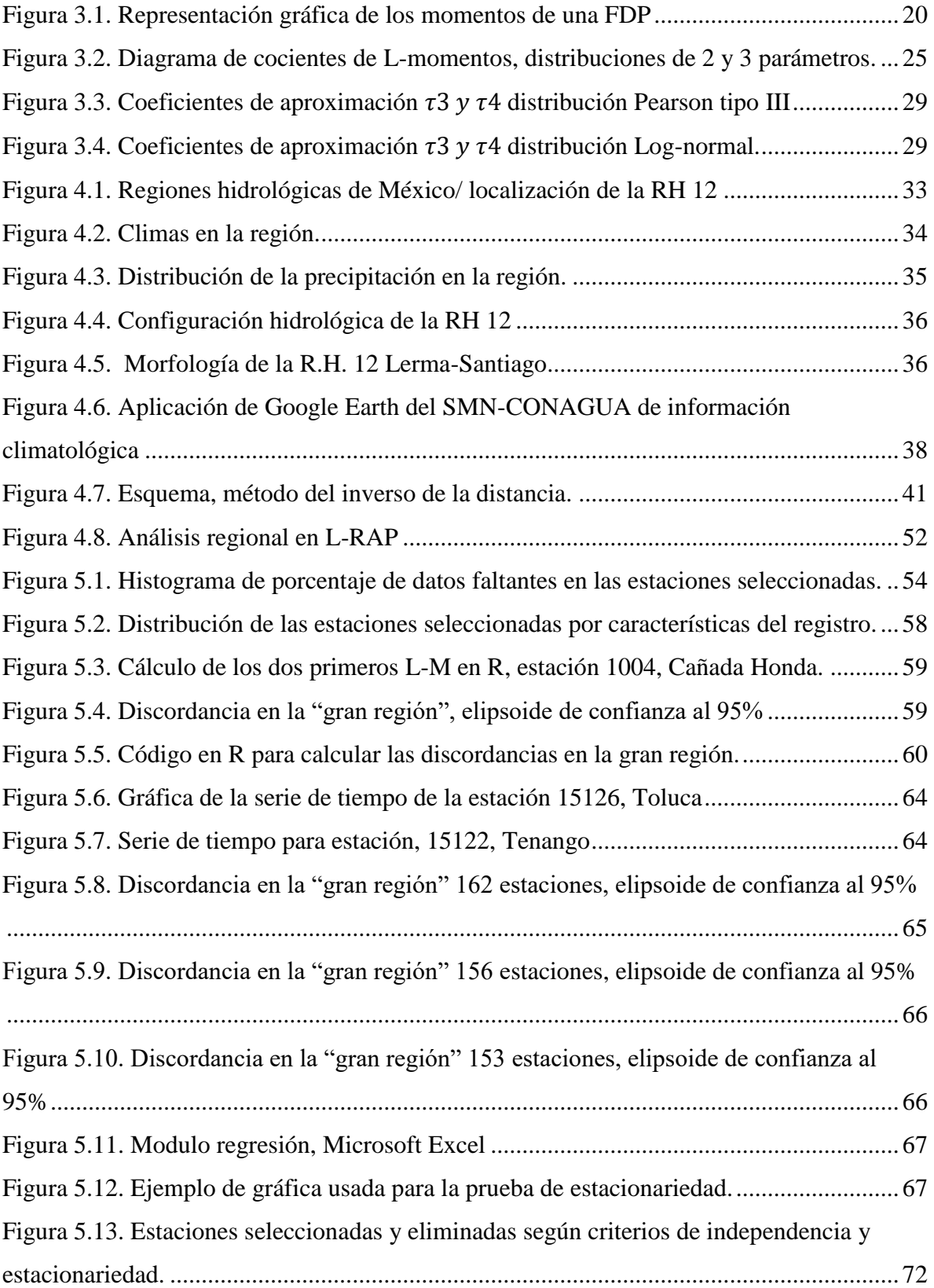

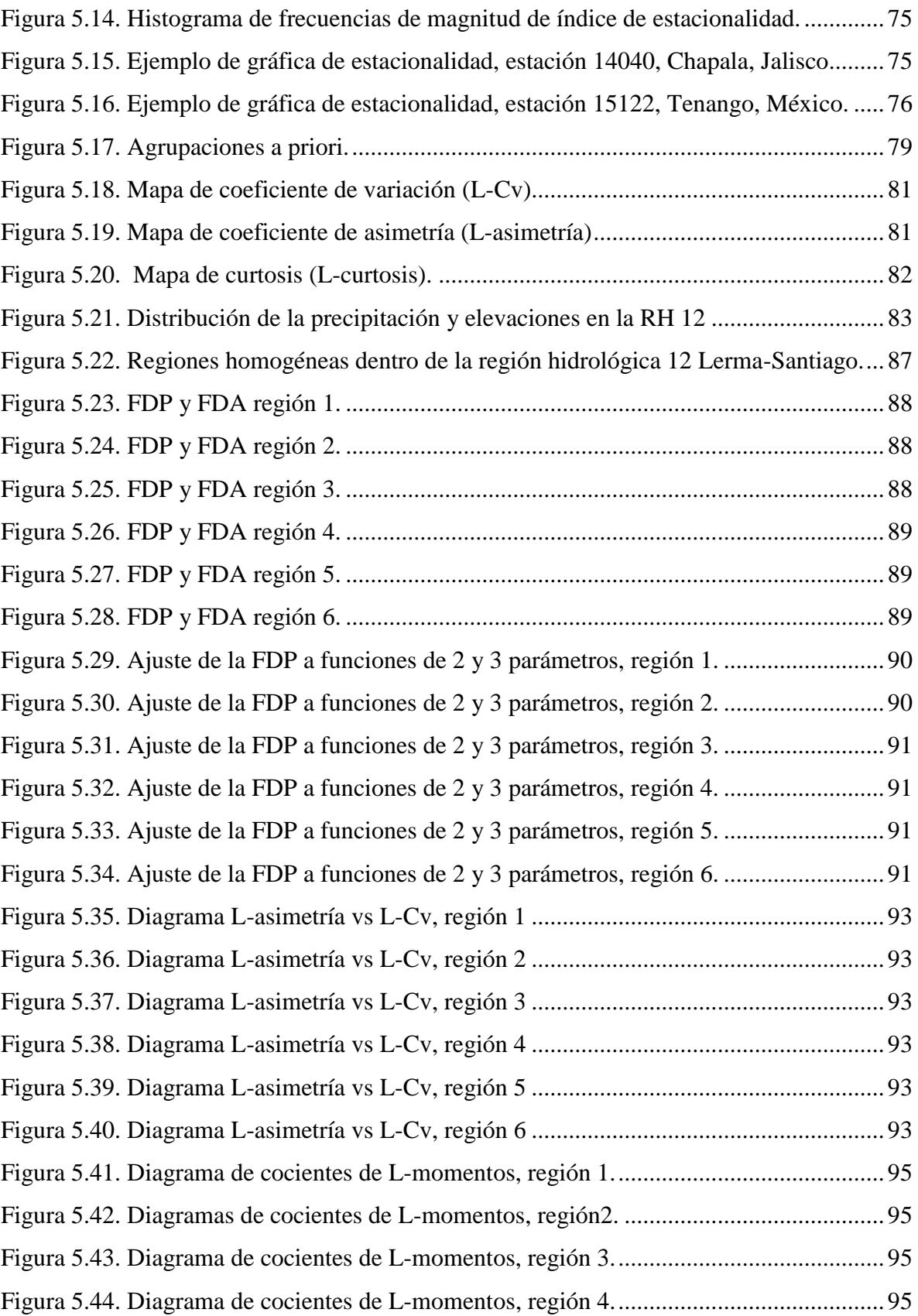

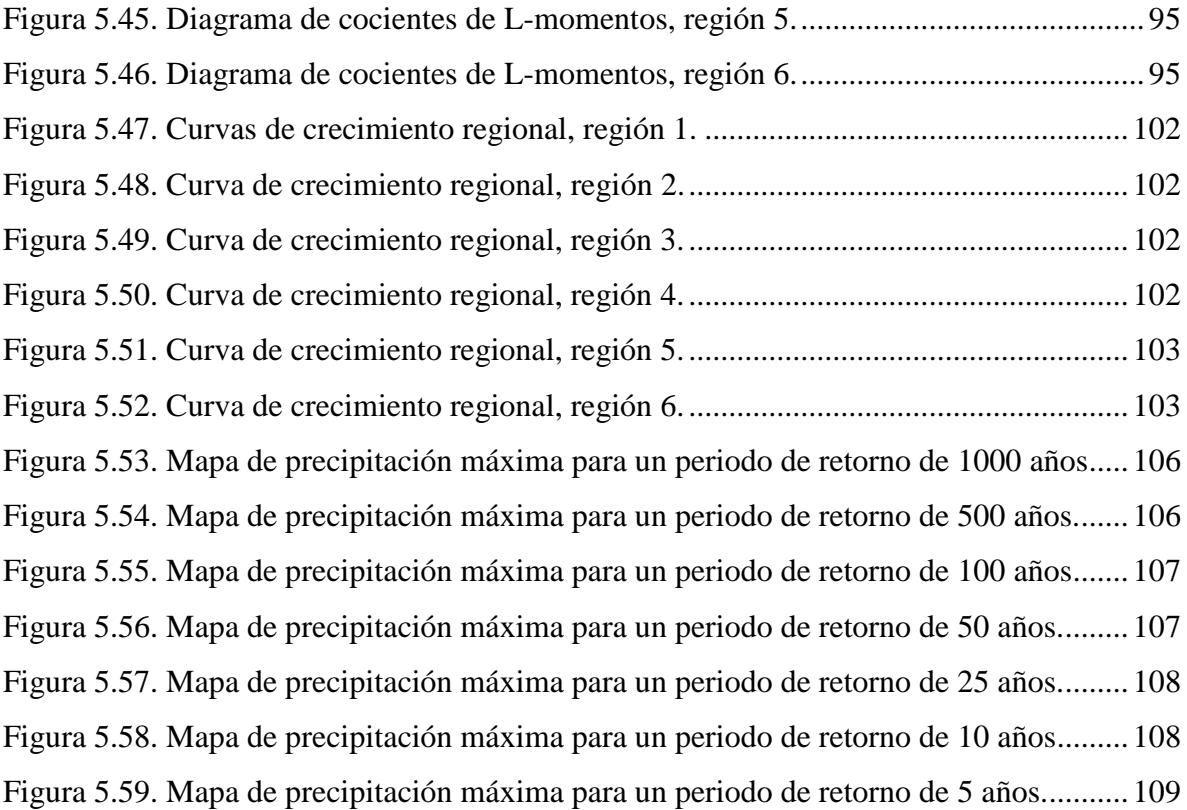

#### **1 INTRODUCCIÓN**

<span id="page-12-0"></span>Existen diferentes aplicaciones en las que se requiere ajustar un modelo de distribución probabilística a una serie de observaciones. Entre ellas están las observaciones que se asocian al clima, las que, debido a los fenómenos derivados del calentamiento global, cobran cada vez mayor importancia.

Entre estos fenómenos, se destacan tanto por los impactos sociales, como por las pérdidas de vidas humanas y económicas, los desastres naturales de origen hidrometeorológico.

Por ejemplo, en México, las tormentas extremas (de larga duración y/o intensidad) son uno de los eventos hidroclimáticos que causan mayor impacto; en 2018 estas impactaron 18 estados, 519 municipios, se emitieron 18 declaratorias de desastre por las lluvias ocurridas en junio, agosto, septiembre y octubre; así como 38 declaratorias de emergencia por lluvias de junio a diciembre. De igual manera se reportaron 25 declaratorias por inundaciones en 8 estados (45 municipios). (CENAPRED, 2018).

Uno de los grandes problemas que se enfrenta para el análisis de información meteorológica, es su disponibilidad, dado que, con frecuencia, esta es escasa debido a la ausencia de una red densa de estaciones de monitoreo, otro de los grandes retos es la ausencia de registros con longitudes que permitan realizar estimaciones de frecuencia con cierto grado de confiabilidad y finalmente la falta de calidad en ellos.

La variación en el tiempo de las variables que constituyen el clima, en particular de la frecuencia e intensidad de fenómenos climáticos extremos, puede afectar a la sociedad con más fuerza que los cambios en sus promedios. (Katz y Brown, 1992).

La estadística de valores extremos es conveniente para analizar fenómenos hidrológicos, en especial eventos de tormenta, que son de interés particular en la ingeniería y en el manejo de recursos hidráulicos. (Katz et al., 2002)

Con el estudio regional se pretende reunir los datos de varias estaciones climatológicas en una sola muestra, de tal manera que se cuente con un mayor número de ellos y poder estimar la lluvia esperada en un lugar donde la información climatológica es escasa o inexistente. De esta forma el resultado será más confiable que el que se tendría del estudio de cada una de las estaciones por separado.

Históricamente, se han desarrollado varias técnicas de regionalización que se pueden clasificar, en términos generales, en aquellas utilizadas para el pronóstico en áreas con datos escasos y en las utilizadas para el análisis regional de frecuencias (ARF) (Chen *et al*., 2006; Mazvimavi *et al*., 2004; Sivapalan *et al*., 2003; Hosking y Wallis, 1997).

Estas técnicas incluyen el análisis de la correlación espacial (Gadgil *et al*., 1993), análisis del factor común (Barring, 1988), análisis de la función ortogonal empírica (Kulkarni *et al*., 1992); análisis de componente principal (PCA, por sus siglas en inglés) (Baeriswyl y Rebetez, 1997; Singh y Singh, 1996); análisis de conglomerados (Easterling, 1989; Venkatesh y Jose, 2007); combinación del PCA y el análisis de conglomerados (Dinpashoh *et al*., 2004); Momentos lineales (L-momentos o LM) que se asocian con análisis de conglomerados (Schaefer, 1990; Guttman, 1993; Wallis *et al*., 2007; Satyanarayana y Srinivas, 2008) y una mezcla de LM y regresión de mínimos cuadrados generalizados (Haddad *et al*., 2010).

En México se han hecho estudios de regionalización de tormentas en la cuenca del Valle de México (Cortés, 2003). Existen estudios de regionalización de precipitaciones como aplicación de la distribución General de Valores extremos realizados en San Luis Potosí y Sinaloa (Campos, 2008; Campos, 2014). También se han realizado mapas de factores de regionalización en la República Mexicana (Mendoza, 2001), además de la estimación regional de factores de convectividad (Baeza, 2007), así como mapas de precipitaciones para distintos periodos de retorno y duraciones (SCT, 1990; Domínguez *et al*., 2012), la influencia de la regionalización en la estimación de precipitaciones máximas diarias (Escalante y Amores, 2014).

Aguilar *et al*. (2017), realizaron la regionalización de precipitaciones máximas en 24 horas en la Región Hidrológica número 23 Costa de Chiapas, formó regiones homogéneas al aplicar las pruebas de Fisher, momentos L y medidas de discordancia.

En 2016 Domínguez *et.al*. propusieron modelos regionales de escurrimientos máximos instantáneos en la república mexicana con datos de estaciones hidrométricas.

Blanco *et al.* (2014) propusieron una metodología con base en la teoría de valores extremos, para investigar tendencias espaciotemporales en eventos meteorológicos extremos (centrados en las variables precipitación y temperatura) en el estado de Durango, México.

En este trabajo se realiza el análisis regional de frecuencias mediante el método de momentos lineales (L-momentos) propuesto por Hosking y Wallis (1997) a partir de la información de 116 estaciones meteorológicas comprendidas en la región hidrológica (R.H.) número 12 Lerma-Santiago, lo que permite estimar precipitaciones de diseño (asociadas a diversos periodos de retorno).

## **2 OBJETIVOS E HIPÓTESIS**

### <span id="page-14-1"></span><span id="page-14-0"></span>**2.1 Objetivo general**

Estimar los cuantiles de la precipitación máxima (en 24 h) al emplear el análisis regional de frecuencias con base en momentos lineales (ARF-LM) en la región hidrológica 12, Lerma-Santiago y a partir de estos obtener mapas de isoyetas para distintos periodos de retorno.

#### <span id="page-14-2"></span>**2.2 Objetivos específicos**

- Recolectar datos y depurarlos con el uso de estadísticas de L-momentos.
- Obtener regiones homogéneas de precipitación mediante métodos de estadística multivariada, estadísticos de L-momentos y características físicas de los sitios.
- Ajustar diferentes funciones de distribución de probabilidad (FDP) y realizar pruebas de bondad de ajuste.
- Evaluar mediante medidas del error cuál de las FDP es mejor para cada región.
- Configurar curvas de crecimiento regional y estimar los cuantiles de precipitación máxima.
- Obtener mapas de isoyetas correspondientes a diferentes periodos de retorno.

#### <span id="page-14-3"></span>**2.3 Hipótesis**

El análisis regional de frecuencias de la precipitación mediante momentos lineales permite delimitar regiones homogéneas, que hacen posible predicciones de la variable (precipitación máxima) dentro de éstas, a diferentes niveles de probabilidad o períodos de retorno.

## **3 REVISIÓN DE LITERATURA**

#### <span id="page-15-1"></span><span id="page-15-0"></span>**3.1 Antecedentes conceptuales**

#### <span id="page-15-2"></span>**3.1.1 Estimación de eventos**

Álvarez *et al*. (1999) define el análisis de frecuencias como la estimación de eventos extremos (precipitaciones máximas, avenidas, etc.) correspondientes a diferentes períodos de retorno mediante el uso de funciones de distribución de probabilidad.

#### <span id="page-15-3"></span>**3.1.2 Análisis regional de frecuencias**

Chow *et al*., (1994) al iniciar el estudio de la estadística hidrológica, indican, respecto al enfoque estocástico de los procesos hidrológicos, que: "este tipo de tratamiento es apropiado para observaciones de eventos hidrológicos extremos, como crecientes o sequías, y para información hidrológica promediada a lo largo de intervalo de tiempo grandes como la precipitación anual…".

La magnitud de un evento extremo está inversamente relacionada con su frecuencia de ocurrencia, es decir, aquellos eventos que son más extremos ocurren con menor frecuencia que aquellos que son moderados.

El objetivo del análisis de frecuencia de estos eventos hidrológicos es relacionar su magnitud con su frecuencia de ocurrencia a través del uso de funciones de distribución de probabilidad. Para ello se requiere partir de algunos supuestos básicos, como son la independencia estadística de la variable de estudio, que el sistema hidrológico que la produce es aleatorio, estacionario y se encuentra idénticamente distribuido e independiente del tiempo y del espacio (Chow *et al*, 1994).

Dentro de la probabilidad y estadística, los fenómenos inusuales son conocidos como valores extremos, y alude a que estos eventos están coligados con las colas de la distribución. (Reiss y Thomas, 2007).

En las ocasiones en que se requiere del análisis de frecuencias en un sitio donde no se tiene suficiente información disponible, o que se carece por completo de ella, se emplea el análisis regional de las estaciones de medición con características similares, es decir que pertenezcan a una región homogénea.

#### <span id="page-16-0"></span>**3.1.3 Análisis regional de frecuencias con base en momentos lineales**

La esencia del Análisis de Regional de Frecuencias fundado en L-momentos (ARF-LM) es que los datos provenientes de sitios dentro de una región homogénea pueden ser agregados para mejorar la precisión en las estimaciones de la relación probabilidad-cuantil en todos los sitios (Wallis *et al*., 2007). De esta manera se compensa la falta de información en registros cortos de cada sitio, por la abundancia de información en el espacio (Loucks y Van Beek, 2017).

El procedimiento asume que los sitios de una denominada "región homogénea", presentan una distribución de frecuencias idéntica, excepto por un factor de escala específico para el sitio, representado por la media del sitio de la variable analizada (Norbiato *et al*., 2007; Hosking y Wallis, 1997).

El ARF-LM tiene sus bases en el procedimiento denominado avenida índice, el cuál es una técnica sencilla de regionalización con una larga historia en la hidrología y en los análisis de frecuencia de avenidas (Maidment, 1993).

El método fue propuesto formalmente por el Departamento de levantamientos geológicos de los Estados Unidos (USGS, por sus siglas en inglés) como una forma de agrupar características regionales de una zona de manera exitosa (Viessman *et al*., 1989), es decir para delimitar una región homogénea.

Supóngase la existencia de  $N$  sitios, teniendo el sitio  $i$  tamaño de muestra  $n_i$  y datos observados  $Q_{ij}, j = 1, ..., n_i$ . Sea  $Q_i(F), 0 < F < 1$  la función de cuantiles de la FDP en el sitio *i*.

El método de la Avenida índice puede escribirse como:

$$
Q_i(F) = \mu_i q(F), \qquad i = 1, ..., N
$$
\n(3.1)

Donde  $\mu_i$  es la Avenida índice, que representa la media de la distribución de frecuencia del sitio. Por su parte, el factor  $q(F)$  es la curva de crecimiento regional, una función de cuantiles adimensional común a todos los sitios dentro de la región homogénea, es decir, la función cuantílica de la distribución regional de frecuencias, la distribución común de  $Q_{ij}/\mu_i$  (Hosking y Wallis, 1997).

Los datos adimensionales reescalados  $q_{ij} = Q_{ij}/\hat{\mu}_i$   $j = 1, ..., n_i$ ,  $i = 1, ..., N$ , son la base para estimar la curva regional de crecimiento  $q(F)$ ,  $0 < F < 1$ . En general se asume que la forma de  $q(F)$  es conocida excepto por un conjunto p de parámetros desconocidos  $\theta_1, \dots, \theta_p$ ; estos

parámetros pueden ser el coeficiente de variación y asimetría de la distribución, o los cocientes de L-momentos (L-momentos *ratios*)  $\tau$   $\gamma$   $\tau_3$ , ..., definidos en la sección 3.2.2.

La media de la distribución regional de frecuencia no es un parámetro desconocido, porque si tomamos  $\mu_i$  de la ecuación (3.1) para que sea la media de la distribución de frecuencia en el sitio i se asegura que la media de la distribución de frecuencia regional es igual a la unidad.

En la aproximación dada por Hosking y Wallis (1997) los parámetros son estimados por separado para cada sitio, la estimación  $\theta_k$  del sitio *i* se denota como  $\theta_k^{(i)}$ . Estas estimaciones puntuales (en el sitio) se combinan para dar estimaciones regionales:

$$
\hat{\theta}_k^{(R)} = \sum_{i=1}^N n_i \theta_k^{(i)} / \sum_{i=1}^N n_i
$$
\n(3.2)

Este es un promedio ponderado, donde la estimación del sitio i es proporcional a  $n_i$ . Si se sustituyen estas estimaciones en  $q(F)$  tenemos la curva de crecimiento regional estimada  $\hat{q}(F)$  =  $\left(F;\ \widehat{\theta}_k^0\right)$  $_{k}^{(R)}$ , ... ,  $\widehat{\theta}_{p}^{(}$  $\binom{R}{p}$ .

Los cuantiles para cada sitio se pueden estimar a partir de la relación entre el valor estimado de  $\hat{\mu}_l$  correspondiente a la media de los datos observados en el sitio, y  $\hat{q}(F)$ , la curva de crecimiento regional estimada, según la siguiente ecuación:

$$
\widehat{Q}_t(F) = \widehat{\mu}_t \widehat{q}(F) \tag{3.3}
$$

El método de L-momentos (momentos lineales) propuesto por Hosking y Wallis (1997) consideraba la realización de 4 etapas, las cuales son: 1) revisión y preparación de datos, 2) identificación de regiones homogéneas, 3) selección de la distribución de frecuencia y 4) estimación de parámetros y la función de cuantiles. Otros autores incluyeron posteriormente una quinta etapa, consistente en el mapeo de la función de cuantiles.

#### <span id="page-17-0"></span>**3.2 Momentos y L-momentos**

Sea  $X$  una variable aleatoria con valores muestrales  $x$  dentro del conjunto de los números reales. La frecuencia relativa con la que ocurren estos valores definen la distribución de frecuencias o distribución de probabilidad de  $X$  y está especificada por la función de distribución acumulativa:

$$
F(x) = Pr[X \le x]
$$
\n(3.4)

Donde  $Pr[X \le x]$  denota la probabilidad de ocurrencia del evento  $X \le x$ .  $F(x)$  es una función creciente en x, y  $0 \le F(x) \le 1$  para toda x.  $F(.)$ es una función continua y tiene su función inversa  $x(.)$ , que es la función de cuantiles de X. Dada una  $u, 0 < u < 1, x(u)$  es el único valor que satisface:

$$
F(x(u)) = u \tag{3.5}
$$

Para cualquier probabilidad  $p$ ,  $x(p)$  es el cuantil de no excedencia de la probabilidad  $p$ , es decir, el valor tal que la probabilidad de que X no exceda  $x(p)$  es p. La meta del análisis de frecuencias es la estimación precisa de los cuantiles de la distribución de alguna variable aleatoria. En ingeniería y aplicaciones ambientales un cuantil es a menudo expresada en términos de periodo de retorno.

Si  $F(x)$  es diferenciable, su derivada  $f(x) = \frac{\partial}{\partial x} F(x)$  es la función de densidad de probabilidad  $de X.$ 

La esperanza de la variable aleatoria  $X$  se define como:

$$
E(X) = \int_{-\infty}^{\infty} x dF(x) = \int_{-\infty}^{\infty} x f(x) dx
$$
 (3.6)

Siempre que la integral anterior exista. También se puede escribir, al hacer el cambio de variable  $u = F(x)$  como:

$$
E(X) = \int_0^1 x(u) du
$$
\n(3.7)

La función  $q(X)$  de una variable aleatoria, es por si misma una variable aleatoria y tiene esperanza:

$$
E(g(X)) = \int_{-\infty}^{\infty} g(x)dF(x) = \int_{-\infty}^{\infty} g(x)f(x)dx = \int_{0}^{1} g(x(u))du
$$
 (3.8)

La dispersión de las realizaciones de  $X$  puede medirse por la varianza de  $X$ .

$$
Var(X) = E[{X - E(X)}^2]
$$
\n(3.9)

 $(2.9)$ 

#### <span id="page-19-0"></span>**3.2.1 Momentos**

La forma de una distribución de probabilidad ha sido tradicionalmente descrita por los momentos que son: el momento de orden cero (que representa la masa total de la serie, en probabilidad esa masa es 1); el momento de orden uno: la esperanza (parámetro de localización en la distribución); el momento de orden dos: la varianza (medida de la dispersión de la distribución); el momento de orden tres: asimetría (o *skewness* en inglés, parámetro de forma de la distribución); el momento de orden cuatro: curtosis (indicador del aplanamiento de la función de distribución, ver Figura 3.1.

En teoría, siempre que exista la esperanza, y la función generadora de momentos sea operable, se pueden tener más momentos, pero los mencionados son los más importantes.

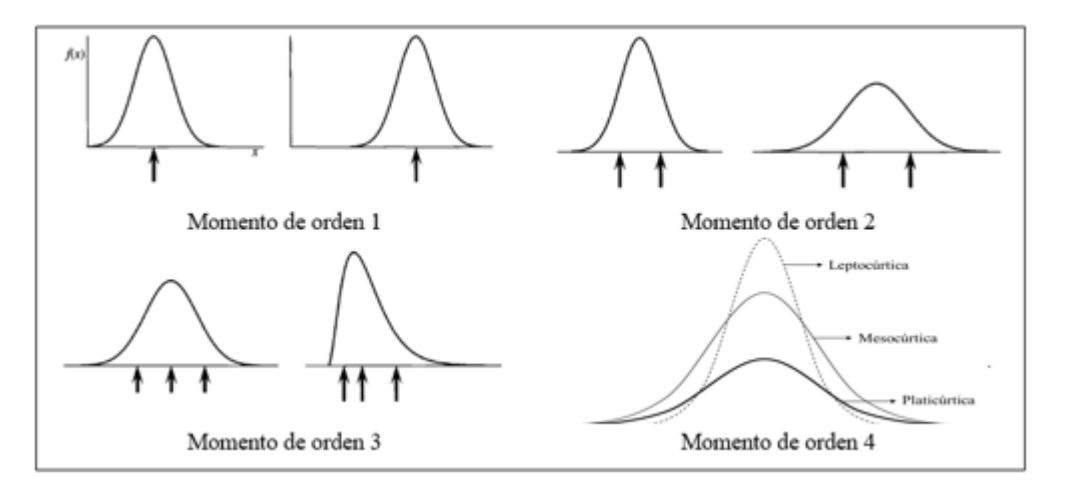

**Figura 3.1**. Representación gráfica de los momentos de una FDP

#### <span id="page-19-2"></span><span id="page-19-1"></span>**3.2.2 Momentos lineales de funciones de distribución de probabilidad**

Los momentos lineales son un sistema alternativo que se usa para describir la forma de las funciones de distribución de probabilidad. Históricamente, surgen de los momentos ponderados por probabilidad (MPP) de Greenwood *et al.* (1979).

Los momentos ponderados por probabilidad de una variable aleatoria  $X$  con distribución acumulada  $F(.)$  se definen como el valor esperado del producto de tres términos: la variable aleatoria X, la función de distribución acumulada  $F(X)$  y el complemento de esta función. De esta forma el MPP de orden  $p, r, s$  se calcula mediante la siguiente expresión:

$$
M_{p,r,s} = E[X^p\{F(X)\}^r\{1 - F(X)\}^s]
$$
\n(3.10)

De particular importancia son los momentos ponderados por probabilidad  $\alpha_r = M_{1,0,s}$  y  $\beta_r =$  $M_{1,r,0}$ . Para una distribución que tiene una función de cuantiles  $x(u)$  las ecuaciones 3.8 y 3.10 resultan:

$$
\alpha_r = \int_0^1 x(u)(1-u)^r du, \quad \beta_r = \int_0^1 x(u)u^r du \qquad (3.11)
$$

Los momentos ponderados por probabilidad  $\alpha_r$  y  $\beta_r$  son difíciles de interpretar directamente como medidas de la escala y la forma de las funciones de distribución; esta información se obtiene de combinaciones lineales de ciertos momentos ponderados por probabilidad. Por ejemplo, las estimaciones del parámetro de escala de distribuciones son múltiplos de  $\alpha_0 - 2\alpha_1 \circ 2\beta_1 - \beta_0$ ; la asimetría de una distribución se puede medir con  $6\beta_2 - 6\beta_1 + \beta_0$ .

Estas combinaciones lineales surgen de integrar  $x(u)$  ponderados por un conjunto de polinomios ortogonales.

Se definen los polinomios  $P_r^*(u)$ ,  $r = 0,1,2,...$ , como sigue:

i.  $P_r^*(u)$  es un polinomio de grado  $r$  en  $u$ .

$$
ii. \qquad P_r^*(1) = 1
$$

iii.  $\int_0^1 P_r^*(u) P_s^*(u) du = 0$  $\int_0^1 P_r^*(u) P_s^*(u) du = 0$  si  $r \neq s$ 

El criterio *iii* es la condición de ortogonalidad. Estas condiciones definen los polinomios de Legendre desplazados, se les llama desplazados porque los polinomios de Legendre ordinarios  $P_r(u)$  están definidos para ser ortogonales en el intervalo  $-1 \le u \le 1$ , no  $0 \le u \le 1$ . Los polinomios tienen la forma explícita:

$$
P_r^*(u) = \sum_{k=0}^r P_{r,k}^* u^k
$$
 (3.12)

Donde:

$$
P_{r,k}^* = (-1)^{r-k} \binom{r}{k} \binom{r+k}{k} = \frac{(-1)^{r-k}(r+k)!}{(k!)^2(r-k)!}
$$
(3.13)

Para la variable aleatoria X con función de cuantiles  $x(u)$ , se definen los L-momentos de X:

$$
\lambda_r = \int_0^1 x(u) P_{r-1}^*(u) du \tag{3.14}
$$

En términos de momentos ponderados por probabilidad, los L-momentos están dados por:

$$
\lambda_1 = \alpha_0 \tag{3.15}
$$

$$
\lambda_2 = \alpha_0 - 2\alpha_1 \qquad \qquad = 2\beta_1 - \beta_0 \tag{3.16}
$$

$$
\lambda_3 = \alpha_0 - 6\alpha_1 + 6\alpha_2 \qquad \qquad = 6\beta_2 - 6\beta_1 + \beta_0 \tag{3.17}
$$

$$
\lambda_4 = \alpha_0 - 12\alpha_1 + 30\alpha_2 - 20\alpha_3 = 20\beta_3 - 30\beta_2 + 12\beta_1 - \beta_0 \tag{3.18}
$$

Y en general:

$$
\lambda_{r+1} = (-1)^r \sum_{k=0}^r P_{r,k}^* \alpha_k = \sum_{k=0}^r P_{r,k}^* \beta_k \tag{3.19}
$$

Es conveniente definir versiones adimensionales de los L-momentos, esto se consigue al dividir los L-momentos de orden superior por el parámetro de escala  $\lambda_2$ . Se definen los cocientes de los momentos lineales (L-momentos ratios):

$$
\tau_r = \frac{\lambda_r}{\lambda_2}, \qquad \qquad r = 3, 4, \dots \tag{3.20}
$$

Los cocientes de L-momentos miden la forma de la distribución independientemente de su escala de medición física.

También se define el L-CV (coeficiente de L-variación)

$$
\tau = \lambda_2 / \lambda_1 \tag{3.21}
$$

#### <span id="page-21-0"></span>**3.2.3 Momentos lineales muestrales**

Los L-momentos se han definido para funciones de probabilidad, sin embargo, en la realidad se estiman para muestras de datos finitas. La estimación está hecha de una muestra de tamaño  $n$ , ordenada en forma ascendente. Sea  $x_{1:n} \le x_{2:n} \le \cdots \le x_{n:n}$  la muestra ordenada. Es conveniente comenzar por definir un estimador del momento ponderado por probabilidad  $\beta_r$ . Un estimador insesgado de  $\beta_r$  es  $b_r$  que se define como:

$$
b_r = n^{-1} \binom{n-1}{r}^{-1} \sum_{j=r+1}^{n} \binom{j-1}{r} x_{j:n}
$$
 (3.22)

De forma alternativa se puede expresar como:

$$
b_0 = n^{-1} \sum_{j=1}^n {j-1 \choose r} x_{j:n}
$$
 (3.23)

$$
b_1 = n^{-1} \sum_{j=r+1}^{n} \frac{(j-1)}{(n-1)} x_{j:n}
$$
 (3.24)

$$
b_2 = n^{-1} \sum_{j=r+1}^{n} \frac{(j-1)(j-2)}{(n-1)(n-2)} x_{j:n}
$$
 (3.25)

Y en general:

$$
b_r = n^{-1} \sum_{j=r+1}^{n} \frac{(j-1)(j-2)\dots(j-r)}{(n-1)(n-2)\dots(j-r)} x_{j:n}
$$
(3.26)

Si se hace una analogía a las ecuaciones (3.15) a (3.18), los L-momentos muestrales están definidos por:

$$
\ell_1 = b_0 \tag{3.27}
$$

$$
\ell_2 = 2b_1 - b_0 \tag{3.28}
$$

$$
\ell_3 = 6b_2 - 6b_1 + b_0 \tag{3.29}
$$

$$
\ell_4 = 20b_3 - 30b_2 + 12b_1 - b_0 \tag{3.30}
$$

Y de manera general:

$$
\ell_{r+1} = \sum_{k=0}^{r} P_{r,k}^* b_k; \qquad r = 0, 1, ..., n-1
$$
 (3.31)

Los coeficientes  $P_{r,k}^*$  se definen como en la ecuación (3.12). El L-momento muestral  $\ell_r$  es un estimador insesgado de  $\lambda_r$ .

Igual que en las ecuaciones (3.20) y (3.21) los cocientes de los L-momentos muestrales están definidas por:

$$
t_r = \ell_r / \ell_2 \tag{3.32}
$$

Y el L-Cv muestral se define por:

$$
t = \ell_2/\ell_1 \tag{3.33}
$$

Los estimadores  $t y t_r$  no son insesgados, pero sus sesgos son muy pequeños en muestras de tamaño moderado y grande.

#### <span id="page-23-0"></span>**3.2.4 Propiedades de los L-momentos**

- **Existencia**. Si la media de la distribución existe, entonces todos los L-momentos existen.
- **Unicidad**. Si la media de la distribución existe, no existen dos distribuciones que tengan los mismos L-momentos.
- **Terminología.**  $\lambda_1$  es la L-locación o media de la distribución;  $\lambda_2$  es la L-escala;  $\tau$  es el L-CV;  $\tau_3$  es la L-asimetría y  $\tau_4$  es la L-curtosis.
- **•** Valores numéricos.  $\lambda_1$  puede tomar cualquier valor;  $\lambda_2 \geq 0$ ; para una distribución que solo toma valores positivos  $0 \leq \tau < 1$ .

Los cocientes de L-momentos (L-momentos ratios) satisfacen  $|\tau_r| < 1$  para todo  $r \geq 3$ . Para distribuciones que toman solo valores positivos, los límites para  $\tau_3$  dado  $\tau$  son  $2\tau$  −  $1 \leq \tau_3 < 1$ 

**• Transformación lineal.** Sean *X* y *Y* variables aleatorias con L-momentos  $\lambda_r$  y  $\lambda_r^*$ respectivamente, suponga que  $Y = aX + b$  entonces:

$$
\lambda_1^* = a\lambda_1 + b \tag{3.34}
$$

$$
\lambda_2^* = |a|\lambda_2 \tag{3.35}
$$

$$
\tau_r^* = (sign\,a)^r \tau_r, \qquad r \ge 3 \tag{3.36}
$$

**Simetría**. Sea X una variable aleatoria simétrica con media  $\mu$ , esto es  $Pr[X \ge \mu + x]$  =  $Pr[X \leq \mu - x]$  para toda x. Entonces todos los cocientes de L-momentos (L-momentos *ratios*) de orden impar de X son cero, es decir  $\tau_r = 0, r = 3, 5, ...$ 

Los L-momentos se han calculado para varias de las distribuciones más comunes. Una forma alternativa de representar los L-momentos de diferentes distribuciones es un diagrama de cocientes de L-momentos (L-momentos ratios), ejemplificado en la figura 3.2.

Las distribuciones de dos parámetros se muestran como un punto y las de tres parámetros como líneas, con diferentes puntos sobre la línea que se corresponden con diferentes valores del parámetro de forma.

Las distribuciones están codificadas como: E-exponencial, G-Gumbel, L-Logística, N-normal, U-uniforme, GPA-generalizada de Pareto, GEV-Generalizada de valor extremo, GLO- logística generalizada, LN3- log-normal, PE3-Pearson tipo III. Hosking y Wallis (1997).

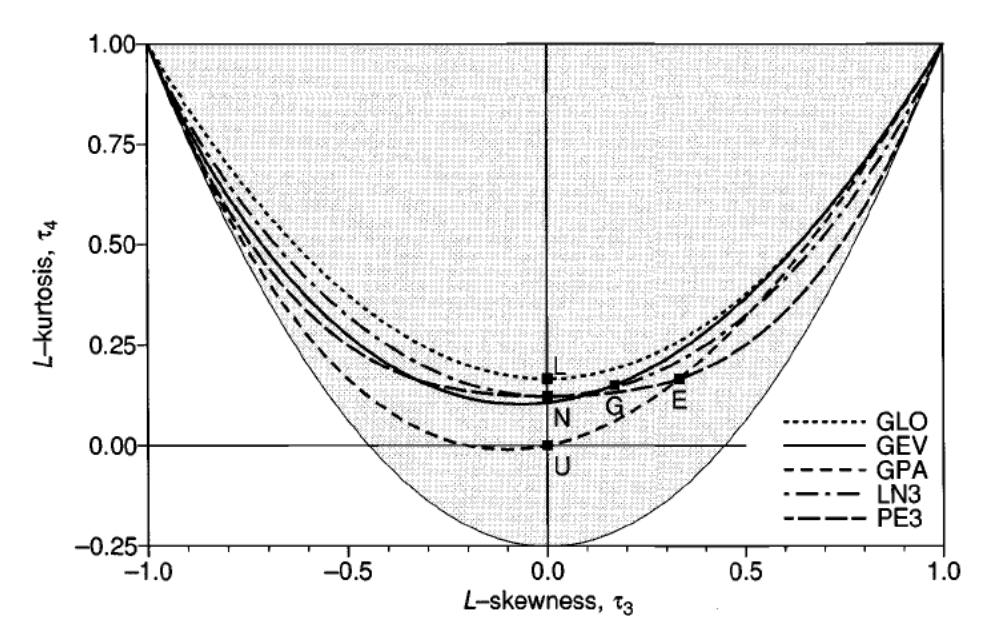

**Figura 3.2**. Diagrama de cocientes de L-momentos, distribuciones de 2 y 3 parámetros.

#### <span id="page-24-1"></span><span id="page-24-0"></span>**3.2.5 Análisis y estimación de distribuciones usando L-momentos**

En estadística es común ajustar funciones de distribución de probabilidad a un grupo de datos observados, también es común estimar sus parámetros igualando los momentos muestrales a los de las distribuciones ajustadas; sin embargo, los métodos con base en momentos, aunque tengan larga historia, no siempre dan resultados satisfactorios. (Hosking, 1990)

Existe un enfoque alternativo al uso de los momentos convencionales, que está basado en los L-momentos, análogos a los momentos, pero pueden ser estimados mediante combinaciones lineales de los estadísticos de orden.

Los L-momentos tienen la ventaja teórica, sobre los momentos convencionales, de caracterizar un rango más amplio de distribuciones y, cuando se calculan sobre una muestra, de ser más robustos frente a la presencia de valores atípicos en las series de datos; también, están menos sujetos a sesgos en la estimación y se aproximan más a la distribución normal asintótica en muestras finitas. Las estimaciones de parámetros obtenidas de los momentos L son a veces más precisas, en muestras pequeñas, que las estimaciones hechas por máxima verosimilitud. (Hosking, 1990).

Los L-momentos  $\lambda_1, ..., \lambda_r$  y los cocientes de L-momentos  $\tau_3, ..., \tau_r$  son parámetros útiles para caracterizar una distribución, los L-momentos de algunas funciones de distribución comunes se listan en el Cuadro 3.1 (Hosking, 1990). Para cada una de las distribuciones se da la función de cuantiles  $x(F)$  y los L-momentos en términos de sus parámetros.

<span id="page-25-0"></span>

| Distribución           | x(F)                                         | L-momentos                                                                                                    |  |  |
|------------------------|----------------------------------------------|----------------------------------------------------------------------------------------------------|--|--|
| Uniforme               |                                              | $x(F) = \alpha + (\beta - \alpha)F$ $\lambda_1 = \frac{1}{2}(\alpha - \beta), \lambda_2 = \frac{1}{6}(\beta - \alpha), \tau_3 = 0, \tau_4 = 0$    |  |  |
| Exponencial            |                                              | $x(F) = \xi - \alpha \log(1 - F)$ $\lambda_1 = \xi + \alpha,$ $\lambda_2 = \frac{1}{2} \alpha, \tau_3 = \frac{1}{2}, \tau_4 = \frac{1}{6}$        |  |  |
| Gumbel                 |                                              | $x(F) = \xi - \alpha \log(-\log(F))$ $\lambda_1 = \xi + \gamma \alpha$ , $\lambda_2 = \alpha \log 2$ , $\tau_3 = 0.1699$ , $\tau_4$<br>$= 0.1504$ |  |  |
| Logística              |                                              | $x(F) = \xi + \alpha \log\{F/(1 - F)\}$<br>$\lambda_1 = \xi, \quad \lambda_2 = \alpha, \tau_3 = 0, \tau_4 = \frac{1}{6}$                          |  |  |
| Normal*                | $F = \Phi\left(\frac{x-\mu}{\sigma}\right)$  | $\lambda_1 = \mu$ , $\lambda_2 = \pi^{-1} \sigma$ , $\tau_3 = 0$ ,<br>$\tau_4 = 30\pi^{-1} \tan^{-1} \sqrt{2-9} = 0.1226$                         |  |  |
| Generalizada de Pareto | x(F)<br>$= \xi + \alpha \{1 - (1 - F)^k\}/k$ | $\lambda_1 = \xi + \frac{a}{1 + k'}$<br>$\lambda_2 = \frac{\alpha}{(1+k)(2+k)}$                                                                   |  |  |

**Cuadro 3.1.** L-momentos de algunas funciones de distribución comúnes.

$$
\tau_3 = (1 - k)/(3 + k), \tau_4
$$
  
= (1 - k)(2 - k)/(3  
+ k)(4 + k)

2

Generalizada de valor

\n
$$
\begin{aligned}\n&\chi(F) \\
&= \xi + \alpha \{1 - (-\log F)^k\} / k \\
&= \frac{2(1 - 3^{-k})}{k} - 3, \tau_4 = \frac{1 - 6 \cdot 2^{-k} + 10 \cdot 3^{-k} - 5 \cdot 4^{-k}}{1 - 2^{-k}} \\
&= \xi + \alpha \{1 - (-\log F)^k\} / k \\
&= \frac{2(1 - 3^{-k})}{1 - 2^{-k}} - 3, \tau_4 = \frac{1 - 6 \cdot 2^{-k} + 10 \cdot 3^{-k} - 5 \cdot 4^{-k}}{1 - 2^{-k}}\n\end{aligned}
$$

Logística generalizada

$$
x(F) = \xi + [1 - \{(1 - F) \qquad \lambda_1 = \xi + \frac{\alpha \{1 - \Gamma(1 + k)\Gamma(1 - k)\}}{k},
$$
  
\n
$$
F\}^k] \qquad \lambda_2 = \alpha \Gamma(1 + k)\Gamma(1 - k), \tau_3 = -k, \tau_4
$$
  
\n
$$
F\}^k = \frac{1 + 5k^2}{6}
$$

$$
\lambda_1 = \xi + \exp\left(\mu + \frac{\sigma^2}{2}\right),
$$
  
Log-normal  

$$
F = \Phi\left(\frac{\log(x - \xi) - \mu}{\sigma}\right) \qquad \lambda_2 = \exp\left(\mu + \frac{\sigma^2}{2}\right) erf\left(\frac{\sigma}{2}\right),
$$
  

$$
\tau_3 = 6\pi^{-1/2} \int_0^{\sigma/2} erf(x/\sqrt{3}) \exp(-x^2) dx
$$
  

$$
/erf(\sigma/2)
$$

Pearson tipo III  
\n
$$
F = 1 - G\left(\alpha \frac{\xi - x}{\beta}\right) / \Gamma(\alpha) \qquad \lambda_1 = \alpha \beta, \lambda_2 = \frac{\pi^{-\frac{1}{2}} \beta \Gamma\left(\alpha + \frac{1}{2}\right)}{\Gamma(\alpha)}, \tau_3
$$
\n
$$
= 6I_{1/3}(\alpha, 2\alpha) - 3
$$

$$
\lambda_1 = \xi + \alpha \beta
$$
\n
$$
x(F) \qquad \qquad \lambda_2 = \frac{\pi^{-\frac{1}{2}} \beta \Gamma \left( \alpha + \frac{1}{2} \right)}{\Gamma(\alpha)},
$$
\n
$$
= \xi + \frac{\alpha}{k} \left\{ 1 - \left( \frac{1 - F^h}{h} \right)^k \right\} \qquad \tau_3 = \frac{(-g_1 + 3g_2 - 2g_3)}{(g_1 - g_2)}, \tau_4
$$
\n
$$
= \frac{(-g_1 + 6g_2 - 10g_3 + 5g_4)}{(g_1 - g_2)}
$$

En el Cuadro 3.1.,  $\gamma$  es la constante de Euler;  $\phi$  es la función de distribución estándar de la normal;

$$
I_x(p,q) = \frac{\Gamma(p+q)}{\Gamma(p)\Gamma(q)} \int_0^x t^{p-1} (1-t)^{q-1} dt
$$
\n(3.37)

La Ecuación 3.37 se corresponde con el cociente de la función incompleta beta;  $\Gamma$  denota la función Gamma (Ecuación 3.38)

$$
\Gamma(x) = \int_0^\infty t^{x-1} e^{-t} dt \tag{3.38}
$$

En la distribución Kappa, g está dada por:

$$
g_r = \begin{cases} \frac{r\Gamma(1+k)\Gamma(r/h)}{h^{1+k}\Gamma(1+k+\frac{r}{h})}, & h > 0\\ \frac{r\Gamma(1+k)\Gamma(-k-r/h)}{-h^{1+k}\Gamma(1-\frac{r}{h})}, & h < 0 \end{cases}
$$
(3.39)

En la función Pearson tipo III no existe expresión simple para  $\tau_4$ , aproximaciones de "funciónracional" se pueden usar, coeficientes de las aproximaciones están dadas en la Figura 3.3 (Hosking y Wallis, 1997)

Si  $\alpha \geq 1$ :

$$
\tau_3 \approx \alpha^{-1/2} \frac{A_0 + A_1 \alpha^{-1} + A_2 \alpha^{-2} + A_3 \alpha^{-3}}{1 + B_1 \alpha^{-1} + B_2 \alpha^{-2}}
$$
(3.40)

$$
\tau_4 \approx \frac{C_0 + C_1 \alpha^{-1} + C_2 \alpha^{-2} + C_3 \alpha^{-3}}{1 + D_1 \alpha^{-1} + D_2 \alpha^{-2}}
$$
(3.41)

Si  $\alpha$  < 1:

$$
\tau_3 \approx \alpha^{-1/2} \frac{A_0 + A_1 \alpha^{-1} + A_2 \alpha^{-2} + A_3 \alpha^{-3}}{1 + B_1 \alpha^{-1} + B_2 \alpha^{-2}}
$$
(3.42)

$$
\tau_4 \approx \frac{C_0 + C_1 \alpha^{-1} + C_2 \alpha^{-2} + C_3 \alpha^{-3}}{1 + D_1 \alpha^{-1} + D_2 \alpha^{-2} z} \tag{3.43}
$$

| $3.2573501 \times 10^{-1}$<br>$A_0 =$<br>$A_1 = 1.6869150 \times 10^{-1}$<br>$A_2 = 7.8327243 \times 10^{-2}$<br>$A_3 = -2.9120539 \times 10^{-3}$ | $C_0 = 1.2260172 \times 10^{-1}$<br>$C_1 = 5.3730130 \times 10^{-2}$<br>$C_2 = 4.3384378 \times 10^{-2}$<br>$C_3 = 1.1101277 \times 10^{-2}$ |
|----------------------------------------------------------------------------------------------------|----------------------------------------------------------------------------------------------------|
| $B_1 = 4.6697102 \times 10^{-1}$<br>$2.4255406 \times 10^{-1}$<br>$B_2 =$                                                                          | $D_1 = 1.8324466 \times 10^{-1}$<br>$D_2 = 2.0166036 \times 10^{-1}$                                                                         |
| 2.3807576<br>$E_1 =$<br>1.5931792<br>$E_2 =$<br>$1.1618371 \times 10^{-1}$<br>$E_3 =$                                                              | $G_1 = 2.1235833$<br>$G_2 = 4.1670213$<br>$G_3 = 3.1925299$                                                                                  |
| 5.1533299<br>$F_1 =$<br>7.1425260<br>$F_2=$<br>1.9745056<br>$F_3 =$                                                                                | $H_1 = 9.0551443$<br>$H_2 = 2.6649995 \times 10^{1}$<br>$H_3 = 2.6193668 \times 10^{1}$                                                      |

**Figura 3.3.** Coeficientes de aproximación  $\tau_3$  y  $\tau_4$  distribución Pearson tipo III

<span id="page-28-0"></span>Para la distribución log-normal no existen expresiones simples para los cocientes de Lmomentos  $\tau_r$ ,  $r > 3$ , pero existen aproximaciones "función racional" que pueden ser usadas:

$$
\tau_3 \approx -k \frac{A_0 + A_1 k^2 + A_2 k^4 + A_3 k^6}{1 + B_1 k^2 + B_2 k^4 + B_3 k^6}
$$
 (3.44)

$$
\tau_4 \approx \tau_4^0 + k^2 \frac{C_0 + C_1 k^2 + C_2 k^4 + C_3 k^6}{1 + D_1 k^2 + D_2 k^4 + D_3 k^6}
$$
\n(3.45)

Los coeficientes que se usan para las aproximaciones se muestran en la Figura 3.4, (Hosking y Wallis, 1997)

|                                  | $\tau_4^0 = 1.2260172 \times 10^{-1}$ |                     |
|----------------------------------|---------------------------------------|---------------------|
| $A_0 = 4.8860251 \times 10^{-1}$ | $C_0 = 1.8756590 \times 10^{-1}$      | $E_0 = 2.0466534$   |
| $A_1 = 4.4493076 \times 10^{-3}$ | $C_1 = -2.5352147 \times 10^{-3}$     | $E_1 = -3.6544371$  |
| $A_2 = 8.8027039 \times 10^{-4}$ | $C_2 = 2.6995102 \times 10^{-4}$      | $E_2 = 1.8396733$   |
| $A_3 = 1.1507084 \times 10^{-6}$ | $C_3 = -1.8446680 \times 10^{-6}$     | $E_3 = -0.20360244$ |
| $B_1 = 6.4662924 \times 10^{-2}$ | $D_1 = 8.2325617 \times 10^{-2}$      | $F_1 = -2.0182173$  |
| $B_2 = 3.3090406 \times 10^{-3}$ | $D_2 = 4.2681448 \times 10^{-3}$      | $F_2 = 1.2420401$   |
| $B_3 = 7.4290680 \times 10^{-5}$ | $D_3 = 1.1653690 \times 10^{-4}$      | $F_3 = -0.21741801$ |

**Figura 3.4**. Coeficientes de aproximación  $\tau_3$  y  $\tau_4$  distribución Log-normal.

#### <span id="page-28-1"></span>**3.2.5.1 Estimación de parámetros**

**Exponencial:** 2 parámetros:  $\xi$  (punto más bajo de la distribución),  $\alpha$  (escala); rango:  $x: \xi \leq x \leq \infty$ .

Si  $\xi$  es conocido,  $\alpha$  está dada por  $\alpha = \lambda_1 - \xi$  y los estimadores de L-momentos y máxima verosimilitud son idénticos. Si  $\xi$  es desconocido, los parámetros están dados por:

$$
\alpha = 2\lambda_2, \xi = \lambda_1 - \alpha \tag{3.46}
$$

Para estimaciones basadas en una única muestra estas estimaciones son ineficientes, pero en ARF pueden dar estimaciones razonables de cuantiles en la cola superior de la distribución.

**Gumbel:** 2 parámetros:  $\xi$  (localización),  $\alpha$  (escala); rango:  $x: -\infty < x < \infty$ . Los estimadores están dados por:

$$
\alpha = \lambda_2 / \log 2, \xi = \lambda_1 - \gamma \alpha \tag{3.47}
$$

**Normal:** 2 parámetros:  $\mu$  (localización),  $\sigma$  (escala); rango:  $x: -\infty < x < \infty$ . Los estimadores están dados por:

$$
\mu = \lambda_1, \sigma = \pi^{1/2} \lambda_2 \tag{3.48}
$$

**Generalizada de Pareto:** 3 parámetros:  $\xi$  (localización),  $\alpha$  (escala),  $k$  (forma); rango:  $x: \xi \leq x \leq \xi + \frac{\alpha}{k}$  $\frac{a}{k}$  si  $k > 0$ ;  $\xi \leq x < \infty$  si  $k \leq 0$ 

 $Si \xi$  es conocida, los otros dos parámetros están dados por:

$$
k = \frac{(\lambda_1 - \xi)}{\lambda_2} - 2, \alpha = (1 + k)(\lambda_1 - \xi)
$$
 (3.49)

 $Si \xi$  es desconocida, los parámetros están dados por:

$$
k = \frac{(1 - 3\tau_3)}{(1 + \tau_3)}, \alpha = (1 + k)(2 + k)\lambda_2, \xi = \lambda_1 - (2 + k)\lambda_2
$$
 (3.50)

**Generalizada de valores extremos:**  $3$  parámetros:  $\xi$  (localización),  $\alpha$  (escala),  $k$  (forma); rango:  $x$ :  $-\infty < x \leq \xi + \frac{\alpha}{\mu}$  $\frac{\alpha}{k}$  si  $k > 0$ ;  $-\infty < x < \infty$  si  $k = 0$ ;  $\xi + \frac{\alpha}{k}$  $\frac{a}{k} \leq x < \infty$  si  $k < 0$ .

Para estimar k, no existe solución explícita, se da una aproximación obtenida por Hosking, et *al.* (1985):

$$
k = 7.8590c + 2.9554c^2, c = \frac{2}{3 + \tau_3} - \frac{\log 2}{\log 3}
$$
 (3.51)

Los otros parámetros están dados por:

$$
\alpha = \frac{\lambda_2 k}{(1 - 2^{-k})\Gamma(1 + k)}, \xi = \lambda_1 - \frac{\alpha \{1 - \Gamma(1 + k)\}}{k}
$$
(3.52)

**Logística generalizada:** 3 parámetros:  $\xi$  (localización),  $\alpha$  (escala),  $k$  (forma); rango:  $x: -\infty < x \leq \xi + \frac{\alpha}{\mu}$  $\frac{\alpha}{k}$  si  $k > 0$ ;  $-\infty < x < \infty$  si  $k = 0$ ;  $\xi + \frac{\alpha}{k}$  $\frac{a}{k} \leq x < \infty$  *si*  $k < 0$ . Los parámetros están dados por:

$$
k = -\tau_3, \alpha = \frac{\lambda_2 \sin k \pi}{k \pi}, \xi = \lambda_1 - \alpha \left(\frac{1}{k} - \frac{\pi}{\sin k \pi}\right) \tag{3.53}
$$

**Log-normal:** 3 parámetros:  $\xi$  (localización),  $\alpha$  (escala),  $k$  (forma); rango:  $x$ :  $-\infty < x \le$  $\xi+\frac{\alpha}{\mu}$  $\frac{\alpha}{k}$  si  $k > 0$ ;  $-\infty < x < \infty$  si  $k = 0$ ;  $\xi + \frac{\alpha}{k}$  $\frac{a}{k} \leq x < \infty$  *si*  $k < 0$ . Los parámetros están dados por:

El parámetro de forma  $k$  es una función de  $\tau_3$ . No existe solución explícita, pero existen buenas aproximaciones para  $|\tau_3| \leq 0.94$  correspondiente a  $|k| \leq 3$ .

$$
k \approx -\tau_3 \frac{E_0 + E_1 \tau_3^2 + E_2 \tau_3^4 + E_3 \tau_3^6}{1 + F_1 \tau_3^2 + F_2 \tau_3^4 + F_3 \tau_3^6}
$$
(3.54)

Los coeficientes que se usan para la aproximación están en la Figura 3.4, los otros parámetros están dados por:

$$
\alpha = \frac{\lambda_2 k e^{-k^2/2}}{1 - 2\Phi(-k/\sqrt{2})}, \ \xi = \lambda_1 - \frac{\alpha}{k} \left( 1 - e^{-k^2/2} \right) \tag{3.55}
$$

**Pearson tipo III:** 3 parámetros:  $\mu$  (localización),  $\sigma$  (escala),  $\gamma$  (forma); rango: si  $\gamma \neq 0$ , sea  $\alpha = \frac{4}{\sqrt{3}}$  $\frac{4}{\gamma^2}$ ,  $\beta = \frac{1}{2}$  $\frac{1}{2}\sigma|\gamma|$  y  $\xi = \mu - 2\sigma/\gamma$ . Si  $\gamma > 0$  x:  $\xi \le x < \infty$ , si  $\gamma = 0$  x: N,  $-\infty < x < \infty$ , y  $\sin \gamma < 0$  x:  $-\infty < x \leq \xi$ .

Para estimar los parámetros, si  $0 < |\tau_3| < \frac{1}{3}$  $\frac{1}{3}$ , sea  $z = 3\pi \tau_3^2$ 

$$
\alpha \approx \frac{1 + 0.2906z}{z + 0.1882z^2 + 0.0442z^3}
$$
\n(3.56)

Y si  $\frac{1}{3} \le |\tau_3| < 1$ , sea  $z = 1 - |\tau_3|$ , entonces:

$$
\alpha \approx \frac{0.36067z - 0.59567z^2 + 0.25361z^3}{1 - 2.78861z + 2.56096z^2 - 0.77045z^3}
$$
(3.57)

Dado  $\alpha$ , el resto de los parámetros se obtienen de:

$$
\gamma = 2\alpha^{-\frac{1}{2}}sign(\tau_3), \sigma = \frac{\lambda_2 \pi^{\frac{1}{2}} \alpha^{\frac{1}{2}} \Gamma(\alpha)}{\Gamma(\alpha + \frac{1}{2})}, \mu = \lambda_1
$$
\n(3.58)

**Kappa:** 4 parámetros:  $\xi$  (localización),  $\alpha$  (escala)k y h; rango: x: en límite superior  $\xi$  +  $\alpha$  $\frac{\alpha}{k}$ si k > 0, $\infty$  si k  $\leq$  0; en límite inferior  $\xi + \frac{\alpha(1-h^{-k})}{k}$  $\frac{(n-h^{-\kappa})}{k}$  si  $h > 0, \xi + \frac{\alpha}{k}$  $\frac{\alpha}{k}$ si  $h > 0, \xi + \frac{\alpha}{k}$  $\frac{a}{k}$ si h  $\leq$  $0 y k < 0 y - \infty s i h \leq 0 y k \geq 0.$ 

No existen expresiones simples para los parámetros en términos de L-momentos. Sin embargo, se pueden hacer aproximaciones mediante métodos numéricos.

## **4 MATERIALES Y MÉTODOS**

#### <span id="page-32-1"></span><span id="page-32-0"></span>**4.1 Zona de estudio**

Para propósitos de administración de las aguas nacionales, la Conagua definió 731 cuencas hidrológicas. Las cuencas del país se encuentran organizadas en 37 regiones hidrológicas (RH). (CONAGUA, 2018) que se ilustran en el Cuadro 4.1 y Figura 4.1.

<span id="page-32-2"></span>

| <b>Clave</b> | R <sub>H</sub>           | <b>Extensión</b><br>territorial<br>(km <sup>2</sup> ) | Número de<br>cuencas<br>hidrológicas | <b>Clave</b> | R <sub>H</sub>            | <b>Extensión</b><br>territorial<br>continental<br>(km <sup>2</sup> ) | Número de<br>cuencas<br>hidrológicas |
|--------------|--------------------------|-------------------------------------------------------|--------------------------------------|--------------|---------------------------|----------------------------------------------------------------------|--------------------------------------|
| 1            | <b>B.C.</b> Noroeste     | 28,492                                                | 16                                   | 20           | Costa Chica de Guerrero   | 39,936                                                               | 32                                   |
| 2            | B.C. Centro Oeste        | 44,314                                                | 16                                   | 21           | Costa de Oaxaca           | 10,514                                                               | 19                                   |
| 3            | <b>B.C.</b> Suroeste     | 29,722                                                | 15                                   | 22           | Tehuantepec               | 16,363                                                               | 15                                   |
| 4            | <b>B.C.</b> Noreste      | 14,418                                                | 8                                    | 23           | Costa de Chiapas          | 12,293                                                               | 25                                   |
| 5            | <b>B.C.</b> Centro Este  | 13,626                                                | 15                                   | 24           | <b>Bravo Conchos</b>      | 229,740                                                              | 37                                   |
| 6            | <b>B.C.</b> Sureste      | 11,558                                                | 14                                   | 25           | San Fernando Soto La Mar. | 54,961                                                               | 45                                   |
| 7            | Río Colorado             | 6,911                                                 | $\overline{4}$                       | 26           | Panuco                    | 96,989                                                               | 77                                   |
| 8            | Sonora Norte             | 61,429                                                | 9                                    | 27           | Norte de Veracruz         | 26,596                                                               | 12                                   |
| 9            | Sonora Sur               | 139,370                                               | 16                                   | 28           | Papaloapan                | 57,355                                                               | 18                                   |
| 10           | Sinaloa                  | 103,483                                               | 30                                   | 29           | Coatzacoalcos             | 30,217                                                               | 15                                   |
| 11           | Presidio-San Pedro       | 51,717                                                | 26                                   | 30           | Grijalva-Usumacinta       | 102,465                                                              | 83                                   |
| 12           | Lerma Santiago           | 132,916                                               | 58                                   | 31           | Yucatán Oeste             | 25,443                                                               | 7                                    |
| 13           | Huicicila                | 5,225                                                 | 6                                    | 32           | Yucatán Norte             | 58,135                                                               | 2                                    |
| 14           | Rio Ameca                | 12,255                                                | 9                                    | 33           | Yucatán Este              | 38,308                                                               | 6                                    |
| 15           | Costa de Jalisco         | 12,967                                                | 11                                   | 34           | Cuencas Cerradas del Nte  | 90,829                                                               | 22                                   |
| 16           | Armería-Coahuayana       | 17,628                                                | 10                                   | 35           | Mapimí                    | 62,639                                                               | 6                                    |
| 17           | Costa de Michoacán       | 9,205                                                 | 6                                    | 36           | Nazas Aguanaval           | 93,032                                                               | 16                                   |
| 18           | <b>Balsas</b>            | 118,268                                               | 15                                   | 37           | El Salado                 | 87,801                                                               | 8                                    |
| 19           | Costa Grande de Guerrero | 12,132                                                | 28                                   |              |                           |                                                                      |                                      |

**Cuadro 4.1.** Regiones hidrológicas de México.

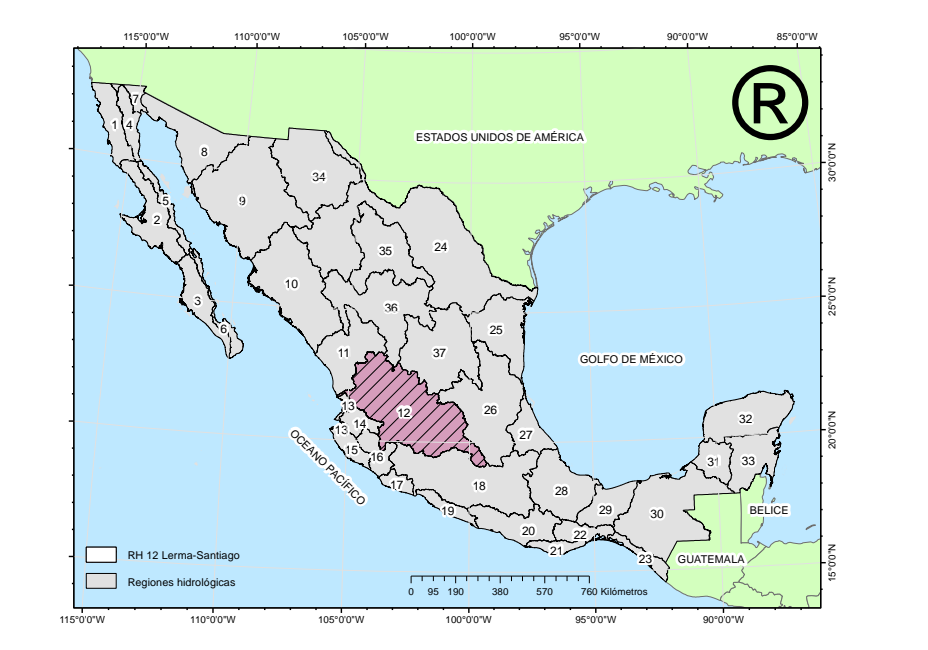

<span id="page-32-3"></span>**Figura 4.1**. Regiones hidrológicas de México/ localización de la RH 12

El área de estudio de este trabajo es la R.H. 12 Lerma-Santiago, la cual se ubica en el centro y occidente de la República mexicana, comprende una extensión territorial de aproximadamente 132,916 km<sup>2</sup>, en la que se localizan parcialmente los estados de Aguascalientes, Durango, Guanajuato, Jalisco, Estado de México, Michoacán, Nayarit, Querétaro y Zacatecas; con un total de 255 municipios que representan el 7% de la superficie del país.

Situada entre los meridianos 99° y 106° y los paralelos 19° y 24°, colinda el norte con las RH 11 y la RH 36, al este con la RH 37 y la RH 26, al sur con la RH 18 y la RH 16 y al oeste con la RH 14 y la RH 13. (INEGI, 1998).

En cuanto a clima, en la RH 12 (por su localización geográfica), se encuentra predominancia de climas templados subhúmedos y semi-cálidos, esto de acuerdo con la clasificación mundial de tipos de clima, del alemán Wladimir Köppen (1936), modificada por Enriqueta García (García, 2005) y se encuentran distribuidos como se muestra en la Figura 4.2.

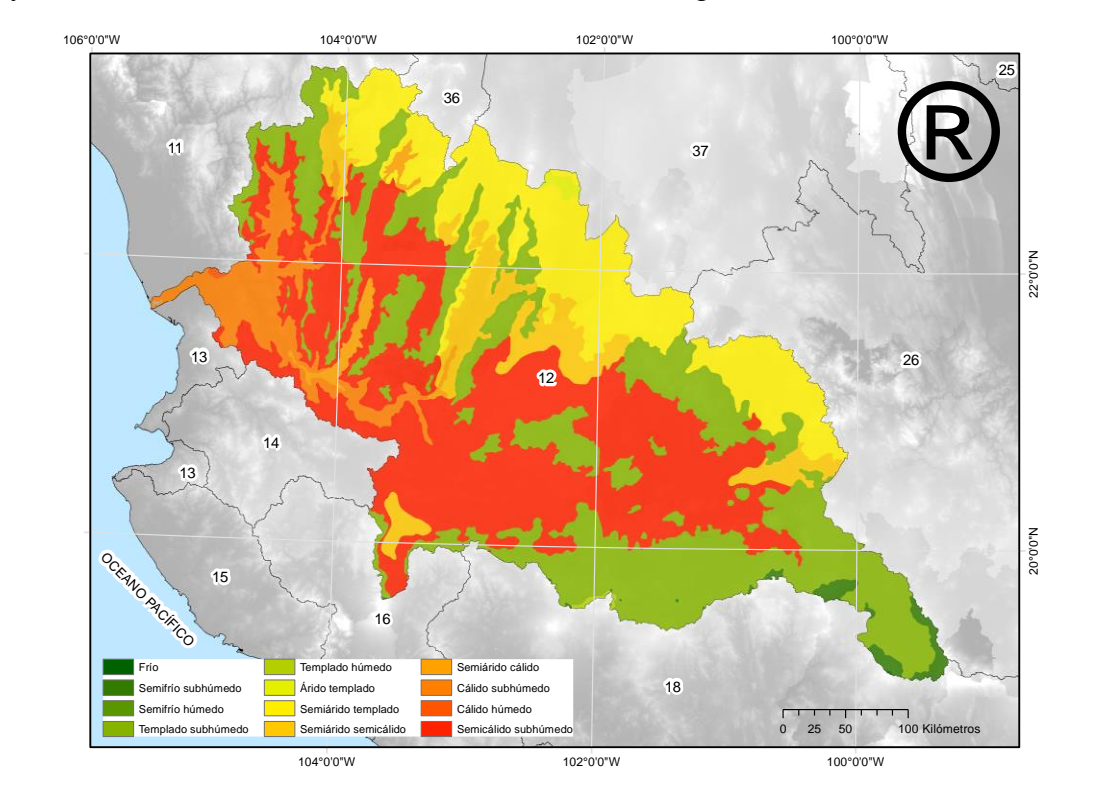

**Figura 4.2.** Climas en la región.

<span id="page-33-0"></span>La precipitación máxima se concentra en los meses de junio, julio y agosto, y puede alcanzar durante estos meses una cantidad cercana al 90% de la lluvia anual. Para el periodo 1981-2010, la precipitación normal promedio de la región fue 717 mm anuales y se distribuyó como se muestra en la Figura 4.3.

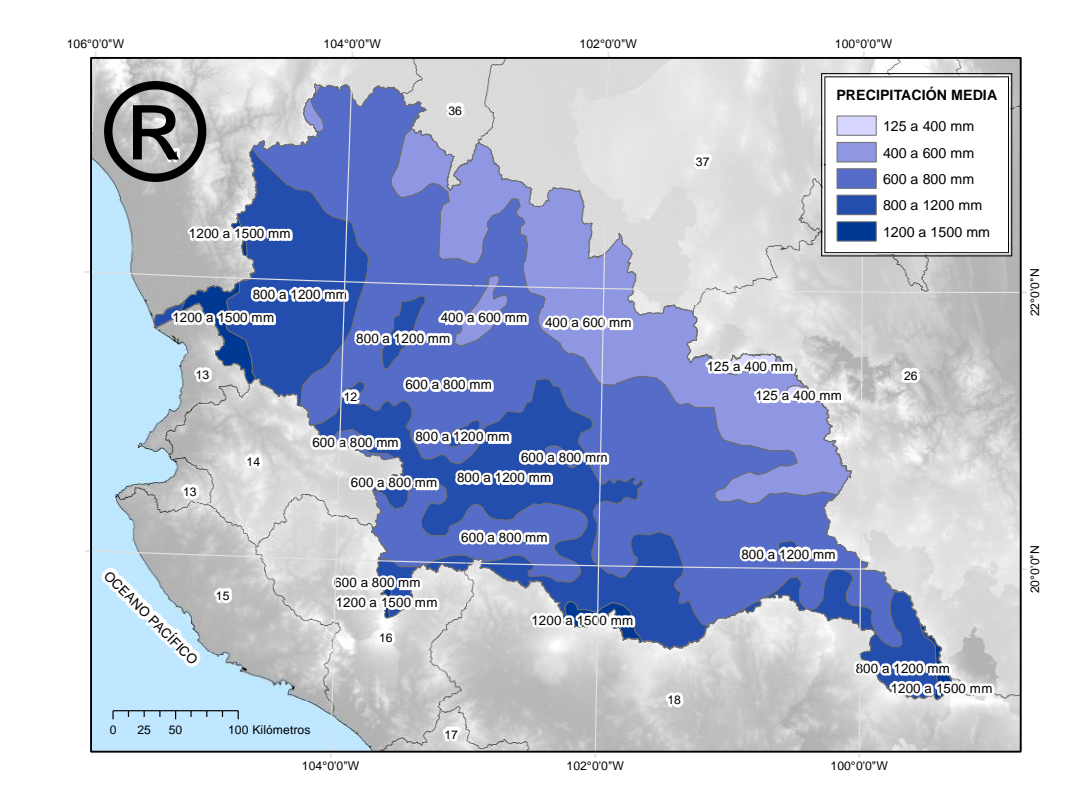

**Figura 4.3**. Distribución de la precipitación en la región.

<span id="page-34-0"></span>La región se drena por una serie de corrientes perennes y subcolectores intermitentes que presentan un patrón de drenaje dentrítico, y en algunas regiones volcánicas la red hídrica es radial; su dirección de escurrimiento es de sureste a noroeste.

El río Lerma constituye uno de los sistemas hidrológicos más importantes del país (Figura 4.4), recorre un total de 1180 km desde su origen, hasta su desembocadura en el océano pacífico. El colector está dividido por una depresión natural que dio origen al lago de Chapala, el vaso natural más grande del país y tercero en Latinoamérica. De esta extensión 60% corresponde al río Lerma y 40% al río Santiago.

Este sistema inicia con el nacimiento del río Lerma, en los manantiales de Almoloya del río, al sureste de Toluca, sigue a través del Estado de México, traza la división física entre los estados de Querétaro y Michoacán, se dirige al noroeste cruzando por Guanajuato, continúa al sur y separa los estados de Guanajuato, Michoacán y Jalisco y descarga en el lago de Chapala, con un recorrido aproximado de 708 km. Del lago nace el río Santiago que se desarrolla a través del estado de Jalisco y desemboca en el océano Pacífico a 16 km de San Blas, Nayarit, con un recorrido aproximado de 472 km.

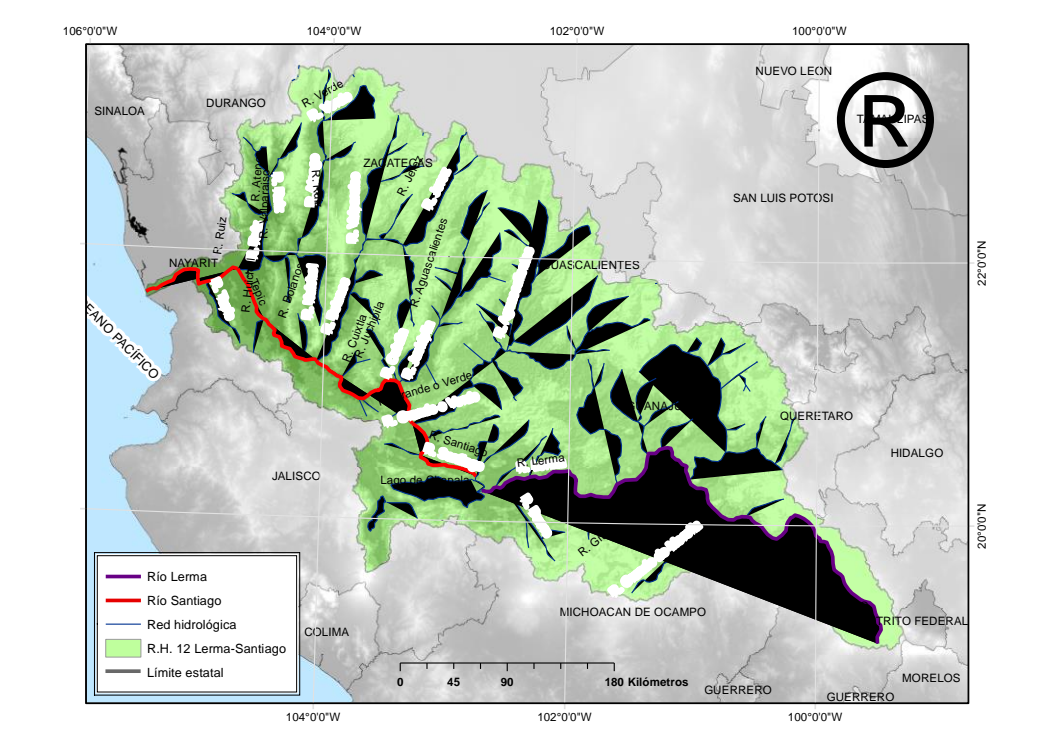

**Figura 4.4.** Configuración hidrológica de la RH 12

<span id="page-35-0"></span>Las características morfológicas son muy variadas, desde zonas montañosas hasta planicies, depresiones, cuencas cerradas y grandes lagos, entre los que se destaca el lago de Chapala (el más grande del país) y una zona costera correspondiente a la desembocadura de la cuenca (Figura 4.5).

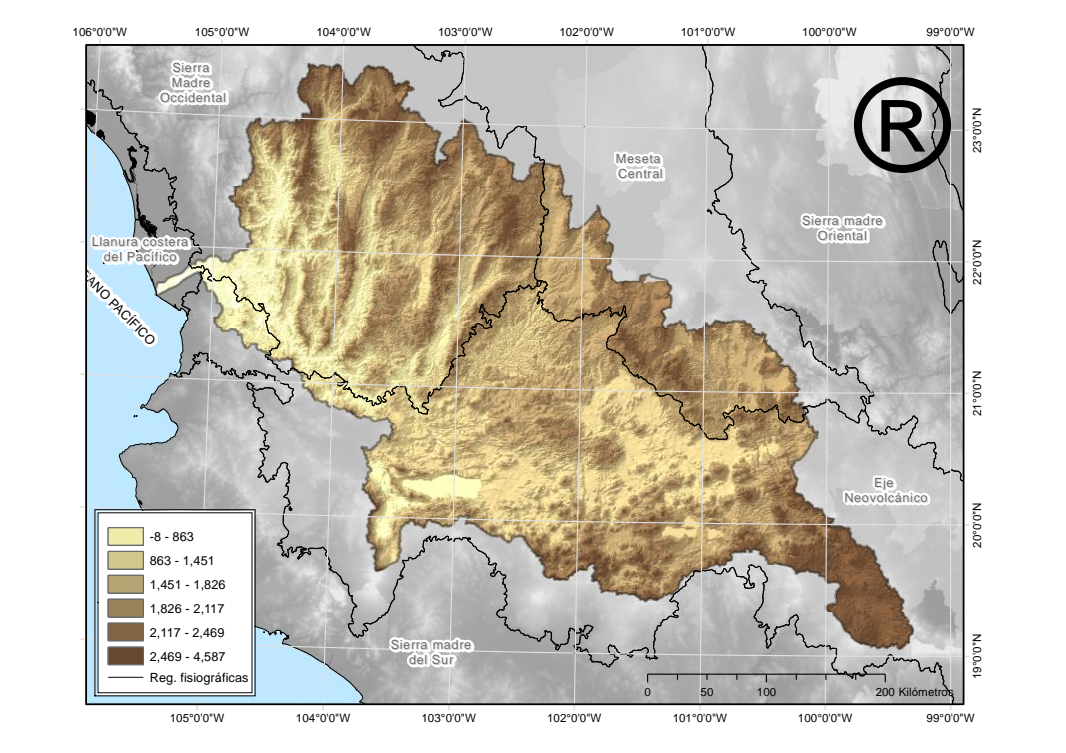

<span id="page-35-1"></span>**Figura 4.5**. Morfología de la R.H. 12 Lerma-Santiago
La región se encuentra parcialmente dentro de tres provincias fisiográficas (ver Figura 4.5): el eje neovolcánico que cubre el 47% del territorio, correspondiente a Michoacán, Jalisco, Guanajuato, Querétaro y estado de México; la meseta central que ocupa el 12.57% de la región, con porciones en los estados de Querétaro, Guanajuato, Jalisco, Aguascalientes y Zacatecas; así como la Sierra Madre Occidental que comprende el 39.71% del área de estudio con fracciones de los estados de Jalisco, Nayarit, Zacatecas, Aguascalientes y Durango.

El principal uso de suelo es la agricultura, aproximadamente el 37% del territorio, principalmente en la región del medio Lerma (Guanajuato, Estado de México y Jalisco) con cultivos de maíz, frijol, trigo, fresa, chile, alfalfa, legumbres y frutales. En orden de importancia, de acuerdo al área ocupada, siguen los bosques que comprenden el 23.81% de ésta. Los bosques se concentran hacia el noroeste en la subregión del bajo Santiago, abundan los bosques de pino, oyamel, encino y pino-encino.

El Producto Interno Bruto (PIB) de los municipios que integran la región, equivalía en el año 2008 al 17 por ciento del PIB nacional, lo que la convierte en la segunda en importancia del país. Las actividades económicas predominantes en la región, con relación a su fuerte vinculación con el agua, son: la agricultura y los servicios turísticos. (CONAGUA 2018)

### **4.2 Materiales**

### **4.2.1 Base de datos climatológica**

La información climatológica es de gran importancia para todos los sectores de la sociedad; en México es colectada, administrada y provista por el Servicio Meteorológico Nacional (SMN), de la Comisión Nacional del Agua (CONAGUA).

En 2009 la subgerencia de comunicación y desarrollo institucional desarrolló una herramienta que permite consultar los registros de base de datos climatológica, en tres de sus variables: evaporación, lluvia y temperatura (máximas y mínimas, cuando es posible) a través de internet con una aplicación de *Google Earth* (Figura 4.6), disponible en: [https://smn.conagua.gob.mx/es/climatologia/informacion-climatologica/informacion-estadistica](https://smn.conagua.gob.mx/es/climatologia/informacion-climatologica/informacion-estadistica-climatologica)[climatologica,](https://smn.conagua.gob.mx/es/climatologia/informacion-climatologica/informacion-estadistica-climatologica) que enlaza al reservorio en línea de recursos disponibles para la estación seleccionada (SMN-CONAGUA, 2010).

37

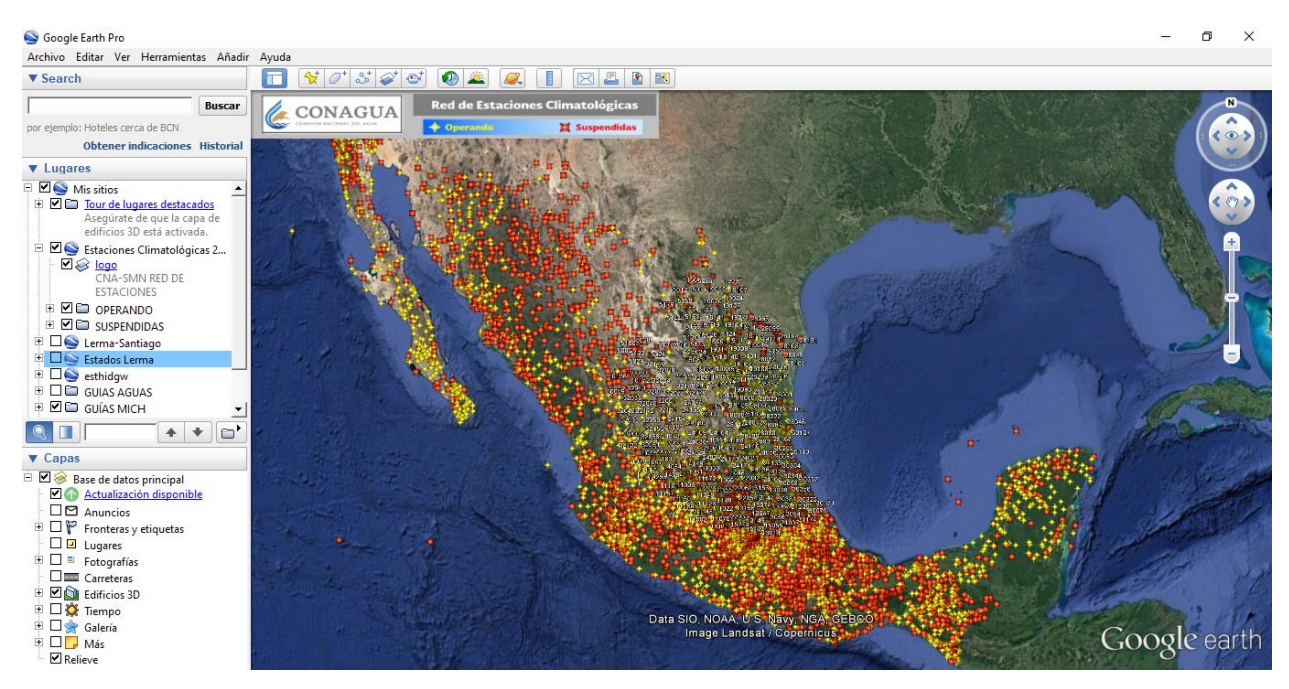

**Figura 4.6.** Aplicación de Google Earth del SMN-CONAGUA de información climatológica

En el país existen 5,420 estaciones climatológicas de las cuales se encuentran operando 3,200 y 2,220 suspendidas, representadas en la Figura 4.6 con íconos de color amarillo y rojo respectivamente.

Dependiendo de la información disponible, en la estación, puede haber datos de climatología diaria, estadística general, normales (si se tienen series de 10 o más años), valores extremos o valores mensuales.

#### **4.2.2 Información geográfica digital**

La información geográfica digital, para la realización de mapas, que se utilizó fue: límites continentales, límites estatales, límites de regiones hidrológicas, cuencas hidrológicas, características fisiográficas, de relieve, climáticas, entre otras.

Del Instituto Nacional de Estadística y Geografía (INEGI) por medio del sitio: https://www.inegi.org.mx/ se obtuvieron datos vectoriales, de límites, hidrografía y unidades climáticas, en formato *Shapefile* (.shp), así como la parte del continuo mexicano de elevaciones (CEM) que abarca la región de estudio, archivo ráster con resolución de 15 m en formato de banda intercalada por línea (.bil).

De la Comisión Nacional para el conocimiento y uso de la Biodiversidad (CONABIO), a través del sitio: http://www.conabio.gob.mx/, se obtuvieron en formato *shapefile* (.shp) los límites de cuencas y regiones hidrológicas, así como de clima y de otros recursos naturales.

### **4.2.3 Software**

Para analizar, procesar y presentar la información, se recurrió a diferentes programas de computadora (*software*), de uso común como la paquetería de Office y especializados, se describe brevemente aquellos útiles a la investigación.

## *R y RStudio*

R es un entorno de software libre para gráficos y computación estadística. RStudio es un entorno de desarrollo integrado (IDE) para R. Incluye una consola, un editor de resaltado de sintaxis que admite la ejecución directa de código, así como herramientas para el trazado, el historial, la depuración y la gestión del espacio de trabajo. (R-project, 2020).

RStudio está disponible en ediciones comerciales y de código abierto, que se ejecuta en el escritorio (Windows, Mac y Linux) o en un navegador conectado a RStudio Server o RStudio Server Pro (Debian / Ubuntu, Red Hat / CentOS y SUSE Linux). (R-project, 2020).

Se eligió la versión de código abierto para Windows, de R y Rstudio disponible en https://www.r-project.org/ y https://rstudio.com/products/rstudio/ respectivamente.

#### *L-RAP*

L-RAP (L-moments Regional Analysis Program) es un software diseñado para realizar análisis de frecuencia regional utilizando L-Momentos para conjuntos de datos compuestos por mediciones del mismo fenómeno observado en múltiples sitios. L-RAP se desarrolló inicialmente para realizar análisis de datos climáticos y de recursos hídricos que se observan en múltiples sitios sobre un periodo con una base máxima mensual, plurimestral o anual, pero el programa puede usarse para analizar datos de casi cualquier fuente. (MGS Software, LLC. 2019)

Desarrollado y comercializado por MGS Software LLC, se puede obtener en mgsengr.com/lrap.html.

#### *ArcMap*

Es una aplicación que se utiliza para crear, editar, explorar y mostrar conjuntos de datos de información geográfica. Se representa como una colección de capas y otros elementos de un mapa. Cuenta con un amplio conjunto de herramientas para realizar análisis espaciales y administras datos de información geográfica de forma automatizada (ESRI, 2010).

## *AX*

El programa AX.EXE ajusta distintas funciones de probabilidad a series de datos, calcula el error estándar de cada una de ellas y estima valores para diferentes períodos de retorno. Las funciones de probabilidad que contempla el programa son las siguientes: Normal, Log-normal, Gumbel, Exponencial, Gamma y doble Gumbel. Los métodos para calcular los parámetros de las funciones de probabilidad son: por momentos y por máxima verosimilitud. (CENAPRED, 1997)

# **4.3 Métodos**

### **4.3.1 Selección de estaciones climatológicas**

Los datos de precipitación máxima en 24 horas (máximo mensual de mediciones diarias) se encuentran en mm para la serie de años disponible (variable por estación) con registros que van de enero a diciembre.

Las estaciones seleccionadas de la red deben de ser las de máxima longitud de registro posible, se busca que satisfagan los siguientes criterios: periodo más actual, al menos 40 años de registro, no más del 10% de valores mensuales faltantes y no más de 12 meses consecutivos faltantes. (Hosking y Wallis, 1997).

Se obtuvo la información de máximos de precipitación máxima en 24 h de las estaciones dentro de la región de estudio. Se revisaron las series de datos de 727 estaciones para conocer el periodo de 40 años con mayor número de estaciones con datos y que fuera el más reciente, y se ubicaron las que cumplían con el resto de los criterios descritos previamente.

# **4.3.2 Cálculo de datos faltantes**

Los datos o valores faltantes en un registro de lluvias son bastante frecuentes y se deben a una gran variedad de causas. En general los datos faltantes son estimados con base en los registros de las estaciones cercanas, o bien en base al propio registro, como en el método llamado racional deductivo. (Campos, 1984).

Para este estudio se eligió uno de los métodos más estudiados y utilizados para estimarlos, el del United States National Weather Service (NWS), conocido también como el cuadrado de la distancia inversa; fue elegido por ser conveniente al análisis estadístico subsecuente, se describe a continuación como se opera para llegar al (los) dato (s) faltante (s).

# **4.3.2.1 Método del Servicio Meteorológico Nacional de los Estados Unidos (U.S National Weather Service)**

El método del servicio meteorológico nacional de los Estados Unidos (*U.S National weather service*) se ha verificado tanto teórica como empíricamente y considera que el dato faltante en una cierta estación A, puede ser estimado a partir de los datos observados en las estaciones circundantes. El método se puede aplicar para estimar valores diarios, mensuales o anuales faltantes.

Esta técnica pondera los valores observados en una cantidad  $W$ , igual al recíproco del cuadrado de la distancia  $(D)$  entre cada estación vecina y la estación A (figura 4.7). Por ejemplo, un evento de lluvia buscada  $P_x$  será:

$$
P_x = \sum (P_i - W_i) / \sum W_i \tag{4.1}
$$

Donde:

 $P_i$  = precipitación observada para la fecha de la faltante en las estaciones auxiliares circundantes (mínimo 2) [mm]

 $W_i = 1/D_i^2$  siendo  $D_i$  la distancia entre cada estación circundante y la estación incompleta [km]

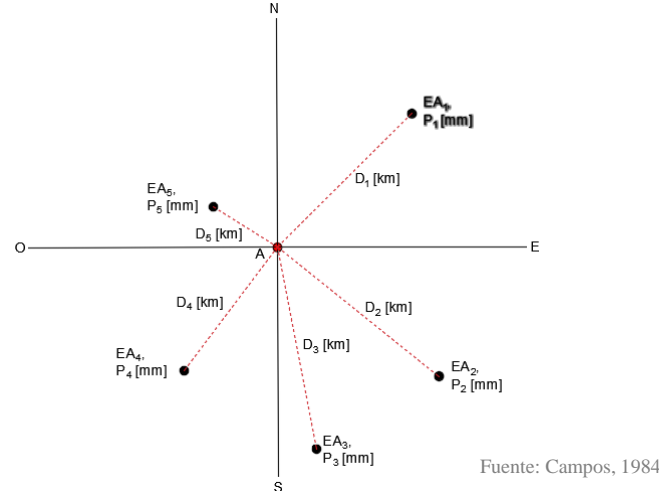

**Figura 4.7**. Esquema, método del inverso de la distancia.

Se ubicaron las estaciones auxiliares a cada estación con datos faltantes y se trató de seguir, en lo posible, la recomendación de Campos (1984) de utilizar cuatro estaciones auxiliares (las más cercanas) distribuidas de manera que cada una se localice en uno de los cuadrantes que definen los ejes de coordenadas que pasan por la estación incompleta.

### **4.3.3 Cribado de datos**

El siguiente paso fue revisar que los datos fueran apropiados para el análisis, es decir, examinar las series para tratar de identificar las fallas más comunes en los registros: anotación de valores incorrectos, malas transcripciones, o cambios en las observaciones que evidenciaran el cambio en el método o instrumento de medición.

Para la identificación de valores atípicos, Barnett y Lewis (1984) proponen evaluar su existencia mediante pruebas estadísticas; la que se utilizó en este trabajo fue la propuesta por Hosking y Wallis (1997) que utiliza L-momentos que hacen posible la obtención de información útil al comparar los cocientes de L-momentos muestrales (L-momentos *ratios* muestrales) de diferentes sitios.

#### **4.3.3.1 Medida de discordancia**

La forma concreta en que se utilizaron los L-momentos muestrales (los cocientes de estos) en un solo estadístico es con la medida de la discordancia entre el cociente de L-momentos de un sitio y la media de los cocientes de L-momentos de un grupo de sitios "similares", como se describe a continuación:

Supóngase que hay *N* sitios en el grupo. Sea  $u_i = \begin{bmatrix} t^{(i)} & t_3^{(i)} & t_4^{(i)} \end{bmatrix}^T$  un vector que contiene los valores  $t$ ,  $t_3$  y  $t_4$  del sitio  $i$ : el superíndice  $T$  denota la transposición del vector o matriz.

Sea:

$$
\bar{u} = N^{-1} \sum_{i=1}^{N} u_i
$$
\n(4.2)

El promedio (no ponderado). Defínase la matriz de suma de cuadrados y productos cruzados

$$
A = \sum_{i=1}^{N} (u_i - \bar{u}) (u_i - \bar{u})^T
$$
 (4.3)

Se define la medida de discordancia para el sitio *i* como:

$$
D_i = \frac{1}{3} N (u_i - \bar{u})^T A^{-1} (u_i - \bar{u})
$$
\n(4.4)

Se declara discordante el sitio *i* si *D<sup>i</sup>* es grande. La definición de "grande" depende del número de sitios en el grupo, Hosking y Wallis (1997) sugieren que se considere un sitio como discordante si el valor de *D<sup>i</sup>* excede los valores críticos expuestos en el Cuadro 4.2.

| No. de lugares en la<br>región | Valor crítico | No. de lugares en la<br>región | Valor crítico |  |  |
|--------------------------------|---------------|--------------------------------|---------------|--|--|
|                                | 1.333         | 11                             | 2.632         |  |  |
| O                              | 1.648         | 12                             | 2.757         |  |  |
|                                | 1.917         | 13                             | 2.869         |  |  |
|                                | 2.140         | 14                             | 2.971         |  |  |
|                                | 2.329         | $\geq$ 15                      | 3.000         |  |  |
| 10                             | 2.491         |                                |               |  |  |

**Cuadro 4.2**. Valores críticos para el estadístico de discordancia Di

La medida de discordancia se aplicó al grupo de sitios, todos dentro del área geográfica del estudio. Los sitios con errores graves en sus datos se destacan de los otros sitios y se marcaron como discordantes.

Los sitios marcados como discordantes en esta etapa fueron examinados a detalle para detectar errores en el registro o transcripción de datos u otras fuentes de falta de confiabilidad en los datos.

#### **4.3.3.2 Independencia y estacionariedad**

Como parte de la etapa de cribado de datos se llevaron a cabo pruebas estadísticas de independencia y estacionariedad de las series de datos. Las primeras, para revisar que las series de datos fueran independientes dentro de sí mismas (requisito para llevar a cabo el análisis de frecuencias). Las segundas para verificar que no existieran tendencias significativas respecto a la tendencia central.

**Independencia:** la prueba de independencia se llevó a cabo al calcular el coeficiente de correlación "serial" (*lag-1*, coeficiente de autocorrelación) para la serie de datos de cada estación; Bowerman *et al.* (2006) establecieron que este coeficiente de autocorrelación es fundamental en el estudio de series de tiempo.

En este estudio se ejecutó una prueba de autocorrelación simple, que mide la relación lineal entre las observaciones de una serie de datos  $Y_t$  en un lapso de tiempo  $k$ . A este lapso de tiempo  $k$ se le conoce como retardo o retraso (*lag*). Este retardo denota el periodo de tiempo entre los valores de la serie, para el cual se mide el tipo y grado de correlación de la variable considerada.

Estos coeficientes de autocorrelación varían entre  $+1$  y  $-1$ . Un valor aproximado a  $+1$  implica una fuerte relación entre dos observaciones separadas k unidades de tiempo, signo  $(+)$ , denota una relación directa entre las dos observaciones. Un coeficiente de correlación cercano a -1 expresa que la relación entre las observaciones es inversa. Un coeficiente de 0 indica que los dos valores de una misma serie de tiempo no están relacionados. (Makridakis, 1985).

El cálculo del coeficiente de autocorrelación simple  $(r_k)$  entre observaciones que se encuentra a *k* periodos de distancia se realizó por medio de la siguiente expresión Bowerman, *et al.* 2006):

$$
r_k = \frac{\sum_{t=1}^{n-k} (Y_t - \bar{Y}) (Y_{t+k} - \bar{Y})}{\sum_{t=1}^{n} (Y_t - \bar{Y})^2}
$$
(4.5)

Donde:

 $\overline{Y}$ : media de los valores de la serie  $Y_t$ : observación en el periodo t  $Y_{t+k}$ : observación en el periodo con k retrasos n: número total de periodos

En la práctica, cuando se tienen datos sin correlación;  $r_k$  puede ser diferente de cero, con lo que surge el problema de establecer un intervalo alrededor de  $r_k = 0$  que ayude a evaluar si la diferencia de cero del coeficiente  $r_k$  es significativa o no.

Para examinar lo anterior, se llevó a cabo una prueba estándar de t en la cual la hipótesis nula es que el coeficiente de correlación serial global es cero para un tamaño de muestra igual a la longitud del registro promedio global para el conjunto de estaciones.

El incumplimiento de este supuesto podría traer como consecuencia que los valores obtenidos para los estimadores de los parámetros de la recta de regresión no sean los correctos, esto implica que los resultados de las pruebas de significación estadística de los mismos no sean válidos, e incluso que las predicciones que se realicen a partir de determinada ecuación no tengan la eficiencia deseada.

**Estacionariedad:** Intuitivamente el concepto se refiere a que las propiedades de la serie no varían con respecto al tiempo. En otras palabras, significa que su variación (la forma en la que cambia) no cambia en función del tiempo.

La prueba de estacionariedad se realizó al dividir cada elemento de la serie de datos en una estación por la media en el sitio y luego restando 2000 del año de ocurrencia.

Luego, se configuró una gráfica de series de tiempo y se utilizaron métodos de regresión lineal estándar para calcular una intersección y una pendiente. Una muestra perfectamente estacionaria tendría un valor de intersección (Alfa) de 1.00 (en el año 2000) y una pendiente (Beta) de cero durante el período de registro. Se calcula un valor de pendiente global como un promedio ponderado de los valores de pendiente para cada estación ponderado por la longitud del registro.

Se realizó una prueba t estándar para examinar si el valor de la pendiente global es significativamente diferente de cero. La hipótesis nula es que el valor de la pendiente global es cero para un tamaño de muestra igual a la longitud de registro promedio global para la colección de estaciones.

Si hay estacionariedad, estaríamos prediciendo que las características estadísticas de nuestra serie de tiempo serán las mismas en el futuro como en el pasado.

En el apartado de resultados se reportan únicamente los diagnósticos de independencia y estacionariedad de las estaciones, ya que estas pruebas se ejecutaron en varias ocasiones, los cálculos se llevaron a cabo utilizando R-Rstudio y L-RAP.

## **4.3.3.3 Estacionalidad**

Se revisó la estacionalidad dentro de las series de tiempo. La estacionalidad se refiere a los movimientos de oscilación dentro del año, las estadísticas circulares son apropiadas para analizar datos que son "cíclicos" o direccionales en la naturaleza.

La media aritmética de un grupo de meses o fechas numéricas no es representativa con estadísticas muestrales convencionales porque el sistema de conteo es cíclico, no lineal. Cuando se realiza el análisis de estacionalidad de los máximos anuales o tormentas extremas se utiliza el día juliano del año para describir la fecha de ocurrencia. (Fisher, 1994)

Las estadísticas circulares para las fechas de ocurrencia utilizando el día del año juliano se calcularon de la siguiente manera:

Conversión del día juliano a dirección de brújula  $(\phi_i)$ :

$$
\Phi_i = 360 \left[ \frac{J_i}{D_{total}} \right] \tag{4.6}
$$

Se calcularon los vectores para compás de brújula:

$$
S = \sum_{i=1}^{n} P_i[\sin(\phi_i)] \tag{4.7}
$$

$$
C = \sum_{i=1}^{n} P_i[cos(\phi_i)] \tag{4.8}
$$

Se calculó el día promedio de ocurrencia (análogo a la media aritmética, Dingman, 2001)

$$
\Phi_2 = ArcTan(S/C) \tag{4.9}
$$

$$
\Phi_m = \Phi_2 \qquad \qquad si: S > 0 \text{ y } C > 0 \tag{4.10}
$$

$$
\Phi_m = \Phi_2 + 180^\circ \qquad \text{si: } C < 0 \tag{4.11}
$$

$$
\Phi_m = \Phi_2 + 360^\circ \qquad \text{si: } S < 0 \text{ y } C > 0 \tag{4.12}
$$

$$
J_m = 365 \Phi_m \tag{4.13}
$$

Y finalmente se calculó el índice de estacionalidad (análogo a la medida estandarizada de la variación, Dingman, 2001):

$$
IE = \sqrt{(S^2 - C^2)} / P_{Total}
$$
\n
$$
(4.14)
$$

En donde  $P_{total}$  se calculó como:

$$
P_{Total} = \sum_{i=1}^{n} P_i \tag{4.15}
$$

Para las ecuaciones (4.6) a (4.15) tenemos:

 $J_i$ : día juliano de la fecha de interés  $D_{total}$ : número de días del año  $P_{\hat{t}}$ : el dato para una f echa determinada (J $_{\hat{t}}$ ) n: número total de datos

### **4.3.4 Formación de regiones homogéneas**

De todas las etapas del análisis regional de frecuencias, la identificación de las regiones homogéneas es usualmente la más difícil y requiere cantidades enormes de criterio.

Con el tiempo, los autores han propuesto métodos para formar grupos de sitios similares en la aplicación del análisis regional de frecuencias. El análisis de conglomerados o "*cluster*" es un método estándar de la estadística multivariada para dividir un grupo de datos y ha sido exitoso al formar regiones a priori para el análisis regional de frecuencias. (Hosking y Wallis, 1997).

#### **4.3.4.1 Análisis de conglomerados**

En este tipo de análisis la meta es la reducción del número de filas de la matriz de datos  $X_{n \times n}$ . La idea es combinar las observaciones (es decir, las filas de  $X$ ) en grupos relativamente homogéneos llamados conglomerados (*clústers*). Las observaciones del mismo grupo estarán, en algún sentido, "cerca". Por tanto, es necesario considerar medidas de similaridad o distancia entre observaciones.

Se detalla a continuación el algoritmo del método de k-medias para el análisis de conglomerados, como lo describe Rencher (2002), que es el método de optimización utilizado para formar las regiones *a priori* en este trabajo.

Nota: Se usa la notación  $g$  en lugar de  $k$  para el número de conglomerados.

Una de las razones para elegir este método sobre los métodos jerárquicos, es que permite que los elementos se muevan de un conglomerado a otro, una reasignación que no está disponible en los métodos jerárquicos.

- $\bullet$  Se seleccionan q elementos para que sirvan como semillas. Estos son luego reemplazados por los centroides (vectores medios) de los grupos.
- Una vez elegidas las semillas, cada punto restante del conjunto de datos se asigna al grupo con la semilla más cercana (según la distancia euclidiana). Ya que un grupo tiene más de un miembro, la semilla del grupo se reemplaza por el centroide.
- Ya que se asignaron todos los elementos a los grupos, se examina cada elemento para ver si está más cerca del centroide de otro grupo que del centroide de su propio grupo. Si es así, el elemento se mueve al nuevo grupo y los dos centroides del grupo se actualizan. Este proceso continúa hasta que no sea posible ninguna mejora adicional.

Para estos métodos de selección de semillas, se debe especificar el número de conglomerados, g. Como alternativa, se puede especificar una distancia mínima entre semillas, y luego todos los elementos que satisfacen este criterio se eligen como semillas.

Este método se ejecutó de forma automática mediante la utilización R-Rstudio, con la rutina "k.means".

### **4.3.4.2 Prueba de heterogeneidad**

Se llevó a cabo esta prueba para estimar el grado de heterogeneidad en un grupo de sitios y evaluar si se consideraban estos como una región homogénea.

Para la ejecución de la prueba de heterogeneidad se siguen las siguientes etapas matemáticas: se considera que cada región propuesta tiene  $N$  sitios, en donde el sitio  $i$  tiene una longitud de registro  $n_i$  y cocientes de L-momentos muestrales  $t^{(i)}$ ,  $t_3^{(i)}$  y  $t_4^{(i)}$ .

Sean  $t^R$ ,  $t_3^{(R)}$  y  $t_4^{(R)}$  los promedios regionales de L-CV, L-asimetría y L-curtosis ponderados proporcionalmente a la longitud de registro de los sitios; que se obtienen de:

$$
t^{R} = \sum_{i=1}^{N} n_{i} t^{(i)} / \sum_{i=1}^{N} n_{i}
$$
 (4.16)

Se calcula la desviación estándar ponderada de los L-Cv muestrales en el sitio .

$$
V = \left\{ \sum_{i=1}^{N} n_i (t^{(i)} - t^R)^2 / \sum_{i=1}^{N} n_i \right\}^{1/2}
$$
 (4.17)

Se ajusta al promedio regional de los cocientes de L-momentos 1,  $t^R$ ,  $t_3^{(R)}$  y  $t_4^{(R)}$  a una distribución Kappa. (Apartado 3.2.5; una descripción completa de esta distribución se encuentra en el apéndice A.10 del libro "*Regional frequency analysis*" de Hosking Y Wallis, 1997).

Se simula un número grande ( $N_{sim}$ ) de realizaciones de la región con N sitios (mediante simulaciones tipo Montecarlo en R), cada una teniendo esta distribución Kappa y su correspondiente distribución de frecuencias. Las regiones simuladas son homogéneas y no existe correlación cruzada o correlación serial; los sitios tienen las mismas longitudes de registro que tienen sus contrapartes en la realidad, para cada región simulada se calcula *V,* con la Ecuación  $(4.17)$ .

A partir de las simulaciones se determina la media y la desviación estándar de los valores de  $N_{sim}$  de V, llámense  $\mu_V$  y  $\sigma_V$  respectivamente.

Se calcula la medida de heterogeneidad como:

$$
H = \frac{(V - \mu_V)}{\sigma_V} \tag{4.18}
$$

Este valor de  $H$  se compara con los valores críticos presentados en el Cuadro 4.3 para decidir si una región se considera homogénea o no.

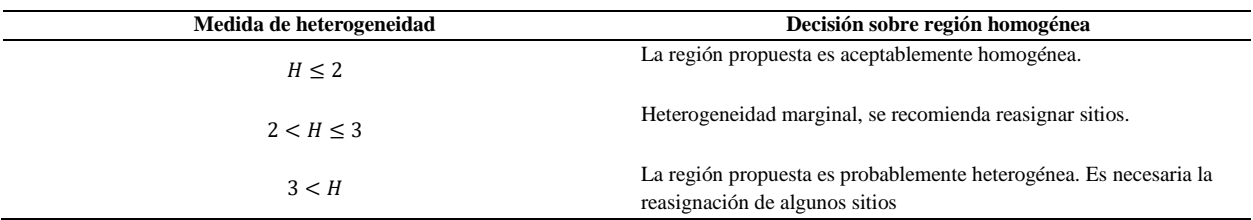

**Cuadro 4.3.** Guía para la aceptación o rechazo de una región, prueba de heterogeneidad.

#### **4.3.5 Elección de una función de distribución de frecuencia**

En el análisis regional una sola distribución de frecuencia es ajustada a los datos de varios sitios. En esta clase de análisis, los periodos de retorno de diseño, comúnmente exceden varias veces la amplitud del registro disponible en años, entonces las predicciones buscadas son extrapolaciones de los datos disponibles.

El error principal inherente a tales extrapolaciones radica en aceptar que la función de distribución probabilidad (FDP) adoptada y ajustada a los datos, es válida más allá de la magnitud máxima de los valores disponibles. Como Campos, (2016) indica, para reducir el error mencionado, se adoptaron FDP flexibles, es decir, aquellas caracterizadas por tres parámetros de ajuste: logística generalizada, generalizada de valores extremos, log-normal, generalizada de Pareto y Pearson tipo III.

Cuando varias distribuciones se ajustan adecuadamente a los datos, cualquiera de ellas es una elección razonable para su uso en el análisis final y la mejor elección será la distribución que sea más robusta, es decir, la que sea capaz de dar las mejores estimaciones cuantiles.

#### **4.3.5.1 Medida de la bondad de ajuste**

Cuando se tiene un conjunto de datos que constituyen una región homogénea, se busca probar si cierta FDP se ajusta aceptablemente a los datos.

La región tiene  $N$  sitios, tenga el sitio  $i n_i$  datos y cocientes de L-momentos (L-momentos *ratios*) de la muestra:  $t^{(i)}$ ,  $t_3^{(i)}$  y  $t_4^{(i)}$ . Sean  $t^{(R)}$ ,  $t_3^{(R)}$  Y  $t_4^{(R)}$  la media regional de los parámetros: L-

Cv, L-asimetría y L-curtosis, ponderados proporcionalmente a las longitudes de registro de cada sitio.

Se probaron las FDP de tres parámetros mencionadas con anterioridad (logística generalizada, generalizada de valores extremos, log-normal, generalizada de Pareto y Pearson tipo III).

Se ajustó cada distribución a la media regional de los L-momentos: 1,  $t^{(R)}$ ,  $t_3^{(R)}$ . Se denota como  $\tau_4^{DIST}$  la L-curtosis de la distribución ajustada, donde DIST puede ser GLo, GEV, etc.

Se hizo el ajuste del promedio regional de los cocientes de L-momentos: 1,  $t^R$ ,  $t_3^{(R)}$  y  $t_4^{(R)}$  a una distribución Kappa.

Se simuló un número grande ( $N_{sim}$ ) de realizaciones de una región con  $N$  sitios (500 simulaciones), cada una teniendo esta distribución Kappa y su correspondiente distribución de frecuencias. Este procedimiento es análogo al descrito en las pruebas de heterogeneidad.

Se calcula del sesgo de  $t^{(R)}_4$ 

$$
B_4 = N_{\rm sim}^{-1} \sum_{m=1}^{N_{\rm sim}} \left( t_4^{[m]} - t_4^R \right) \tag{4.19}
$$

Y su desviación estándar

$$
\sigma_4 = \left[ (N_{sim} - 1)^{-1} \left\{ \sum_{m=1}^{N_{sim}} \left( t_4^{[m]} - t_4^R \right)^2 - N_{sim} B_4^2 \right\} \right]^{1/2}
$$
(4.20)

Y, para cada distribución, la bondad de ajuste:

$$
Z^{Dist} = \left(\tau_4^{Dist} - t_4^R + B_4\right) / \sigma_4 \tag{4.21}
$$

Se dice que el ajuste es adecuado si  $Z^{DIST}$  es suficientemente cercana a cero, un criterio razonable es  $|Z^{DIST}| \leq 1.64$ 

### **4.3.6 Estimación de la distribución de frecuencia**

Después de obtener regiones homogéneas a priori, varios métodos para ajustar una distribución a los datos de una región homogénea son posibles.

El método de la avenida índice, descrito en la sección 3.1.3 usa resúmenes de estadísticas de cada uno de los sitios, y los combina para obtener estimaciones regionales (Ecuación 3.2). Cuando los resúmenes de estadísticas son los cocientes de L-momentos (L-momentos *ratios*) de los datos en el sitio, se llama al procedimiento "algoritmo regional de L-momentos".

El procedimiento de avenida índice con base en L-momentos no tiene ventaja teórica sobre las aproximaciones hechas con el de máxima verosimilitud, sin embargo, los cálculos que requiere tienden a ser más simples, dado que no involucran todos los datos de la región simultáneamente (Hosking y Wallis, 1997).

Las medias regionales de los cocientes de L-momentos, calculadas como parte del algoritmo regional de L-momentos, son por sí mismas útiles como resumen de las características más destacadas del conjunto de datos regionales.

Para realizar la estimación de las FDP, se refiere al lector al apartado 3.2.5, y con apoyo del *software* L-RAP se calcularon los parámetros las funciones de probabilidad que se ajustaron a las series de datos en el paso anterior; el procedimiento matemático realizado por el programa es el siguiente:

Por simplicidad se asume que la avenida índice (ecuación 3.1) es la media de la distribución de frecuencia en cada sitio y es estimada en el sitio mediante la media de los datos en el sitio (*at site*).

Se consideran regiones con  $N$  sitios, en donde el sitio  $i$  tiene longitud de registro  $n_i$ , media muestral  $\ell_1^{(i)}$ , y cocientes de L-momentos muestrales  $t^{(i)}$ ,  $t_3^{(i)}$ ,  $t_4^{(i)}$ , ... (sección 3.2.3) sean  $t^{(R)}$ ,  $t_3^{(R)}$ ,  $t_4^{(R)}$ , ... la media regional de los cocientes de L-momentos, ponderados proporcionalmente a la longitud de los registros de cada sitio:

$$
t^{R} = \sum_{i=1}^{N} n_{i} t^{(i)} / \sum_{i=1}^{N} n_{1}
$$
 (4.22)

$$
t_r^R = \sum_{i=1}^N n_i t_r^{(i)} / \sum_{i=1}^N n_i, \qquad r = 3, 4, \dots
$$
 (4.23)

Se establece como media regional 1, esto es  $\ell_1^{(R)} = 1$ .

Y se ajusta la distribución equiparando los cocientes de L-momentos  $\lambda_1$ ,  $\tau$ ,  $\tau_3$ ,  $\tau_4$ , ..., a las medias regionales de L-momentos  $\ell_1^{(R)}$ ,  $t^R$ ,  $t^R_3$ ,  $t^R_4$ , ... calculadas anteriormente. Sea  $\hat{q}$ (.) la función cuantil de la distribución de frecuencia ajustada.

Las estimaciones de cuantiles en el sitio i se obtienen al combinar las estimaciones de  $\mu_i$  y  $q(.)$ . La estimación cuantil con probabilidad de no excedencia  $F$  es:

$$
\widehat{Q}_t(F) = \ell_1^{(i)} \widehat{q}(F) \tag{4.24}
$$

Tanto la estimación como la prueba de bondad de ajuste se llevó a cabo con el *software* L-RAP, para usarlo se llenan unas plantillas en Excel® con los datos de cada estación; estos se cargan en el programa y se ejecuta el análisis en la pestaña "regional analysis" (Figura 4.8)

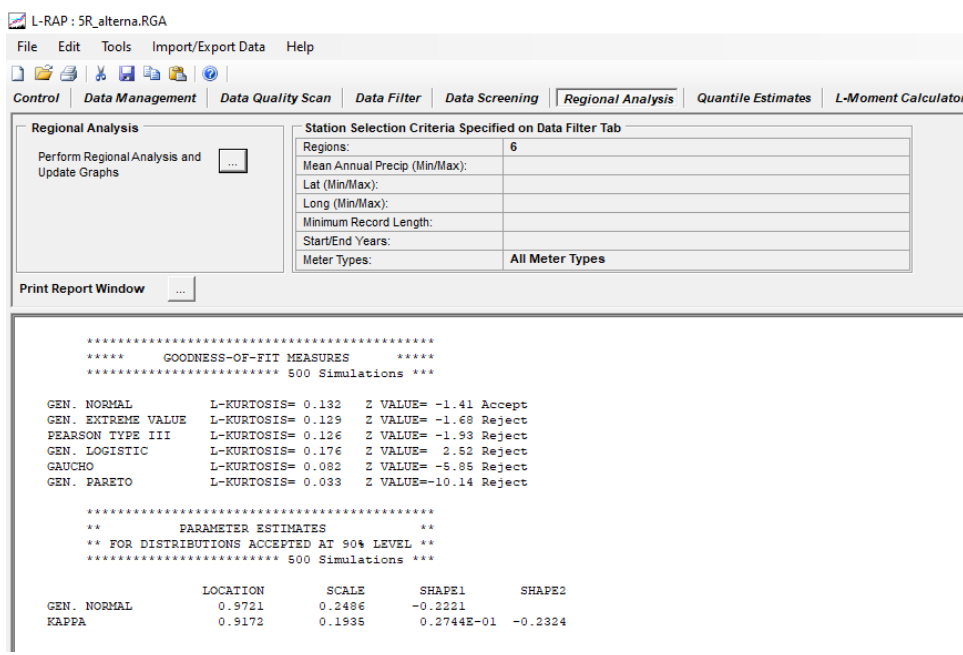

**Figura 4.8**. Análisis regional en L-RAP.

#### **4.3.7 Medida cuantitativa del ajuste**

Para conocer cuál de las FDP ajustadas es la "mejor" para una serie de datos, se utiliza el error estándar del ajuste (EEA), establecido a mediados de los 70's como un indicador estadístico cuantitativo que estima la calidad del ajuste y que además permite la comparación objetiva entre las diversas funciones de distribución que se ajustan a la muestra.

Ya que las pruebas clásicas para evaluar la calidad del ajuste (Chi cuadrada y Kolmogorov-Smirnov) no son lo suficientemente poderosas para discriminar entre métodos, con propósitos de comparación se usa este otro procedimiento (Bobee, 1977). Su expresión es, según Kite (1977), citado por Campos (2016):

$$
EEA = \sqrt{\frac{\sum_{i=1}^{n} (x_i - \hat{x}_i)^2}{n - np}}
$$
\n(4.25)

En donde  $n$  y  $np$  son el número de datos de la muestra y de parámetros de ajuste;  $x_i$  son los datos de la muestra ordenados de menor a mayor y  $\hat{x}_i$  son los datos estimados con la solución inversa  $x(F)$ , para una probabilidad de no excedencia, estimada con la fórmula de Weibull. (Benson, 1962, citado por Campos, 2016)

$$
P(X < x) = \frac{m}{n+1} \tag{4.26}
$$

Donde  $m$  es el ordinal del dato, siendo 1 el menor y  $n$  el mayor.

# **5 RESULTADOS**

Los resultados se muestran tratando de seguir el orden dado en la metodología, sin embargo, algunos procesos descritos, como el análisis de heterogeneidad y la medida de discordancia, se utilizan más de una vez y en diferente parte del estudio.

## **5.1 Información climatológica**

El periodo de registro que se seleccionó es el más actual y consta de más 40 años (1976-2018, 43 años) que es el periodo mínimo que recomiendan los autores del método de análisis regional de frecuencias fundado en L-momentos (Hosking y Wallis, 1997).

Con base en los criterios expuestos en la metodología, se seleccionaron 170 estaciones (de 727 que hay en la región de estudio, suma de las que operan y las que no), de las cuales 17 tienen registros completos de precipitación máxima en 24 h (516 datos, correspondientes a 43 años de registro). El porcentaje de datos faltantes en las estaciones se detalla en el histograma de la Figura 5.1

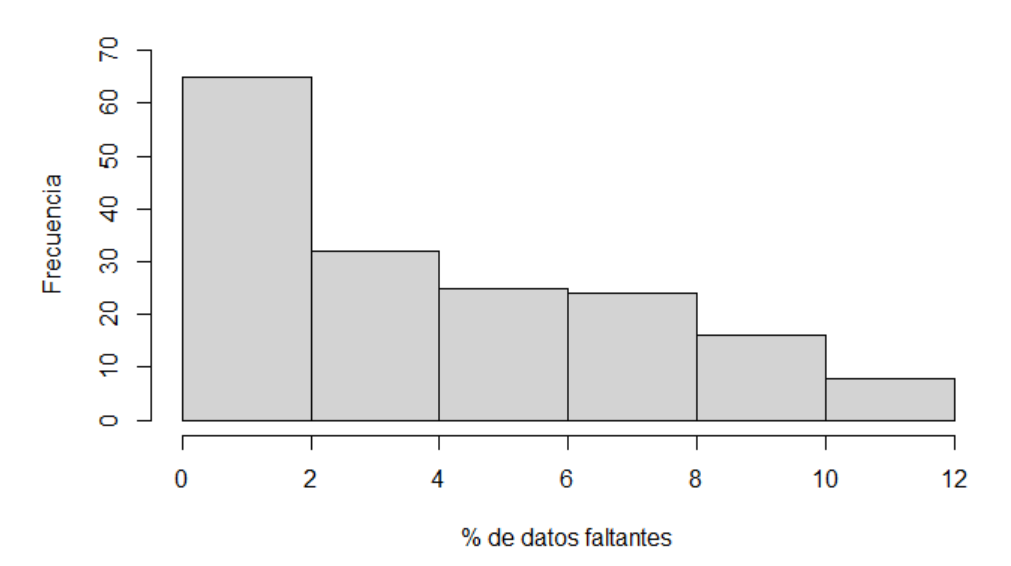

Precipitación máx en 24h

**Figura 5.1**. Histograma de porcentaje de datos faltantes en las estaciones seleccionadas.

De las estaciones seleccionadas, 28 están en el estado de Aguascalientes, 53 en el estado de Guanajuato, 42 en Jalisco, 20 en el Estado de México, 12 en Michoacán, 2 en Nayarit, 2 en Querétaro y 11 en Zacatecas, las cuales se distribuyen espacialmente como se observa en la Figura 5.2. Las estaciones seleccionadas y sus características generales se listan en el Cuadro 5.1.

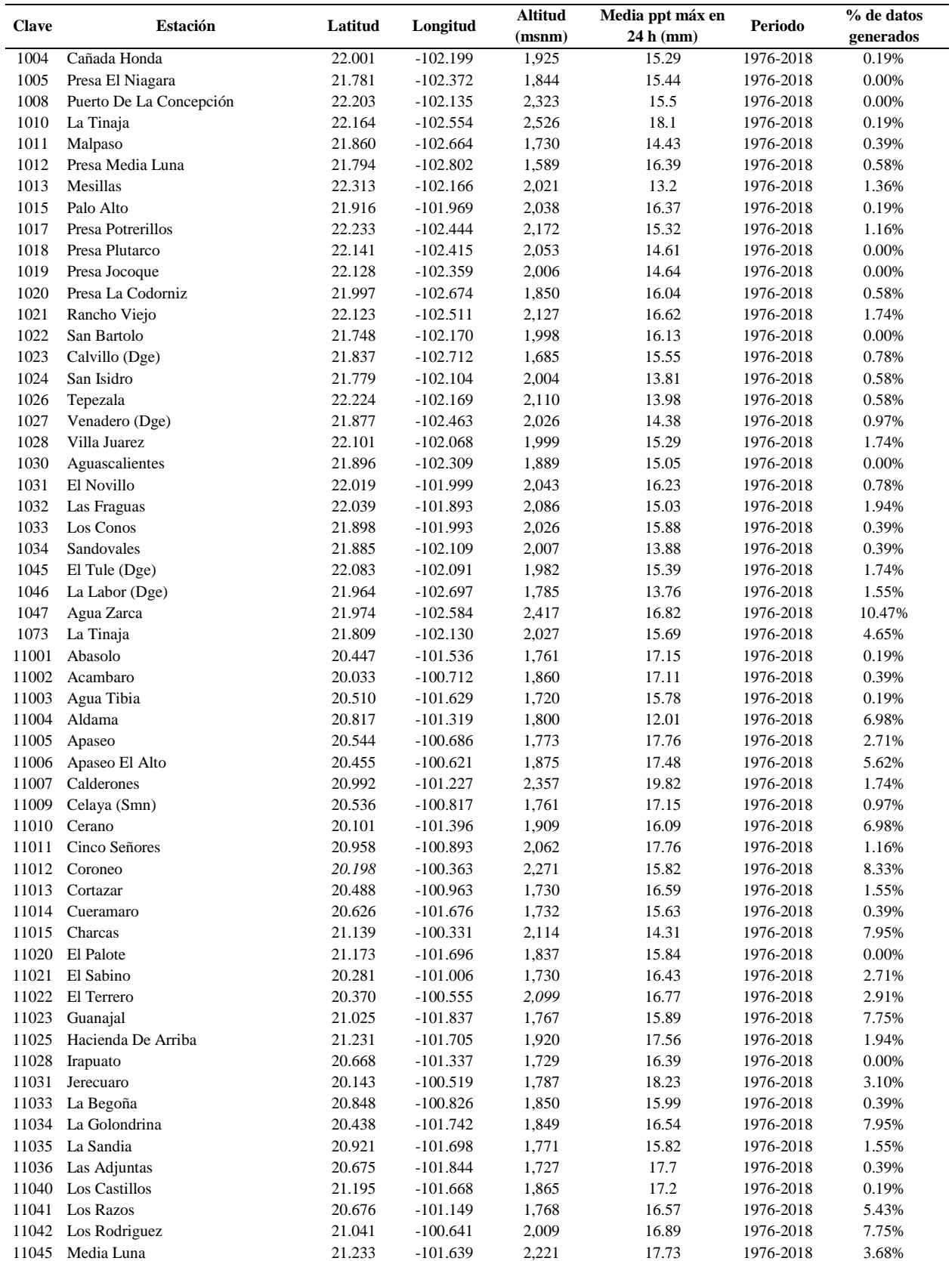

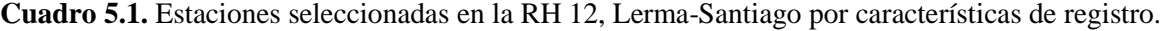

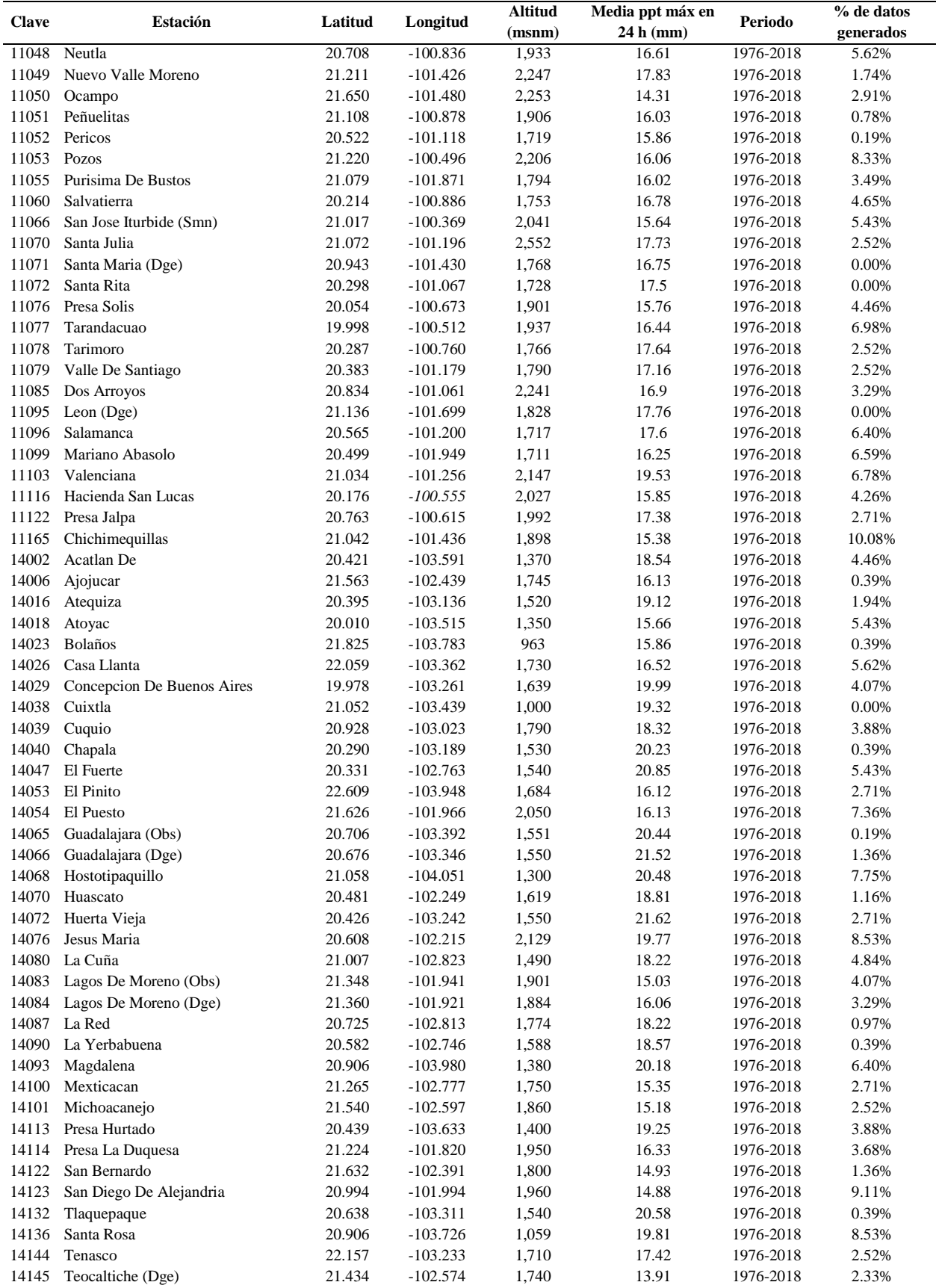

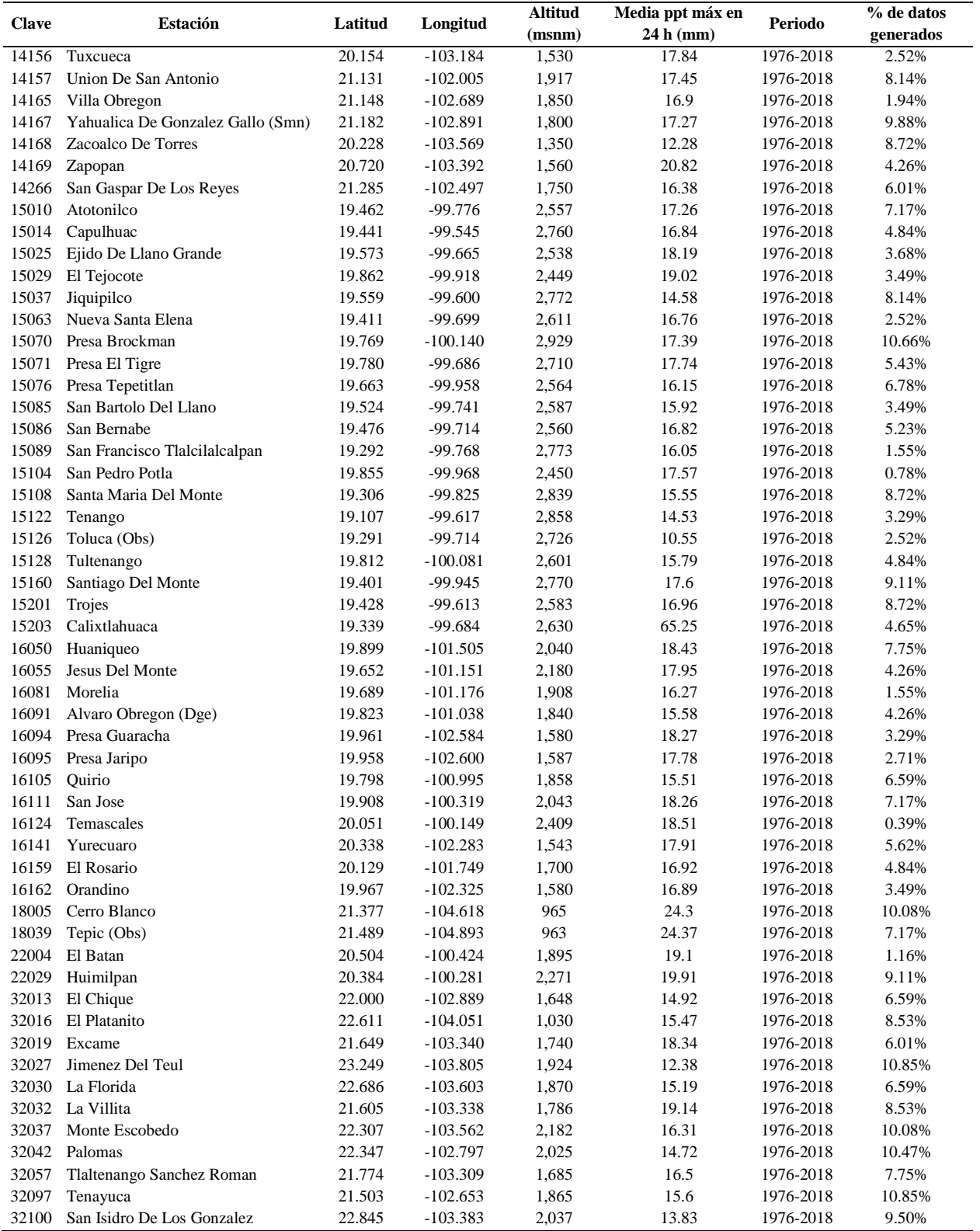

Una vez seleccionadas las estaciones, para iniciar el análisis, se completó la información climática con la metodología del US NWS, descrita en el apartado 4.3.2, de esta manera se obtuvieron 170 series de datos completas, 516 datos de 43 años por estación (un dato de máximo por mes).

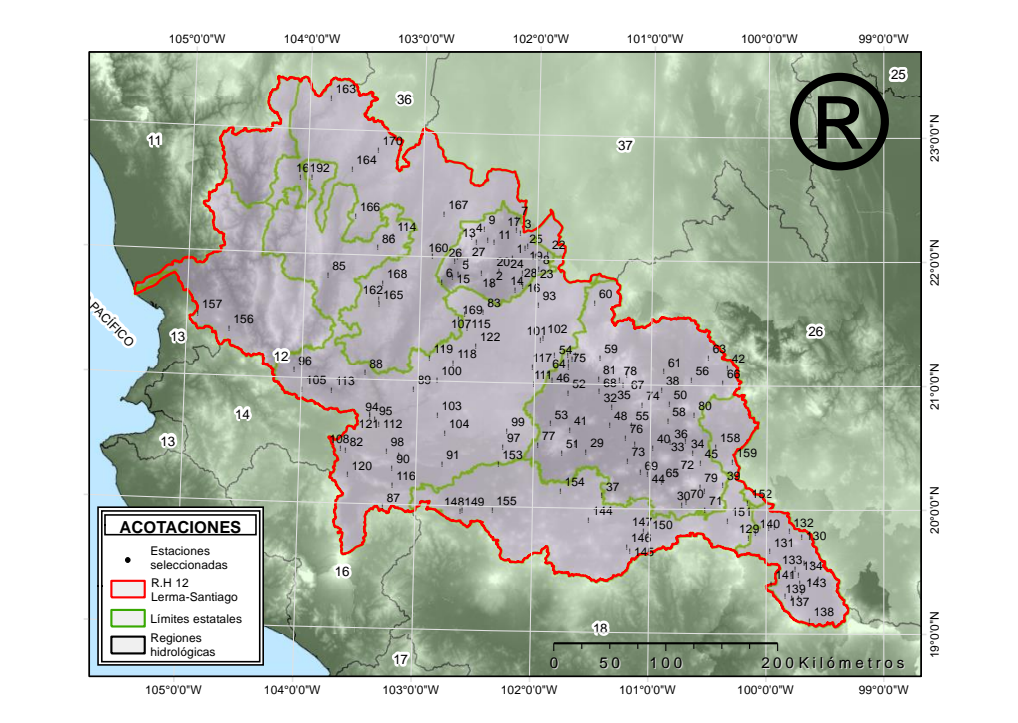

**Figura 5.2.** Distribución de las estaciones seleccionadas por características del registro.

# **5.2 Cribado de datos**

De inicio se consideró una sola "gran región" tomando los datos de las 170 estaciones, se calcularon los cocientes de L-momentos muestrales, (L-momentos desde ahora, para abreviar) y la medida de discordancia (Cuadro 5.2) para comenzar el cribado de datos.

Los L-momentos se calcularon para cada estación con la ayuda de R, al utilizar las ecuaciones 3.23 a la 3.26; a manera de ejemplo se muestra, en la Figura 5.3 el cálculo de la media  $\ell_0$  y  $L Cv$  (aplicando la ecuación 3.33) en la estación 1004 Cañada Honda; el resto de los L-momentos contemplados se calcularon de igual manera, al aplicar las ecuaciones mencionadas.

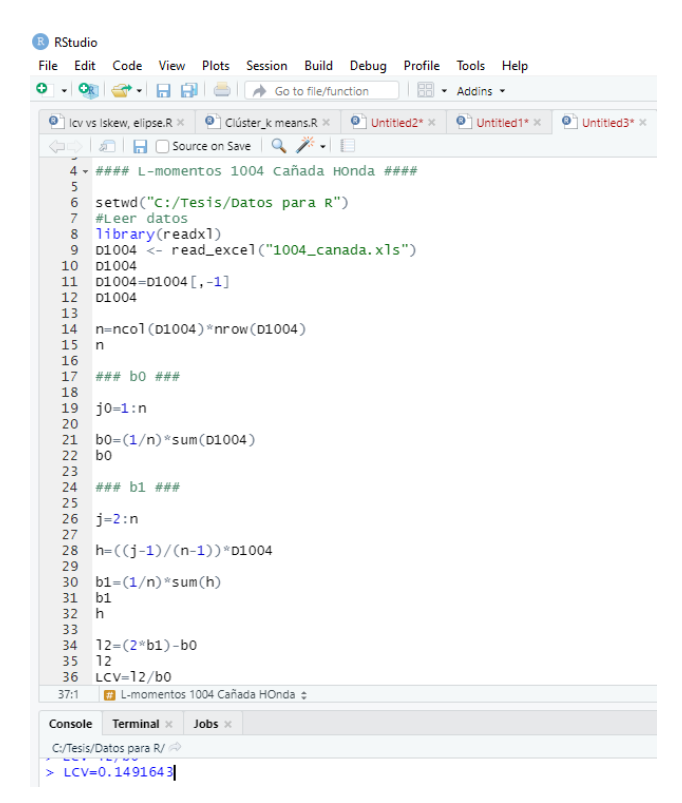

**Figura 5.3.** Cálculo de los dos primeros L-M en R, estación 1004, Cañada Honda.

Los cocientes de L-momentos (L-Cv, L-asimetría, L-curtosis) conforman un espacio tridimensional, dichos índices de una estación son un punto en ese espacio tridimensional. Un grupo de sitios produce una nube de tales puntos (Figura 5.4). Se marcaron como discordantes los puntos que están lejos del centro de la nube, se trazó una elipse de confianza al 95% con centro en el promedio de los L-momentos de la "gran región".

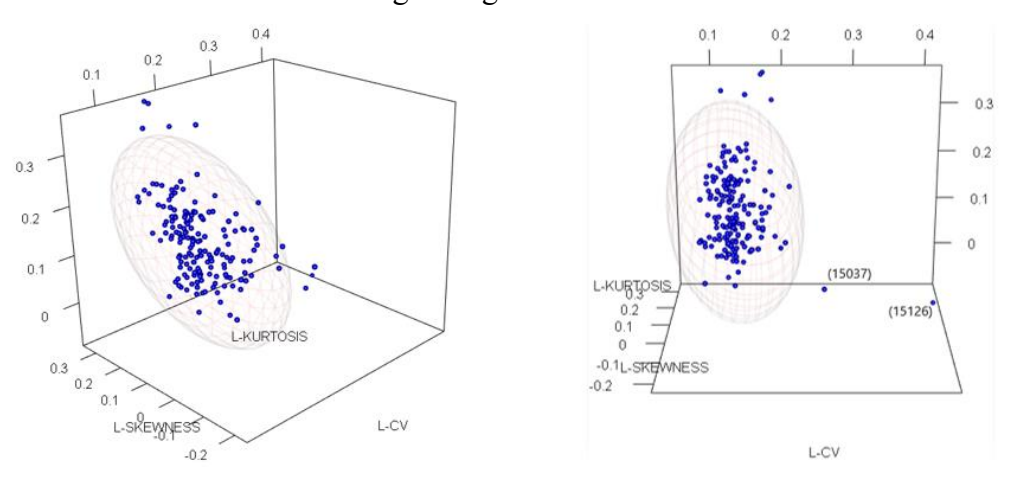

**Figura 5.4**. Discordancia en la "gran región", elipsoide de confianza al 95%

El cálculo numérico se hizo con Rstudio, el código para obtener los valores de la discordancia se muestra en la Figura 5.5

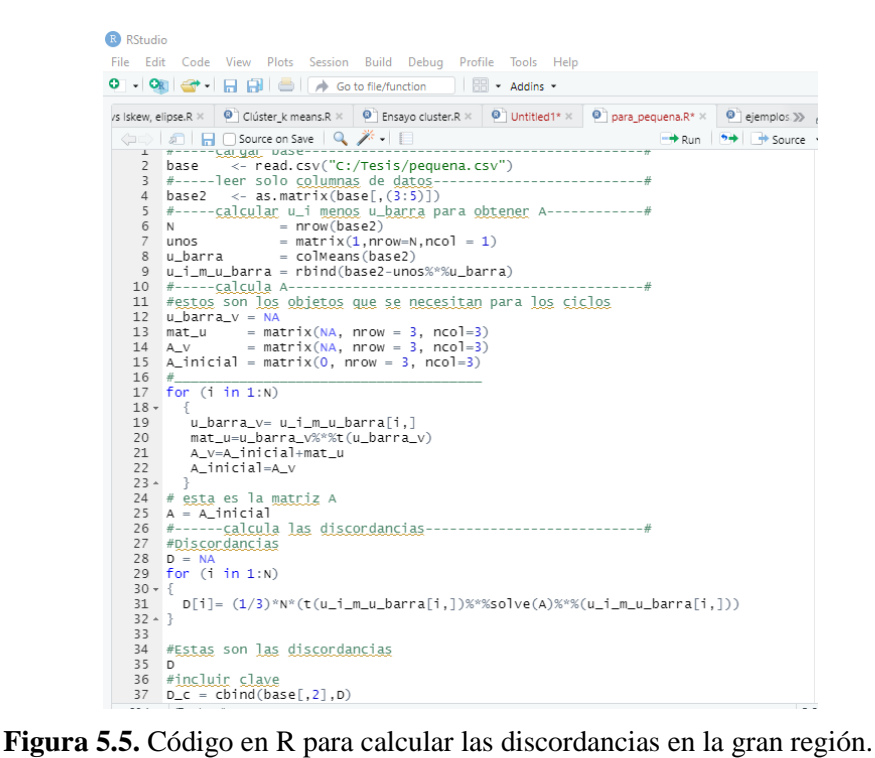

| <b>Clave</b> | <b>Estación</b>         | $L-Cv$<br>L-Asimetría |           | L-Curtosis | $L-5$     | $D_i$ |
|--------------|-------------------------|-----------------------|-----------|------------|-----------|-------|
| 1004         | Cañada Honda            | 0.1492                | 0.1595    | 0.1554     | 0.0616    | 0.25  |
| 1005         | Presa El Niagara        | 0.1422                | 0.0597    | 0.0915     | 0.0689    | 0.26  |
| 1008         | Puerto De La Concepción | 0.1326                | 0.11      | 0.1562     | $-0.0025$ | 0.05  |
| 1010         | La Tinaja               | 0.1265                | 0.1279    | 0.1636     | 0.047     | 0.15  |
| 1011         | Malpaso                 | 0.1452                | $-0.0128$ | 0.0857     | $-0.0229$ | 0.57  |
| 1012         | Presa Media Luna        | 0.1328                | 0.1378    | 0.1719     | 0.1178    | 0.14  |
| 1013         | Mesillas                | 0.177                 | 0.0614    | 0.1349     | $-0.0225$ | 0.42  |
| 1015         | Palo Alto               | 0.1478                | 0.2491    | 0.1104     | 0.0512    | 1.74  |
| 1017         | Presa Potrerillos       | 0.136                 | 0.0389    | 0.2212     | 0.0216    | 0.74  |
| 1018         | Presa Plutarco          | 0.1468                | 0.1394    | 0.1926     | 0.1161    | 0.21  |
| 1019         | Presa Jocoque           | 0.1256                | 0.1358    | 0.1929     | 0.0135    | 0.25  |
| 1020         | Presa La Codorniz       | 0.1429                | 0.0914    | 0.1299     | 0.0409    | 0.03  |
| 1021         | Rancho Viejo            | 0.1327                | 0.1417    | 0.2479     | 0.0413    | 0.74  |
| 1022         | San Bartolo             | 0.1364                | 0.1961    | 0.1664     | 0.0059    | 0.54  |
| 1023         | Calvillo (Dge)          | 0.138                 | 0.0634    | 0.1387     | $-0.0378$ | 0.04  |
| 1024         | San Isidro              | 0.1317                | 0.1497    | 0.1582     | 0.0424    | 0.21  |
| 1026         | Tepezala                | 0.1817                | 0.0803    | 0.1443     | 0.0726    | 0.51  |
| 1027         | Venadero (Dge)          | 0.144                 | 0.1188    | 0.1477     | 0.0492    | 0.05  |
| 1028         | Villa Juárez            | 0.1352                | 0.1001    | 0.1087     | 0.0774    | 0.21  |
| 1030         | Aguascalientes          | 0.151                 | 0.2721    | 0.2203     | 0.0605    | 1.59  |
| 1031         | El Novillo              | 0.1339                | 0.1436    | 0.1555     | 0.0153    | 0.17  |
| 1032         | Las Fraguas             | 0.1364                | 0.173     | 0.1605     | 0.0465    | 0.34  |
| 1033         | Los Conos               | 0.1625                | 0.2393    | 0.1901     | 0.1198    | 1.17  |
| 1034         | Sandovales              | 0.1563                | 0.0838    | 0.0922     | 0.017     | 0.3   |
| 1045         | El Tule (Dge)           | 0.1773                | 0.0841    | 0.1081     | 0.0142    | 0.47  |
| 1046         | La Labor (Dge)          | 0.1889                | 0.1725    | 0.1533     | 0.0577    | 1.05  |
| 1047         | Agua Zarca              | 0.1566                | 0.1181    | 0.2679     | 0.0603    | 1.27  |
| 1073         | La Tinaja               | 0.1232                | 0.0986    | 0.1732     | 0.063     | 0.15  |

**Cuadro 5.2.** L- momentos y medida de discordancia de la "gran región".

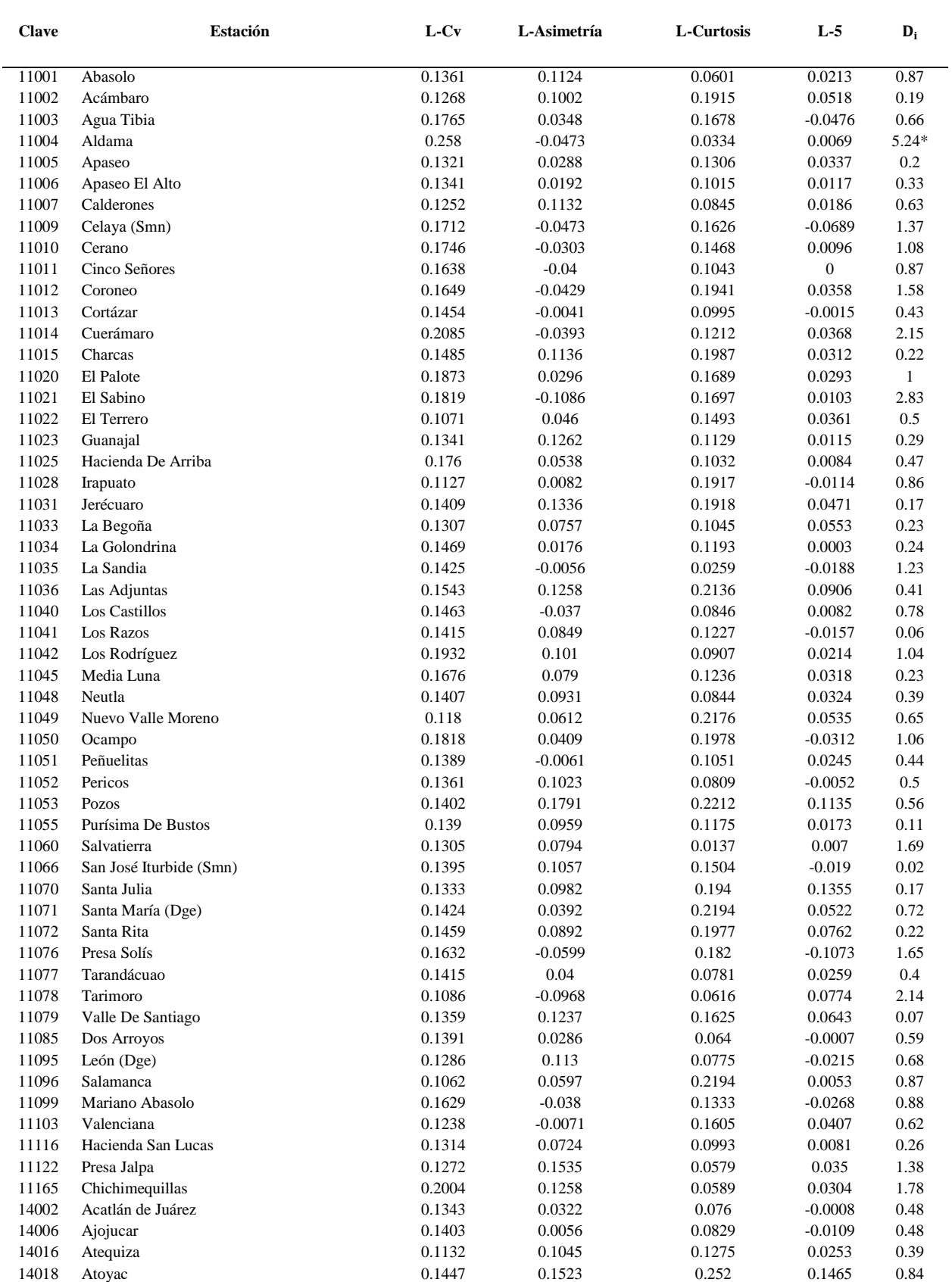

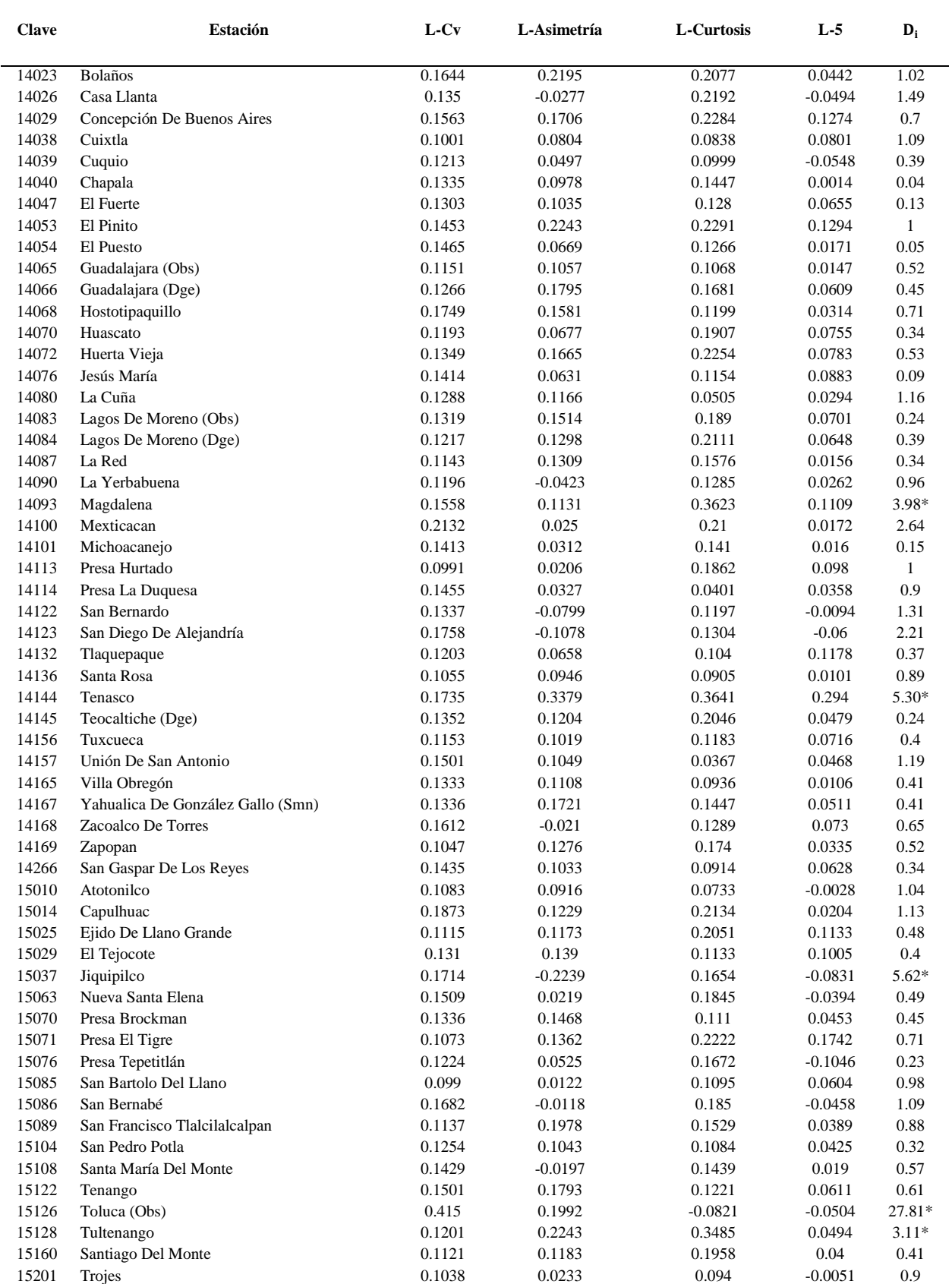

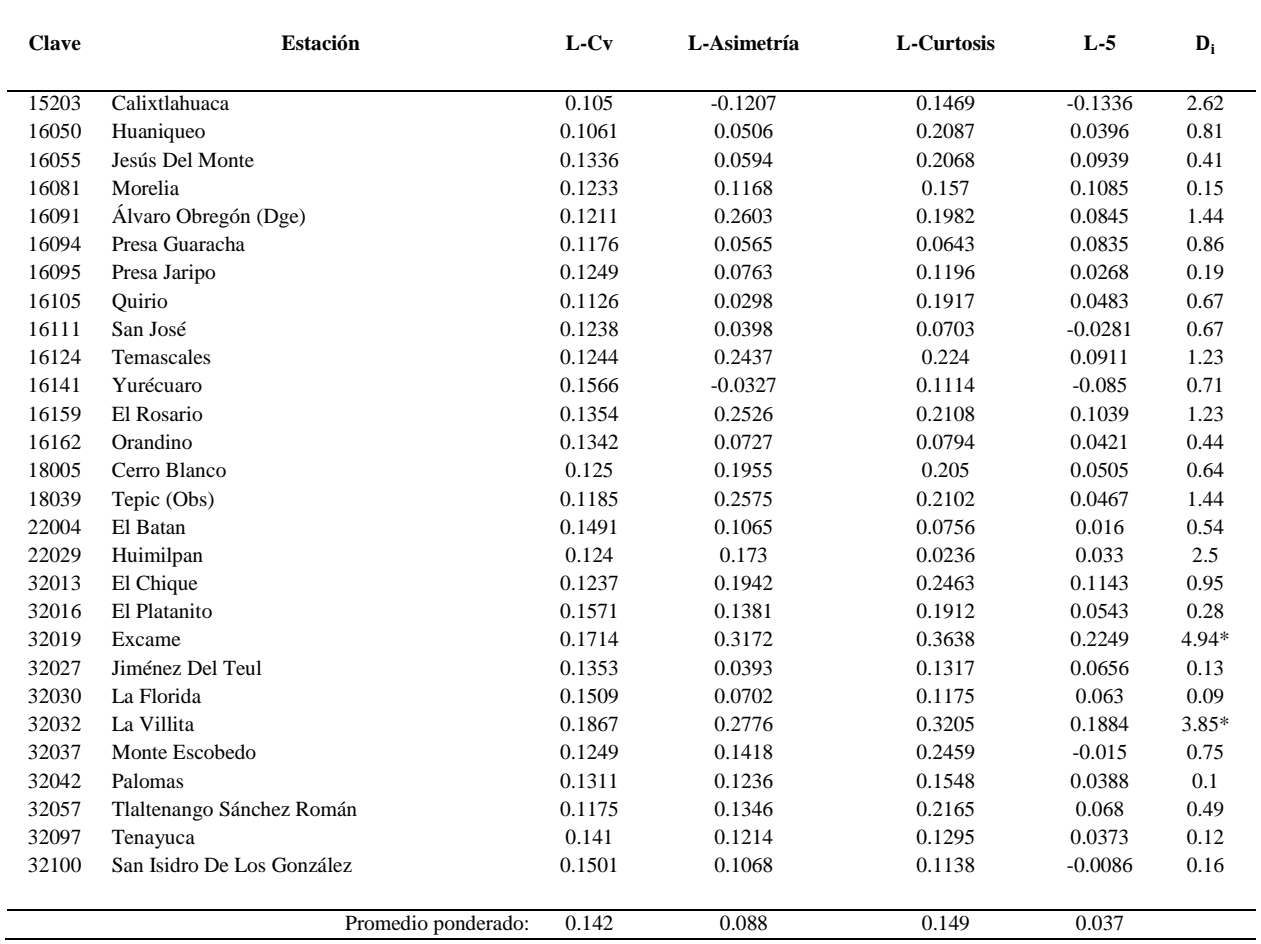

El \* en la columna D<sub>i</sub> indica que se marca como discordante la estación.

Tanto en la Figura 5.4 como en el Cuadro 5.2, en esta primera aproximación, se encontró que 8 estaciones son discordantes con el resto del grupo, la 11004, 14093, 14144, 15037, 15126, 15128, 32019 y la 32032, numéricamente se acató el criterio de discordancia expuesto en la sección 4.3.3.1, como se examinó una región con más de 15 sitios, el umbral de aceptación de  $D_i$  es 3.

Se revisaron las estaciones discordantes, para decidir si se conservaban o se descartaban para el análisis, y se presenta como ejemplo la estación 15126 que es la que tiene mayor índice de discordancia con respecto al grupo.

Si se observa, la figura 5.4 sugiere, para la estación 15126, que la discordancia aparece porque la combinación de un alto L-Cv con L-asimetría y L-curtosis moderados diverge del patrón que observan los demás sitios.

La figura 5.6 muestra una gráfica de la serie de tiempo de la estación discordante 15126. Se observa un periodo de registros bajos (1981-2003) comparado con otros registros en la zona, por ejemplo, la que se presenta en la figura 5.7, que por el contrario muestra picos en la precipitación;

adicional a esto, se observa que en esta estación la media en el sitio es la más baja (10.55 mm), por lo que existen razones para sospechar de la calidad de los datos en este sitio; cabe mencionar que en esta estación el porcentaje de datos faltantes calculados fue del 2.5% (13 datos) y ninguno dentro del periodo mencionado. Por lo anterior, se decide excluir la estación 15126 del análisis.

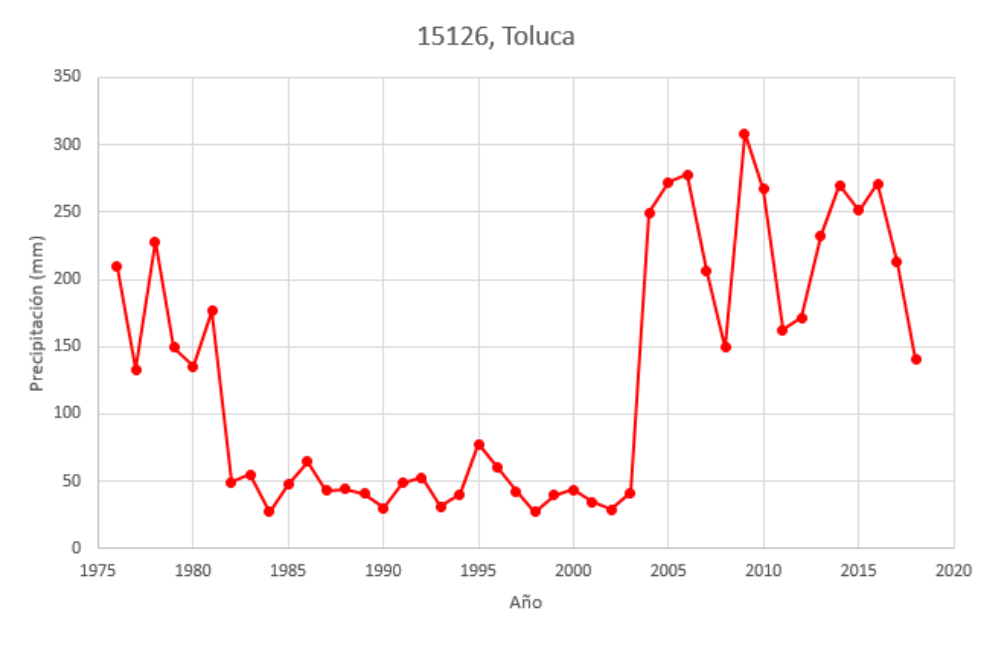

**Figura 5.6.** Gráfica de la serie de tiempo de la estación 15126, Toluca

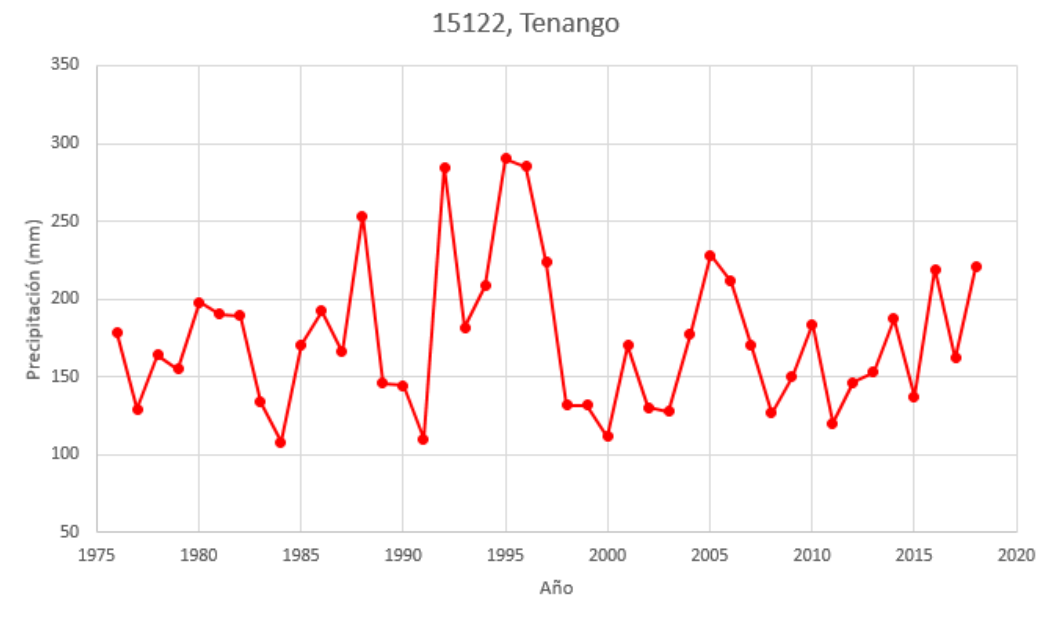

**Figura 5.7**. Serie de tiempo para estación, 15122, Tenango

Se revisó el resto de las estaciones, y se decidió excluir las 8 estaciones discordantes. Después de eliminarlas, se volvió a hacer el análisis del índice de discordancia. Del que se obtuvieron 6 estaciones más que son discordantes (Cuadro 5.3), los que se observan en la gráfica tridimensional de L-momentos y elipse de confianza (Figura 5.8), con la eliminación de las estaciones discordantes de la primera iteración cambiaron los promedios ponderados, es decir, el centro del elipsoide, que en esta iteración es (0.139, 0.080, 0.143) correspondientes a L-Cv, L-asimetría y Lcurtosis.

| <b>Clave</b> | Estación        | <b>Media</b> | L-cv   | L-asimetría | L-curtosis | $L-5$     | Di      |
|--------------|-----------------|--------------|--------|-------------|------------|-----------|---------|
| 11014        | Cuerámaro       | 178.4        | 0.207  | $-0.0416$   | 0.1346     | 0.0549    | $3.34*$ |
| 11021        | El sabino       | 184.9        | 0.1793 | $-0.1163$   | 0.2046     | 0.0155    | $3.85*$ |
| 11078        | Tarimoro        | 201.5        | 0.1068 | $-0.137$    | 0.0405     | 0.0484    | $4.22*$ |
| 11165        | Chichimeguillas | 169.7        | 0.1981 | 0.1056      | 0.0692     | $-0.009$  | $3.09*$ |
| 14100        | Mexticacan      | 172.5        | 0.2143 | 0.0239      | 0.2287     | 0.0365    | $4.68*$ |
| 15203        | Calixtlahuaca   | 755.5        | 0.106  | $-0.1217$   | 0.1688     | $-0.1281$ | $3.86*$ |

**Cuadro 5.3.** Estaciones discordantes, segunda iteración.

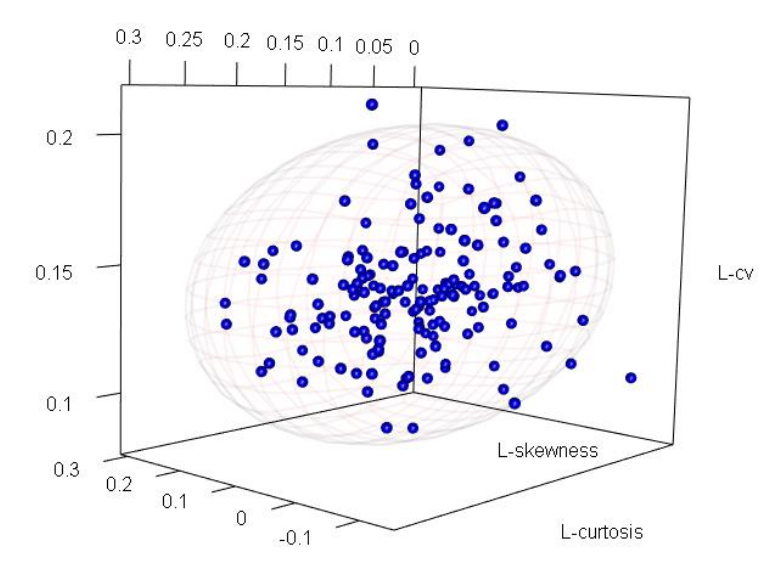

**Figura 5.8.** Discordancia en la "gran región" 162 estaciones, elipsoide de confianza al 95%

Nuevamente, al examinar los puntos discordantes, se excluyeron las seis estaciones marcadas discordantes. Se realizó un tercer análisis de discordancia, donde se encontraron dos estaciones fuera de la tendencia de grupo (Cuadro 5.4 y Figura 5.9).

| Clave | <b>Estación</b>        | Media | L-cv   | L-asimetría | L-curtosis | L-5     | Di      |
|-------|------------------------|-------|--------|-------------|------------|---------|---------|
| 1042  | Los Rodríguez          | 202.6 | 0.1932 | 0.101       | 0.0907     | 0.0214  | $3.17*$ |
| 14123 | Sn Diego De Alejandría | 186.8 | 0.1758 | $-0.1078$   | 0.1304     | $-0.06$ | $3.30*$ |

**Cuadro 5.4**. Estaciones discordantes, tercera iteración.

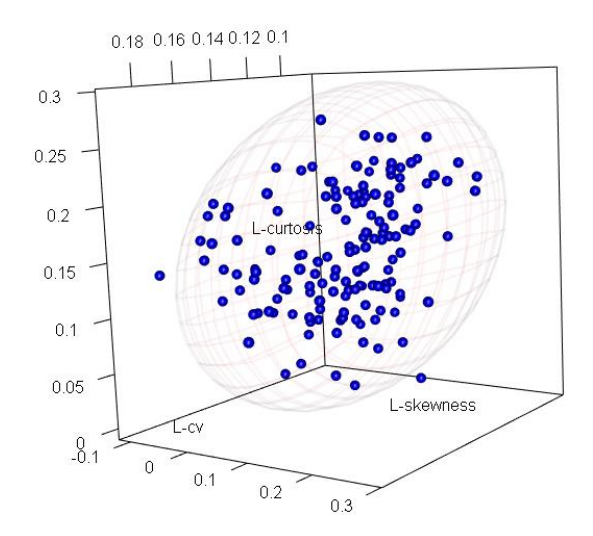

**Figura 5.9.** Discordancia en la "gran región" 156 estaciones, elipsoide de confianza al 95%

Después del examen individual, y de que se eliminaron las estaciones 11042 y 14123, se hizo una cuarta iteración y se encontró una nueva estación discordante, la 1046, se examinó y finalmente se eliminó; de esta forma, las 153 estaciones restantes son adecuadas por criterio de discordancia (Figura 5.10), el elipsoide de confianza ahora tiene centro en 0.137, 0.091, 0.146.

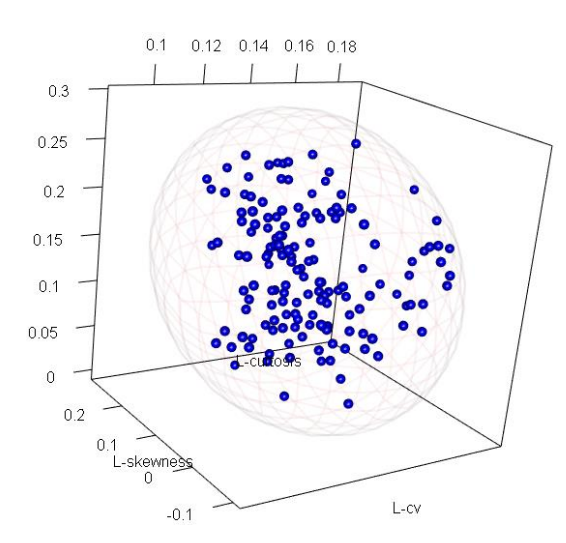

**Figura 5.10.** Discordancia en la "gran región" 153 estaciones, elipsoide de confianza al 95%

Una vez seleccionadas las estaciones que pasan por discordancia, se procedió con el análisis de independencia y estacionariedad en las 153 estaciones restantes, según el procedimiento descrito en la sección 4.3.3.2, la correlación se calculó con apoyo de L-RAP, obteniéndose los resultados resumidos en el cuadro 5.5, Rho es el coeficiente de correlación (en ambas pruebas).

Para la estacionariedad, se reescalaron los datos y el año de ocurrencia como se describe en la sección 4.3.3.2, para cada estación se obtuvo una gráfica de series de tiempo como la que se muestra en la figura 5.12, ejemplo de la estación 1004, Cañada Honda.

Con el módulo "regresión" de Excel (Figura 5.11), se calcularon los valores de la recta de regresión con intercepto Alpha, y pendiente Beta.

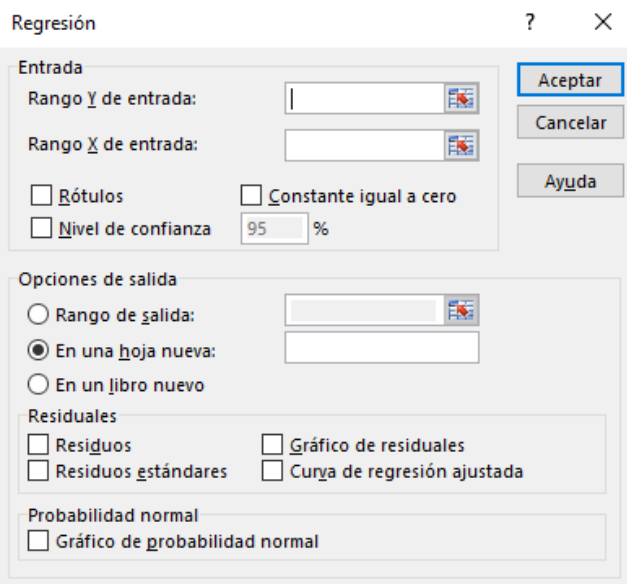

**Figura 5.11.** Modulo regresión, Microsoft Excel.

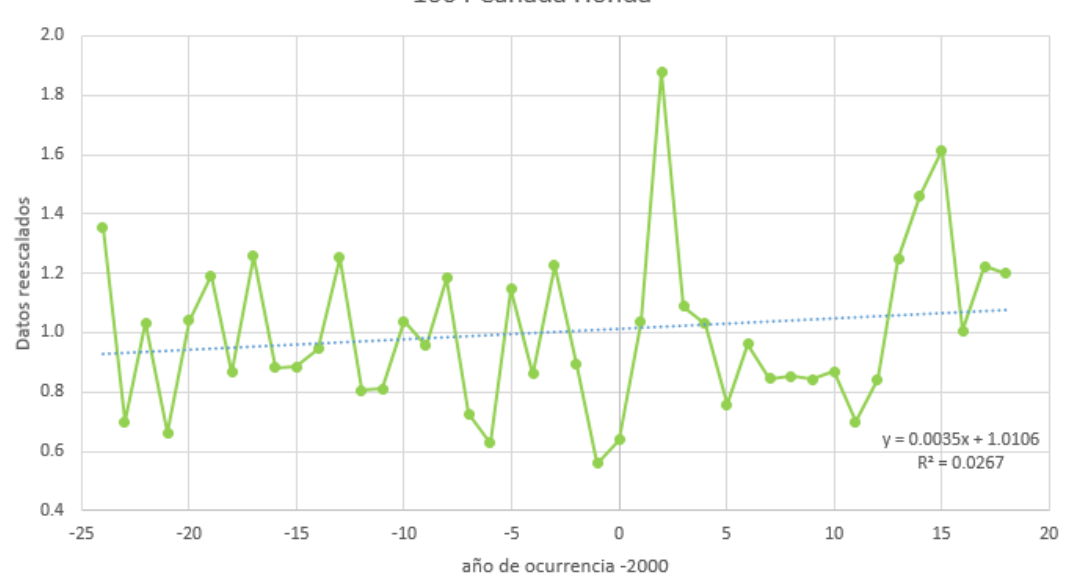

1004 Cañada Honda

**Figura 5.12**. Ejemplo de gráfica usada para la prueba de estacionariedad.

Se calculó una pendiente global (Beta=0.0033) como promedio de las pendientes de las estaciones; esto para comprobar si el promedio global de las estaciones en la región pasa por estos criterios.

Para hacer lo anterior y dar un diagnóstico individual de las estaciones, se llevó a cabo una prueba de hipótesis de correlación (Rho =  $\rho$ ) con las siguientes hipótesis:  $H_0: \rho = 0 \, y \, H_1 \neq 0$ .

El estadístico de contraste es t; los valores de t se calcularon como sigue:  $t_{calculated} = \rho \sqrt{\frac{n-2}{1-\rho^2}}$  $1-\rho^2$ con  $n-2$  grados de libertad; se contrasta con  $t_{0.0001,151} = 3.8124$ , los valores que excedieron este valor no se consideraron aprobados. Estos resultados se muestran en el Cuadro 5.5.

|              | Estación                | Correlación serial |           |                                 |              | Estacionariedad |          |             |             |
|--------------|-------------------------|--------------------|-----------|---------------------------------|--------------|-----------------|----------|-------------|-------------|
| <b>Clave</b> |                         | $\rho$             |           | t calculada Independencia Alpha |              | <b>Beta</b>     | $\rho$   | t calculada | Diagnóstico |
| 1004         | Cañada Honda            | 0.18               | 2.2486    | Aprobado                        | 1.01         | 0.0035          | 0.163    | 2.030       | Aprobado    |
| 1005         | Presa El Niágara        | $-0.23$            | $-2.9041$ | Aprobado                        | 0.99         | $-0.0031$       | $-0.189$ | $-2.365$    | Aprobado    |
| 1008         | Puerto De La Concepción | 0.01               | 0.1229    | Aprobado                        | 1.01         | 0.0027          | 0.143    | 1.775       | Aprobado    |
| 1010         | La Tinaja               | $-0.14$            | $-1.7375$ | Aprobado                        | 1.01         | 0.003           | 0.167    | 2.081       | Aprobado    |
| 1011         | Malpaso                 | $-0.02$            | $-0.2458$ | Aprobado                        | 1.01         | 0.0018          | 0.091    | 1.123       | Aprobado    |
| 1012         | Presa Media Luna        | 0.03               | 0.3688    | Aprobado                        | 1.02         | 0.0082          | 0.413    | 5.572       | Reprobado   |
| 1013         | Mesillas                | 0.14               | 1.7375    | Aprobado                        | 1.02         | 0.0083          | 0.335    | 4.369       | Reprobado   |
| 1015         | Palo Alto               | 0.17               | 2.1199    | Aprobado                        | 1.03         | 0.0096          | 0.446    | 6.123       | Reprobado   |
| 1017         | Presa Potrerillos       | 0.02               | 0.2458    | Aprobado                        | 1.01         | 0.0025          | 0.126    | 1.561       | Aprobado    |
| 1018         | Presa Plutarco          | $-0.06$            | $-0.7386$ | Aprobado                        | 1.01         | 0.0024          | 0.142    | 1.763       | Aprobado    |
| 1019         | Presa Jocoque           | 0.07               | 0.8623    | Aprobado                        | 1.01         | 0.0044          | 0.224    | 2.824       | Aprobado    |
| 1020         | Presa La Codorniz       | 0.28               | 3.5841    | Aprobado                        | 1.01         | 0.0024          | 0.101    | 1.247       | Aprobado    |
| 1021         | Rancho Viejo            | 0.03               | 0.3688    | Aprobado                        | 1.02         | 0.0052          | 0.265    | 3.377       | Aprobado    |
| 1022         | San Bartolo             | 0.36               | 4.7417    | Reprobado                       | 1.01         | 0.0042          | 0.213    | 2.679       | Aprobado    |
| 1023         | Calvillo (Dge)          | 0.09               | 1.1104    | Aprobado                        | $\mathbf{1}$ | 0.0001          | 0.006    | 0.074       | Aprobado    |
| 1024         | San Isidro              | $-0.03$            | $-0.3688$ | Aprobado                        | 1.01         | 0.0028          | 0.133    | 1.649       | Aprobado    |
| 1026         | Tepezala                | 0.21               | 2.6394    | Aprobado                        | 1.01         | 0.0044          | 0.17     | 2.120       | Aprobado    |
| 1027         | Venadero (Dge)          | 0.04               | 0.4919    | Aprobado                        | 1.01         | 0.0049          | 0.236    | 2.984       | Aprobado    |
| 1028         | Villa Juárez            | $-0.2$             | $-2.5083$ | Aprobado                        | 1.02         | 0.0057          | 0.298    | 3.801       | Aprobado    |
| 1030         | Aguascalientes          | $-0.03$            | $-0.3688$ | Aprobado                        | 1.02         | 0.007           | 0.303    | 3.907       | Reprobado   |
| 1031         | El Novillo              | $0.01\,$           | 0.1229    | Aprobado                        | 1.01         | 0.0021          | 0.112    | 1.385       | Aprobado    |
| 1032         | Las Fraguas             | 0.12               | 1.4853    | Aprobado                        | 1.01         | 0.003           | 0.155    | 1.928       | Aprobado    |
| 1033         | Los Conos               | 0.17               | 2.1199    | Aprobado                        | 1.04         | 0.012           | 0.488    | 6.870       | Reprobado   |
| 1034         | Sandovales              | 0.14               | 1.7375    | Aprobado                        | 1.02         | 0.0071          | 0.289    | 3.710       | Aprobado    |
| 1045         | El Tule (Dge)           | 0.05               | 0.6152    | Aprobado                        | 1.01         | 0.0038          | 0.197    | 2.469       | Aprobado    |
| 1047         | Agua Zarca              | 0.19               | 2.3781    | Aprobado                        | 1.03         | 0.0087          | 0.371    | 4.909       | Reprobado   |

**Cuadro 5.5.** Diagnóstico por independencia y estacionariedad en la "gran región".

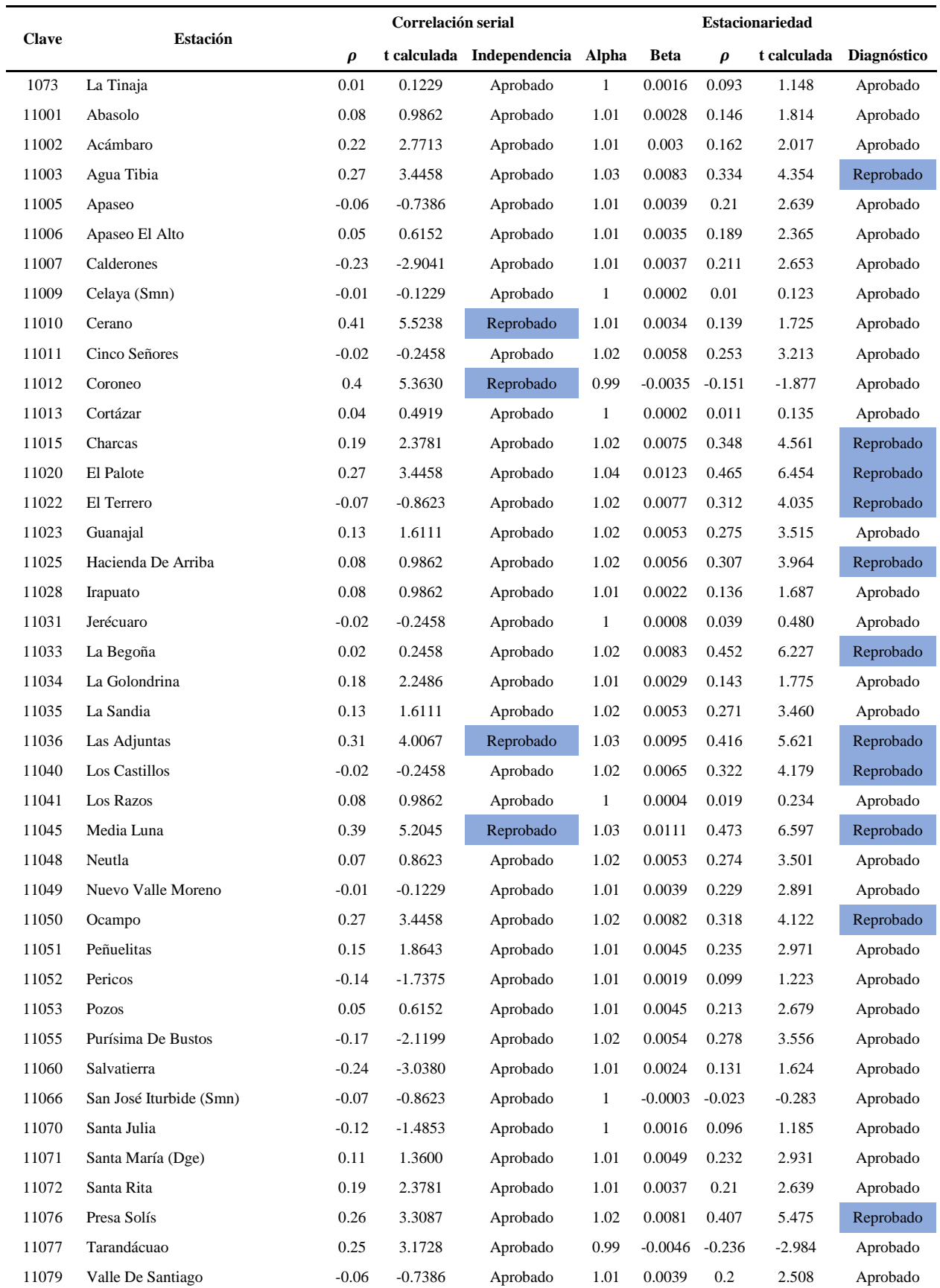

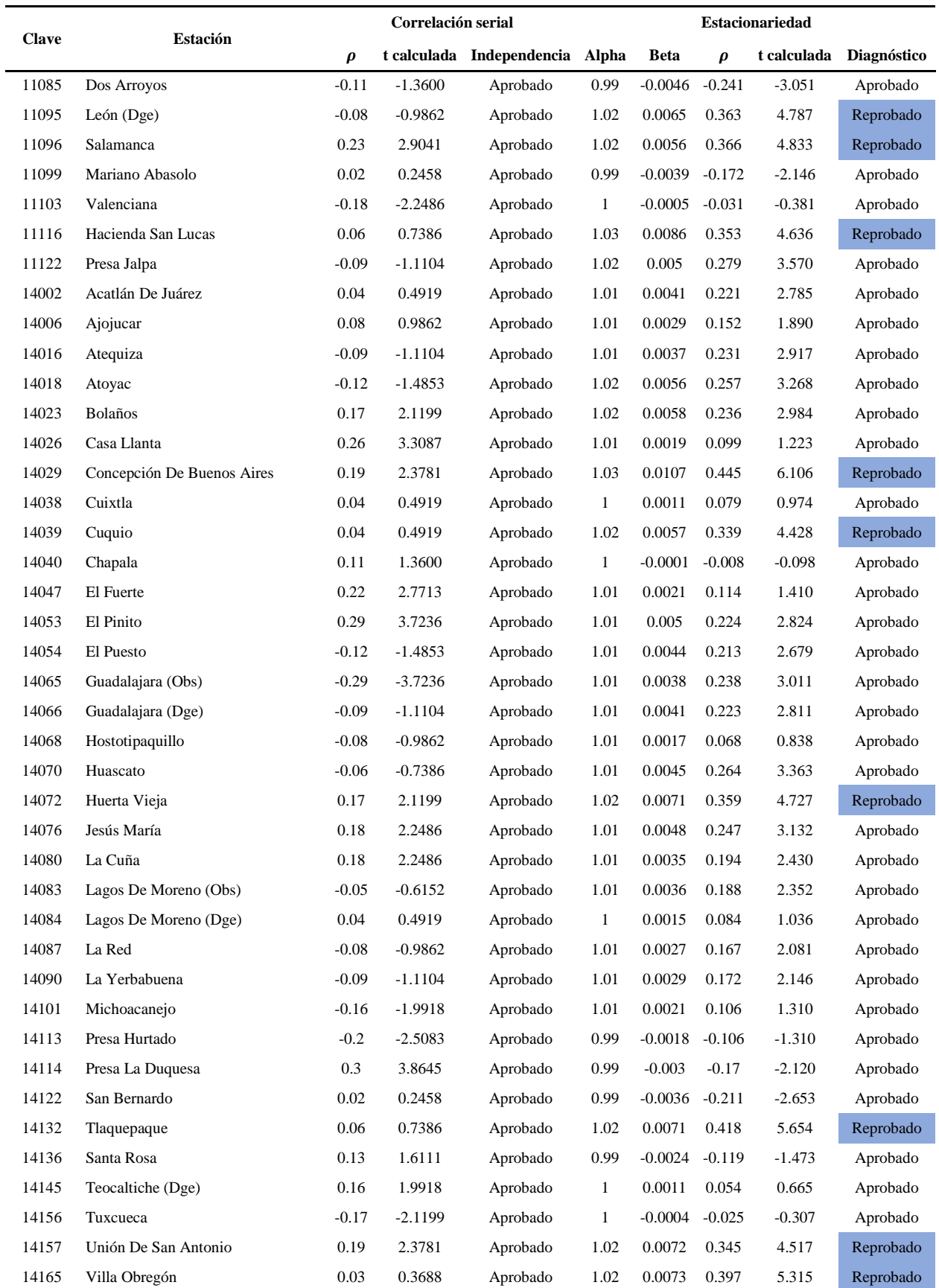

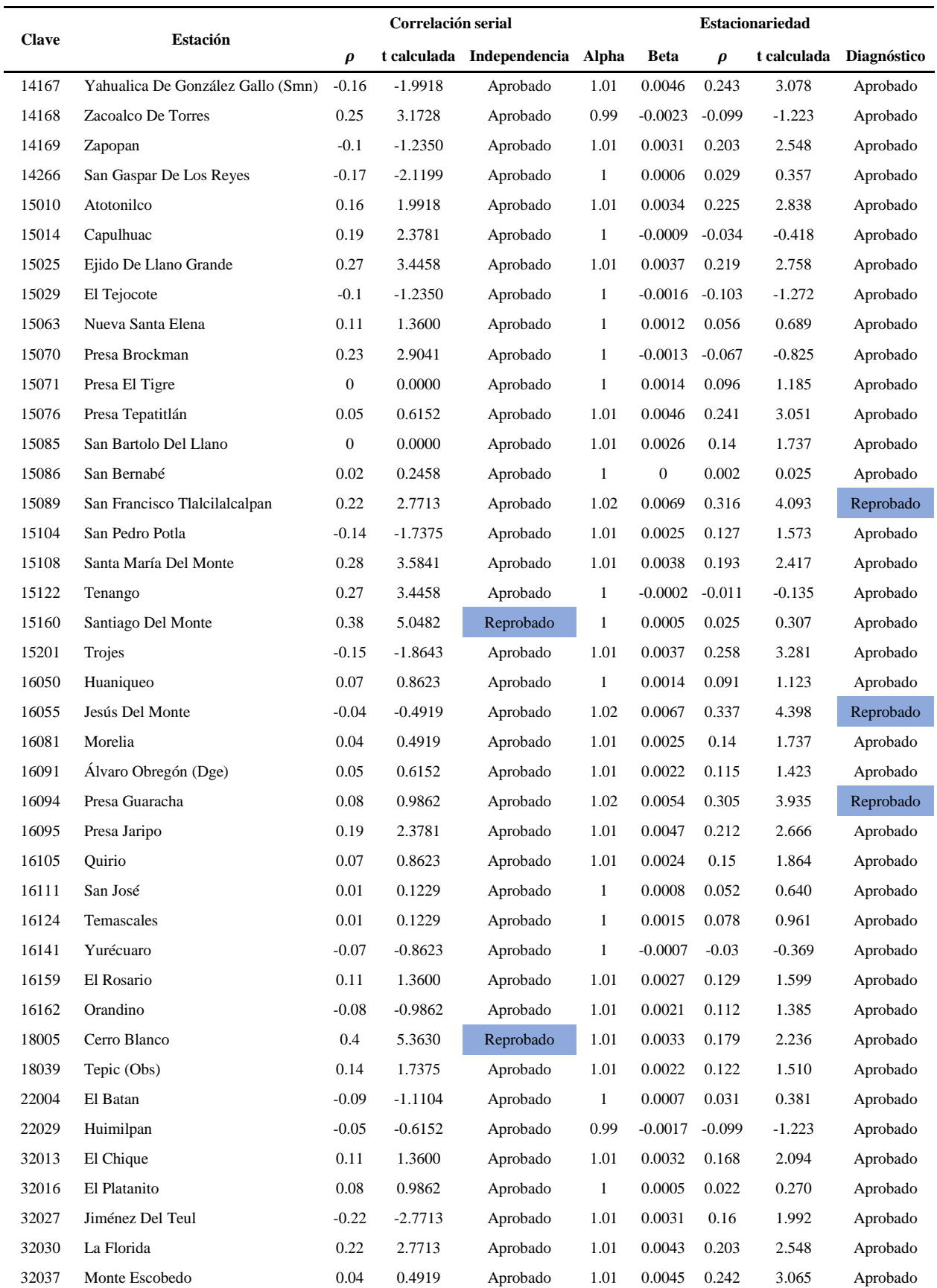

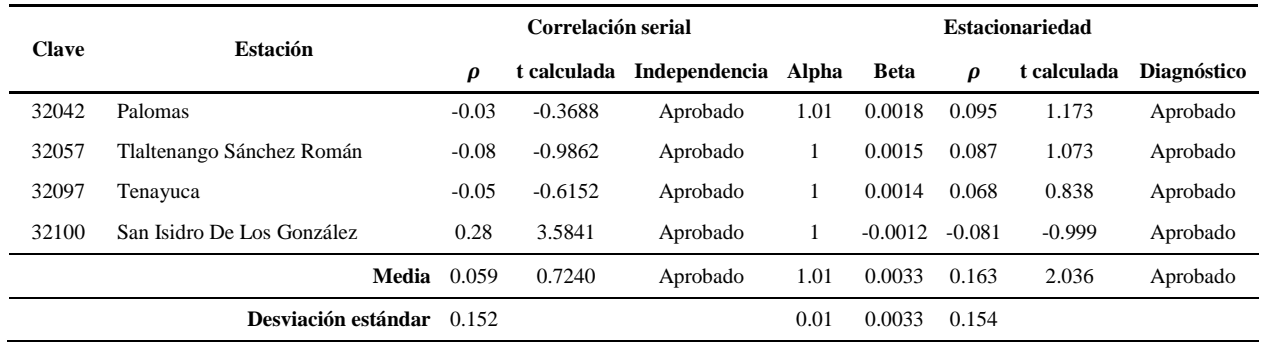

El análisis anterior da como resultado que 33 estaciones más sean rechazadas. Se rechazan, porque, de continuar con el análisis incluyendo estas series de datos, lo obtenido no sería confiable, desde el punto de vista estadístico.

Finalmente se tiene, para la regionalización inicial, dentro de la R.H. 12, 120 estaciones, que se distribuyen espacialmente según la Figura 5.13, se aprecia que las estaciones eliminadas están principalmente en el estado de Guanajuato.

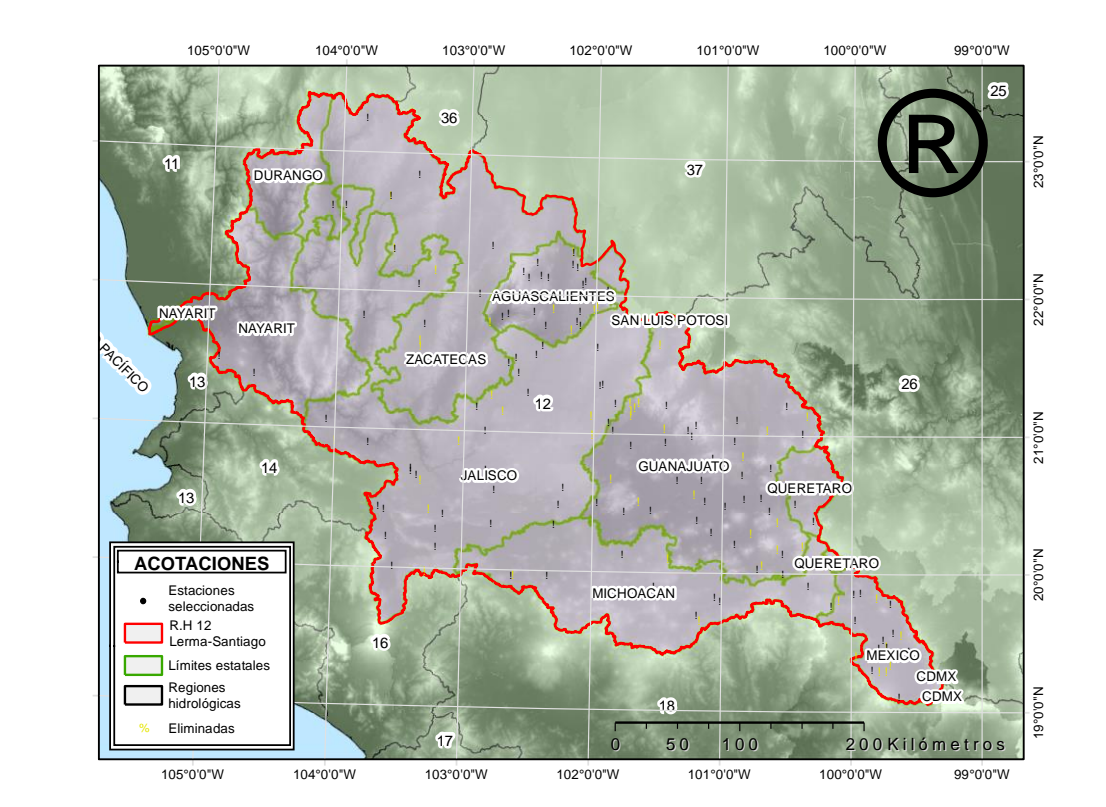

**Figura 5.13**. Estaciones seleccionadas y eliminadas según criterios de independencia y estacionariedad.

Para revisar la estacionalidad de las series de tiempo, se siguió la metodología explicada en el apartado 4.3.3.3. El día promedio de ocurrencia y el índice de estacionalidad se muestran en el
Cuadro 5.6. Al tratarse de precipitación dentro de un periodo circular, se observa que existe estacionalidad en las series de tiempo examinadas.

|              | <b>Estación</b>         |                |                  |                  | Promedio de ocurrencia |                |                          |
|--------------|-------------------------|----------------|------------------|------------------|------------------------|----------------|--------------------------|
| <b>Clave</b> |                         | <b>Estado</b>  |                  | Latitud Longitud | Mes                    | Día            | Índice de estacionalidad |
| 1004         | Cañada Honda            | Aguascalientes | 22.001           | $-102.199$       | Agosto                 | 6              | 0.731                    |
| 1005         | Presa El Niagara        | Aguascalientes | 21.781           | $-102.372$       | Julio                  | 30             | 0.838                    |
| 1008         | Puerto De La Concepción | Aguascalientes | 22.203           | $-102.135$       | Julio                  | 30             | 0.771                    |
| 1010         | La Tinaja               | Aguascalientes | 22.164           | $-102.554$       | Agosto                 | 5              | 0.682                    |
| 1011         | Malpaso                 | Aguascalientes | 21.86            | $-102.664$       | Agosto                 | 7              | 0.641                    |
| 1017         | Mesillas                | Aguascalientes | 22.233           | $-102.444$       | Agosto                 | 7              | 0.681                    |
| 1018         | Presa Potrerillos       | Aguascalientes | 22.141           | $-102.415$       | Julio                  | 17             | 0.674                    |
| 1019         | Presa Plutarco          | Aguascalientes | 22.128           | $-102.359$       |                        | 6              | 0.655                    |
| 1020         |                         |                | 21.997           |                  | Agosto<br>Julio        | 30             | 0.736                    |
| 1021         | Presa Jocoque           | Aguascalientes | 22.123           | $-102.674$       |                        | 30             | 0.711                    |
|              | Presa La Codorniz       | Aguascalientes |                  | $-102.511$       | Julio                  |                |                          |
| 1023         | Rancho Viejo            | Aguascalientes | 21.837<br>21.779 | $-102.712$       | Agosto                 | 6              | 0.745                    |
| 1024         | Calvillo (Dge)          | Aguascalientes |                  | $-102.104$       | Agosto                 | 4              | 0.715                    |
| 1026         | San Isidro              | Aguascalientes | 22.224           | $-102.169$       | Julio                  | 29             | 0.72                     |
| 1027         | Tepezala                | Aguascalientes | 21.877           | $-102.463$       | Agosto                 | 5              | 0.555                    |
| 1028         | Venadero (Dge)          | Aguascalientes | 22.101           | $-102.068$       | Julio                  | 30             | 0.708                    |
| 1031         | Villa Juárez            | Aguascalientes | 22.019           | $-101.999$       | Julio                  | 26             | 0.713                    |
| 1032         | El Novillo              | Aguascalientes | 22.039           | $-101.893$       | Julio                  | 26             | 0.572                    |
| 1034         | Las Fraguas             | Aguascalientes | 21.885           | $-102.109$       | Agosto                 | 6              | 0.763                    |
| 1045         | Sandovales              | Aguascalientes | 22.083           | $-102.091$       | Julio                  | 20             | 0.683                    |
| 1073         | $El$ Tule (Dge)         | Aguascalientes | 21.809           | $-102.13$        | Agosto                 | 3              | 0.824                    |
| 11001        | La Tinaja               | Aguascalientes | 20.447           | $-101.536$       | Julio                  | 22             | 0.741                    |
| 11002        | Abasolo                 | Guanajuato     | 20.033           | $-100.712$       | Agosto                 | 7              | 0.68                     |
| 11005        | Acámbaro                | Guanajuato     | 20.544           | $-100.686$       | Agosto                 | 6              | 0.733                    |
| 11006        | Apaseo                  | Guanajuato     | 20.455           | $-100.621$       | Julio                  | 31             | 0.657                    |
| 11007        | Apaseo El Alto          | Guanajuato     | 20.992           | $-101.227$       | Agosto                 | 7              | 0.737                    |
| 11009        | Calderones              | Guanajuato     | 20.536           | $-100.817$       | Agosto                 | 7              | 0.633                    |
| 11011        | Celaya (Smn)            | Guanajuato     | 20.958           | $-100.893$       | Agosto                 | 4              | 0.557                    |
| 11013        | Cinco Señores           | Guanajuato     | 20.488           | $-100.963$       | Julio                  | 22             | 0.636                    |
| 11023        | Cortázar                | Guanajuato     | 21.025           | $-101.837$       | Agosto                 | $\mathbf{1}$   | 0.766                    |
| 11028        | Guanajal                | Guanajuato     | 20.668           | $-101.337$       | Julio                  | 20             | 0.63                     |
| 11031        | Irapuato                | Guanajuato     | 20.143           | $-100.519$       | Agosto                 | $\mathfrak{2}$ | 0.598                    |
| 11034        | Jerécuaro               | Guanajuato     | 20.438           | $-101.742$       | Agosto                 | 9              | 0.722                    |
| 11035        | La Golondrina           | Guanajuato     | 20.921           | $-101.698$       | Julio                  | 24             | 0.771                    |
| 11041        | La Sandia               | Guanajuato     | 20.676           | $-101.149$       | Julio                  | 28             | 0.689                    |
|              | 11048 Los Razos         | Guanajuato     | 20.708           | $-100.836$       | Julio                  | 11             | 0.682                    |
| 11049        | Neutla                  | Guanajuato     | 21.211           | $-101.426$       | Agosto                 | $\mathbf{1}$   | 0.571                    |
| 11051        | Nuevo Valle Moreno      | Guanajuato     | 21.108           | $-100.878$       | Julio                  | 24             | 0.695                    |
| 11052        | Peñuelitas              | Guanajuato     | 20.522           | $-101.118$       | Julio                  | 23             | 0.67                     |
|              | 11053 Pericos           | Guanajuato     | 21.22            | $-100.496$       | Julio                  | 27             | 0.666                    |
| 11055        | Pozos                   | Guanajuato     | 21.079           | $-101.871$       | Julio                  | 23             | 0.751                    |
| 11060        | Purísima De Bustos      | Guanajuato     | 20.214           | $-100.886$       | Agosto                 | 6              | 0.71                     |
| 11066        | Salvatierra             | Guanajuato     | 21.017           | $-100.369$       | Julio                  | 21             | 0.677                    |
| 11070        | San José Iturbide (Smn) | Guanajuato     | 21.072           | $-101.196$       | Agosto                 | 7              | 0.711                    |
| 11071        | Santa Julioia           | Guanajuato     | 20.943           | $-101.43$        | Agosto                 | 15             | 0.668                    |
| 11072        | Santa María (Dge)       | Guanajuato     | 20.298           | $-101.067$       | Agosto                 | 9              | 0.673                    |
| 11077        | Santa Rita              | Guanajuato     | 19.998           | $-100.512$       | Agosto                 | 7              | 0.693                    |
|              | 11079 Tarandácuao       | Guanajuato     | 20.383           | $-101.179$       | Julio                  | 23             | 0.662                    |
|              | 11085 Valle De Santiago | Guanajuato     | 20.834           | $-101.061$       | Julio                  | 26             | 0.824                    |
| 11099        | Dos Arroyos             | Guanajuato     | 20.499           | $-101.949$       | Julio                  | 27             | 0.641                    |
|              |                         | Guanajuato     |                  |                  |                        |                |                          |
| 11103        | Mariano Abasolo         |                | 21.034           | $-101.256$       | Julio                  | 21             | 0.685                    |
| 11122        | Valenciana              | Guanajuato     | 20.763           | $-100.615$       | Julio                  | 26             | 0.627                    |
|              | 14002 Presa Jalpa       | Guanajuato     | 20.421           | $-103.591$       | Julio                  | 27             | 0.623                    |
| 14006        | Acatlán De Juárez       | Jalisco        | 21.563           | $-102.439$       | Julio                  | 27             | 0.743                    |
| 14016        | Ajojucar                | Jalisco        | 20.395           | $-103.136$       | Julio                  | 22             | 0.747                    |
| 14018        | Atequiza                | Jalisco        | 20.01            | $-103.515$       | Agosto                 | $\overline{c}$ | 0.465                    |
| 14023        | Atoyac                  | Jalisco        | 21.825           | $-103.783$       | Julio                  | 30             | 0.741                    |
| 14026        | <b>Bolaños</b>          | Jalisco        | 22.059           | $-103.362$       | Julio                  | 26             | 0.676                    |
| 14038        | Casa Llanta             | Jalisco        | 21.052           | $-103.439$       | Agosto                 | 7              | 0.776                    |
| 14040        | Chapala                 | Jalisco        | 20.29            | $-103.189$       | Julio                  | 29             | 0.844                    |
| 14047        | El Fuerte               | Jalisco        | 20.331           | $-102.763$       | Agosto                 | $\mathbf{1}$   | 0.769                    |

**Cuadro 5.6.** Promedio de ocurrencia e índice de estacionalidad en las estaciones.

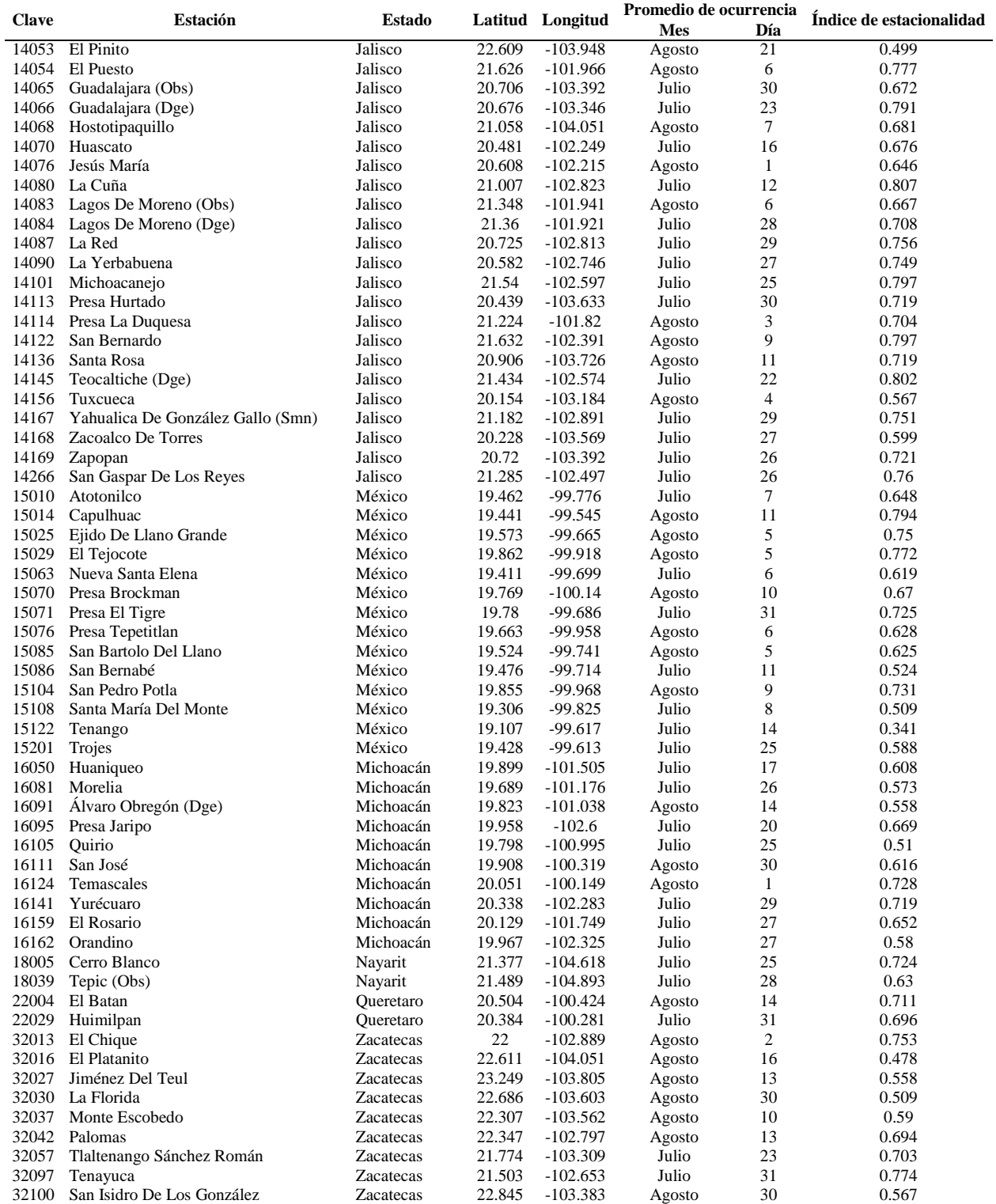

En el Cuadro 5.6 se observa que la media de ocurrencia de eventos de lluvia máxima en 24 h se da durante los últimos días de julio y el mes de agosto, en todas las estaciones está determinado un periodo en que las precipitaciones son máximas. En la Figura 5.14 se aprecia que la mayoría de las estaciones (116) tienen índice de estacionalidad por arriba de 0.5; entre más cerca se encuentre el índice de 1, menor es la variación en las fechas de ocurrencia y más seguro es encontrar estos fenómenos en dichas fechas.

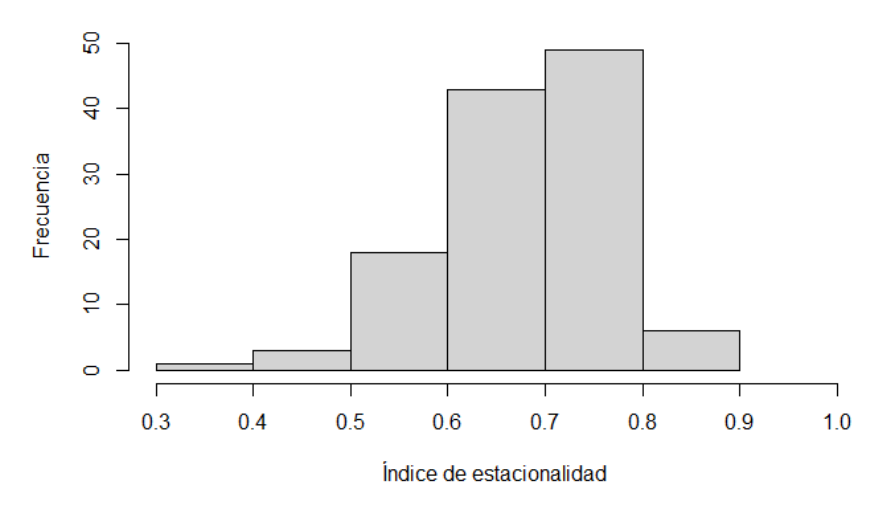

Índice de estacionalidad

**Figura 5.14.** Histograma de frecuencias de magnitud de índice de estacionalidad.

Para todas las estaciones seleccionadas, se obtuvo una gráfica de estacionalidad como la que se muestra en la Figura 5.15, en esta estación la variabilidad es poca, la precipitación máxima en periodos de medición de 24 h se concentra mayormente de junio a octubre. Esta estación es la de mayor índice de estacionalidad.

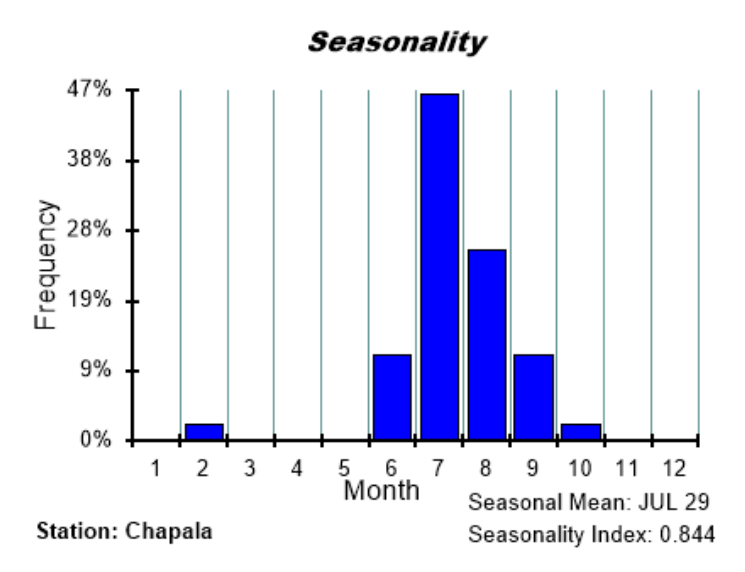

**Figura 5.15**. Ejemplo de gráfica de estacionalidad, estación 14040, Chapala, Jalisco

En la Figura 5.16 se muestra otro ejemplo, esta vez el de la estación que tiene menor índice de estacionalidad, se observa, en contraste con el primer ejemplo, que aquí se tiene que la precipitación máxima en 24 horas se distribuye a lo largo de prácticamente todo el año.

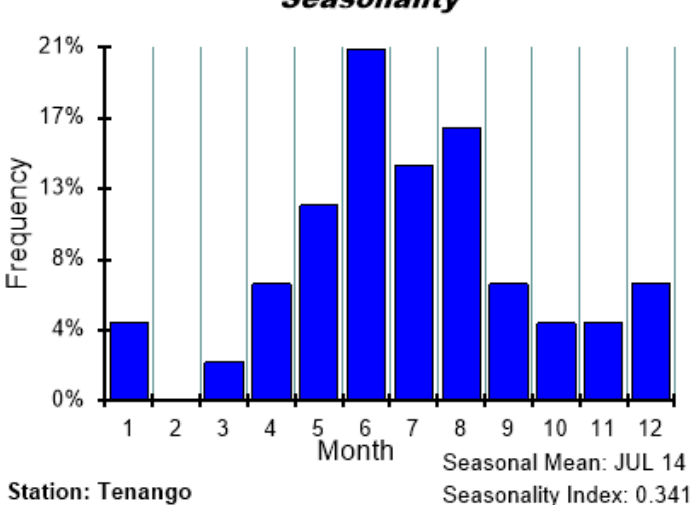

**Seasonality** 

**Figura 5.16.** Ejemplo de gráfica de estacionalidad, estación 15122, Tenango, México.

## **5.3 Formación de regiones homogéneas**

En este punto, se tenían 120 estaciones con registros de 43 años, la información cumplió con las pruebas de calidad que permiten continuar con el análisis. Las regiones se formaron al identificar conglomerados, esta división se dio con base en características físicas del sitio, sin tomar en cuenta aun sus características estadísticas, la forma o naturaleza de la distribución de frecuencia de los sitios.

Las características estadísticas de los sitios se usan más adelante para valorar la homogeneidad de las regiones formadas durante esta etapa de formación inicial de regiones; la validez del análisis de homogeneidad se vería comprometida si estos datos se usan tanto en una como otra etapa.

Las características usadas para esta etapa incluyen indicadores de la precipitación, de la localización geográfica y estacionalidad. Se escogieron siete variables: latitud, longitud, altitud, media de la precipitación en la estación, el cociente entre la media de los dos meses con menor precipitación con la media de los dos meses con mayor precipitación, el mes de inicio de los dos meses de donde se tomaron los promedios de máxima y mínima cantidad de precipitación para calcular la razón antes descrita.

Se decidió aplicar un método de agrupamiento con base en k-medias, se sabe que estos métodos de formar conglomerados son sensibles a las diferencias de escala. Los parámetros descriptivos de la muestra tienen diferentes escalas entre sí, y dado lo anterior, los parámetros se transformaron para que sus rangos fueran comparables.

La localización, la media de la precipitación y el cociente de precipitaciones se re-escalaron para que sus valores estuvieran entre 0 y 1. Las otras dos variables, que representan un punto en un ciclo anual, se transformaron para que estuvieran entre  $-1$  y  $+1$ . El cuadro 5.7 muestra las transformaciones de las siete características listadas para el análisis de conglomerados.

| Característica (X)                                                                      | Variable para análisis de conglomerados (Y) |
|-----------------------------------------------------------------------------------------|---------------------------------------------|
| Latitud $(°)$                                                                           | $Y = X/90$                                  |
| Longitud $(°)$                                                                          | $Y = X/150$                                 |
| Elevación (msnm)                                                                        | $Y = X/10000$                               |
| Precipitación media en la estación (mm)                                                 | $Y = X/100$                                 |
| Razón entre la media de los dos meses con menor precipitación con la media de           | $Y = X$                                     |
| los dos meses con mayor precipitación                                                   |                                             |
| Mes de inicio de los dos meses con mínimo promedio de precipitación (Ene= $1, \ldots$ , | $Y = \sin(2\pi X/12)$                       |
| $Dic=12$ )                                                                              |                                             |
| Mes de inicio de los dos meses con máximo promedio de precipitación (Ene= $1, \ldots$ , | $Y = \sin(2\pi X/12)$                       |
| $Dic=12$ )                                                                              |                                             |

**Cuadro 5.7**. Transformaciones aplicadas a las características del sitio.

La elección de estas transformaciones fue de cierta forma arbitraria, las variables de ciclo anual pudieron haberse transformado por seno o coseno. El análisis de conglomerados se realizó con Rstudio.

Dado el volumen de estaciones, el método de agrupamiento jerárquico, cuyo resultado es un dendograma, no se consideró adecuado.

Los 120 sitios se dividieron en conglomerados, se obtuvieron 19 agrupaciones yendo desde los 20 grupos hasta los 2, estos se revisaron para evaluar si eran espacialmente continuos y físicamente razonables, se seleccionó la partición que considera 6 agrupaciones como base para el análisis subsecuente (Figura 5.17).

La rutina kmeans() de R da como resultados el número de grupos y el número de datos en el grupo, el vector de centroides (medias de los grupos), el grupo en el que se asignan los sitios (vector de grupos) y un porcentaje (suma de cuadrados interna/suma de cuadrados total) que representa la compactación del grupo, es decir, que tan similares son los miembros dentro de un

grupo, si todas las observaciones dentro de un grupo fueran exactamente el mismo punto, entonces tendríamos el 100% de compactación.

El análisis de conglomerados para las estaciones seleccionadas da como resultado 6 grupos de tamaño 6, 34, 26, 14, 16 y 24 (número de estaciones en los grupos) con un porcentaje de compactación del 79.7%; las asignaciones de las estaciones a las distintas regiones se muestran en el cuadro 5.8 y su distribución espacial se ilustra en la Figura 5.17.

|              | <b>Estación</b>         | Región         | <b>Clave</b> | <b>Estación</b>           | Región         |
|--------------|-------------------------|----------------|--------------|---------------------------|----------------|
| <b>Clave</b> |                         | asignada       |              |                           | asignada       |
| 11002        | Acámbaro                | 1              | 16095        | Presa Jaripo              | 3              |
| 11051        | Peñuelitas              | 1              | 16141        | Yurécuaro                 | 3              |
| 11072        | Santa Rita              | $\mathbf{1}$   | 16162        | Orandino                  | 3              |
| 11103        | Valenciana              | $\mathbf{1}$   | 32013        | El Chique                 | 3              |
| 11122        | Presa Jalpa             | $\mathbf{1}$   | 32057        | Tlaltenango Sanchez Roman | 3              |
| 16105        | Quirio                  | $\mathbf{1}$   | 32097        | Tenayuca                  | 3              |
| 1008         | Puerto De La Concepción | $\overline{c}$ | 14002        | Acatlán De Juárez         | $\overline{4}$ |
| 1017         | Presa Potrerillos       | $\overline{c}$ | 14016        | Atequiza                  | $\overline{4}$ |
| 1028         | Villa Juárez            | $\overline{c}$ | 14023        | <b>Bolaños</b>            | 4              |
| 1031         | El Novillo              | $\overline{2}$ | 14040        | Chapala                   | 4              |
| 1045         | $El$ Tule $(Dge)$       | $\overline{c}$ | 14047        | El Fuerte                 | 4              |
| 11005        | Apaseo                  | $\overline{2}$ | 14065        | Guadalajara (Obs)         | 4              |
| 11006        | Apaseo El Alto          | $\overline{2}$ | 14066        | Guadalajara (Dge)         | 4              |
| 11007        | Calderones              | $\overline{c}$ | 14068        | Hostotipaquillo           | 4              |
| 11009        | Celaya (Smn)            | $\overline{2}$ | 14113        | Presa Hurtado             | $\overline{4}$ |
| 11011        | Cinco Señores           | $\overline{2}$ | 14136        | Santa Rosa                | 4              |
| 11013        | Cortázar                | $\overline{c}$ | 14169        | Zapopan                   | 4              |
| 11031        | Jerécuaro               | $\overline{2}$ | 18005        | Cerro Blanco              | 4              |
| 11041        | Los Razos               | $\overline{2}$ | 18039        | Tepic (Obs)               | 4              |
| 11048        | Neutla                  | $\overline{c}$ | 32016        | El Platanito              | 4              |
| 11052        | Pericos                 | $\overline{c}$ | 11049        | Nuevo Valle Moreno        | 5              |
| 11060        | Salvatierra             | $\overline{2}$ | 11053        | Pozos                     | 5              |
| 11066        | San José Iturbide (Smn) | $\overline{2}$ | 15010        | Atotonilco                | 5              |
| 11070        | Santa Julia             | $\overline{c}$ | 15014        | Capulhuac                 | 5              |
| 11071        | Santa María (Dge)       | $\overline{2}$ | 15025        | Ejido De Llano Grande     | 5              |
| 11077        | Tarandácuao             | $\overline{2}$ | 15029        | El Tejocote               | 5              |
| 11079        | Valle De Santiago       | $\overline{2}$ | 15063        | Nueva Santa Elena         | 5              |
| 11085        | Dos Arroyos             | $\overline{2}$ | 15070        | Presa Brockman            | 5              |
| 11099        | Mariano Abasolo         | $\overline{2}$ | 15071        | Presa El Tigre            | 5              |
| 14083        | Lagos De Moreno (Obs)   | $\overline{c}$ | 15076        | Presa Tepetitlán          | 5              |
| 14084        | Lagos De Moreno (Dge)   | $\overline{2}$ | 15085        | San Bartolo Del Llano     | 5              |
| 14114        | Presa La Duquesa        | $\overline{c}$ | 15086        | San Bernabé               | 5              |
| 16050        | Huaniqueo               | $\overline{2}$ | 15104        | San Pedro Potla           | 5              |
| 16081        | Morelia                 | $\overline{c}$ | 15108        | Santa María Del Monte     | 5              |
| 16091        | Álvaro Obregón (Dge)    | $\overline{2}$ | 15122        | Tenango                   | 5              |
| 16111        | San José                | $\overline{c}$ | 15201        | Trojes                    | 5              |
| 16124        | Temascales              | $\overline{2}$ | 1004         | Cañada Honda              | 6              |
| 16159        | El Rosario              | $\overline{c}$ | 1005         | Presa El Niagara          | 6              |
| 22004        | El Batan                | $\overline{c}$ | 1010         | La Tinaja                 | 6              |
| 22029        | Huimilpan               | $\overline{2}$ | 1011         | Malpaso                   | 6              |
| 1023         | Calvillo (Dge)          | 3              | 1013         | Mesillas                  | 6              |

**Cuadro 5.8.** Estaciones seleccionadas y agrupamiento a priori.

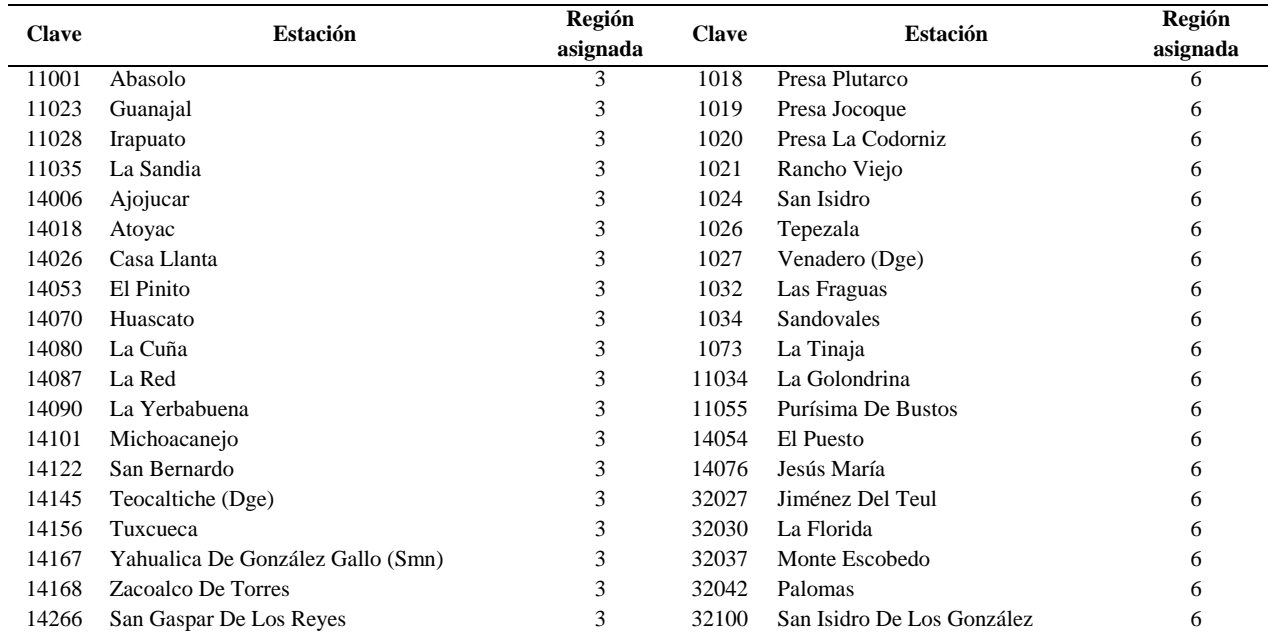

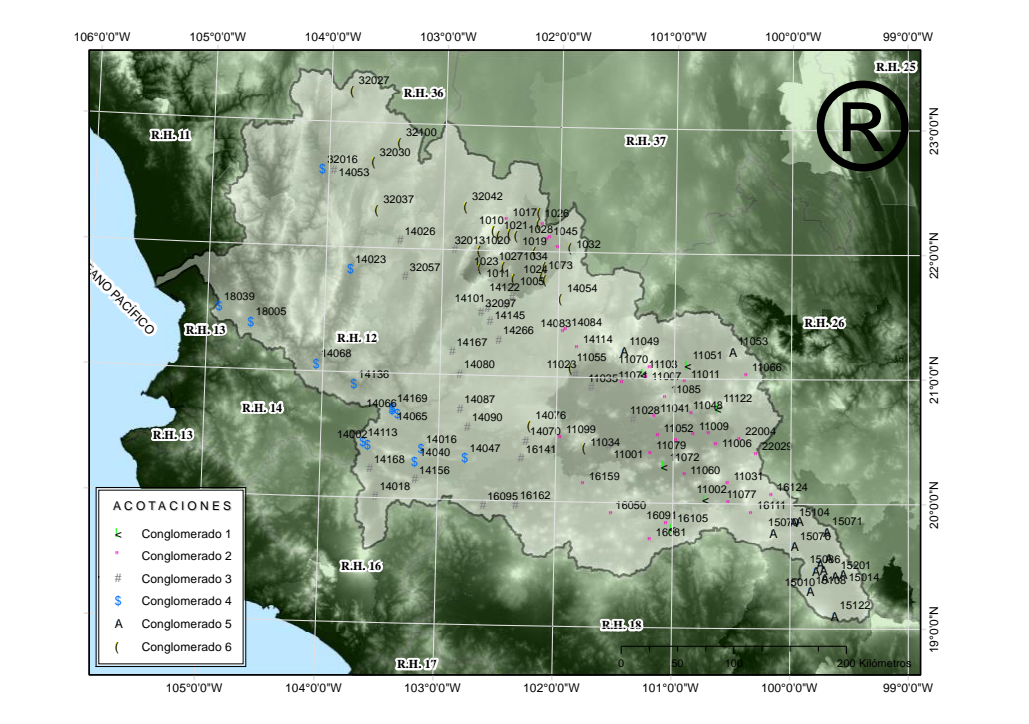

**Figura 5.17**. Agrupaciones a priori.

## **5.3.1 Refinamiento de regiones**

En la Figura 5.17 se observa una cierta cohesión en la distribución espacial de las estaciones en los seis conglomerados formados, sin embargo, es importante evaluar que tan adecuada es esta agrupación, con base en parámetros estadísticos.

Lo anterior se logra mediante la prueba de heterogeneidad en las regiones propuestas, se obtuvo mediante la Ecuación 4.18. Se llevaron a cabo 500 simulaciones con el método de Montecarlo para cada región y se obtuvieron los siguientes parámetros: media ponderada de la desviación estándar de los datos observados  $V_{Lcv}$  media de la desviación estándar de los datos simulados  $\mu_1$  y la desviación estándar de los datos simulados  $\sigma_1$ . Se aplicó la ecuación 4.18 para obtener un valor de  $H$  el cuál se compara con la guía para aceptación o rechazo de una región propuesta (Cuadro 4.3)

De las regiones propuestas originalmente con el análisis de conglomerados, la 1 resultó aceptable en cuanto a la evaluación de la discordancia y la heterogeneidad.

.

En las dos estaciones 1045 y 16050 resultaron discordantes con el resto del grupo, medidas  $D_i$ de 3.43>1.648 y 3.48>1.648 (1.648 valor crítico para regiones con 6 sitios, Cuadro 4.2) respectivamente. En cuanto a heterogeneidad, con -0.32 < se encuentra que es homogénea, en este grupo se buscó reubicar las estaciones discordantes.

En la región propuesta 3 no se encontraron estaciones discordantes y con una  $H = -1.22 < 2$ se encontró homogeneidad.

En la región propuesta 4 (conglomerado 4) no se encontraron problemas de discordancia, sin embargo, se encontró que la medida de heterogeneidad traspasa el umbral de 2 con 2.56 y se busca nuevamente reasignar algunas de las estaciones que la conforman.

La región 5 no presentó problemas de discordancia, pero nuevamente, se encontró una  $H =$ 3.02 más allá de lo aceptable, esta región se cataloga como definitivamente heterogénea, nuevamente se busca reasignar sitios a otros grupos y/o volver a revisar los L-momentos de las estaciones que la conforman.

En la región 6 se encuentra la estación 1026 discordante, con  $D_i = 3.08 > 3$  y con medida de heterogeneidad  $H = -0.073 < 2$  que indica que la región es homogénea.

Un apoyo para la asignación de los lugares a las regiones son los mapas de L-momentos: L-Cv. L-asimetría y L-curtosis: Figura 5.18 a Figura 5.20.

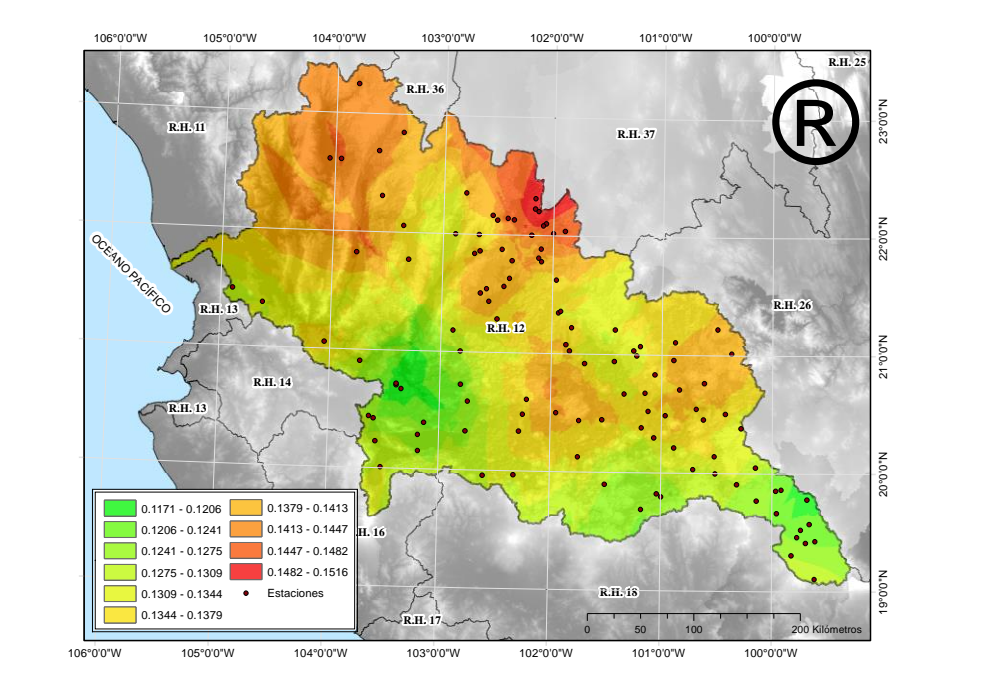

**Figura 5.18**. Mapa de coeficiente de variación (L-Cv).

El mapa de coeficiente de variación (L-Cv) muestra diferencias entre la parte norte, centro y sur de la región; en la parte baja la variabilidad de la precipitación es poca con valores entre 0.1171 y 0.1275, mientras que en la parte alta y media los valores oscilan entre 0.1275 y 0.1516, poniendo de manifiesto que en esta zona se puede tener un comportamiento bimodal, es decir, que en esta zona podrían presentarse periodos secos y lluviosos alternados.

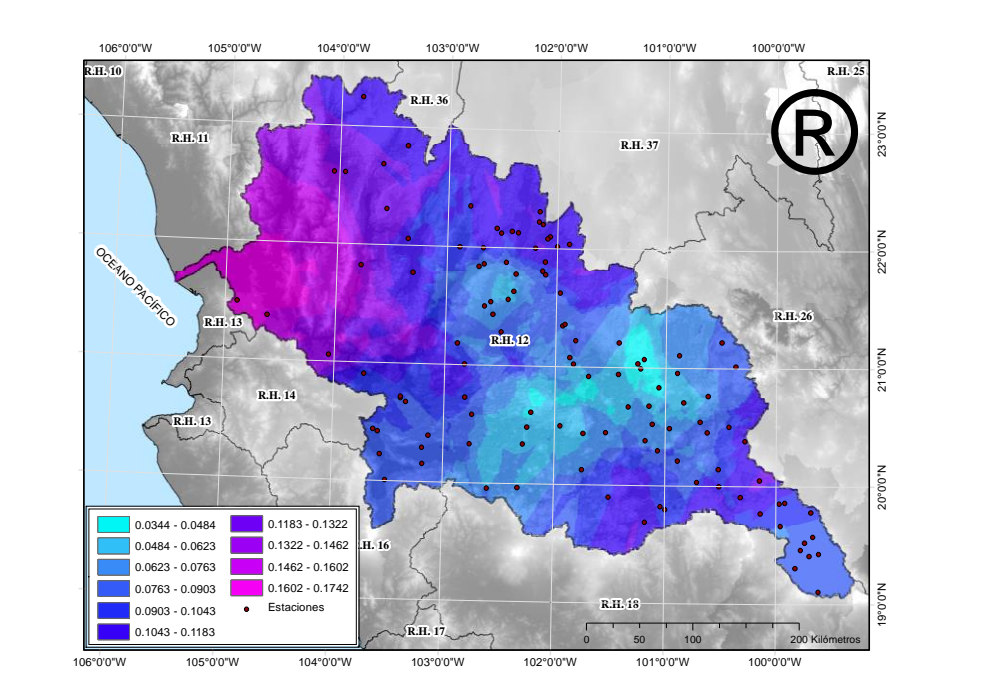

**Figura 5.19**. Mapa de coeficiente de asimetría (L-asimetría)

El mapa de coeficiente de asimetría, muestra, en su mayoría, valores de asimetría de la variable precipitación que oscilan entre 0.10 y 0.17, esto muestra que el comportamiento de la variable es aleatorio en la región hidrológica 12. En la parte media de la región los valores de la precipitación son más uniformes y oscilan entre 0.0344 y 0.0763, lo que denota un cierto grado de homogeneidad en la zona.

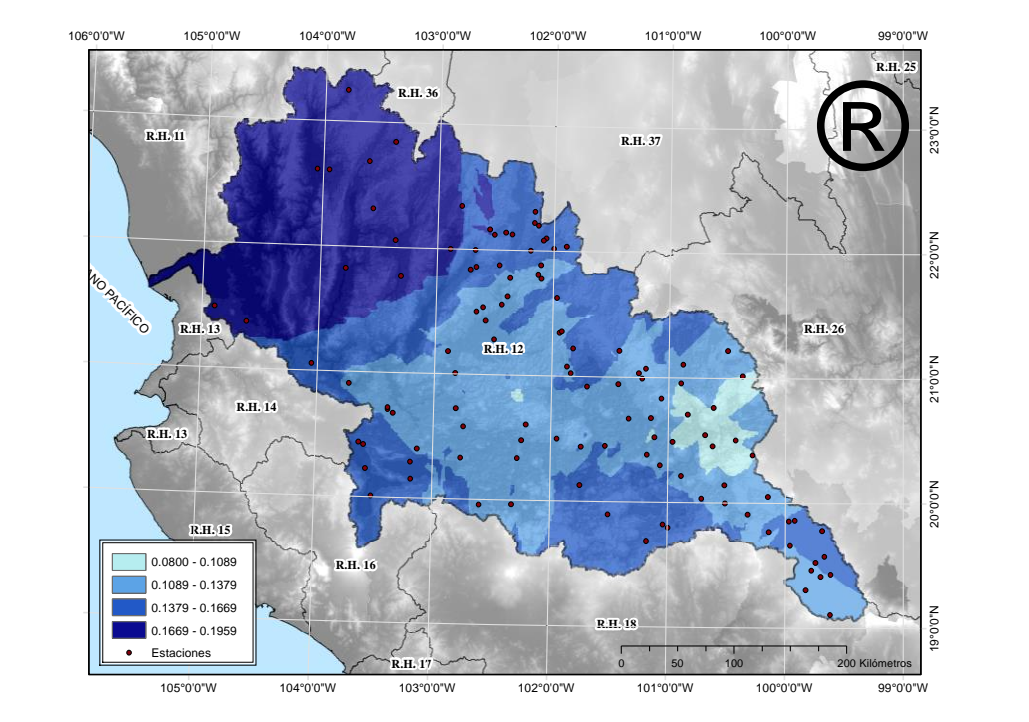

**Figura 5.20**. Mapa de curtosis (L-curtosis).

El mapa de curtosis o "apuntamiento" muestra que, en la parte noroeste y orillas de la región, existe una menor concentración de datos con índices que oscilan entre 0.1379 y 0.1969, mientras que en el corazón de la región la concentración de datos es mayor con coeficientes entre 0.08 y 0.1378.

De acuerdo con los mapas anteriores, se puede concluir que existen diferencias entre las partes alta, media y baja de la región, siendo la parte baja y media las más "parecidas"; para poder refinar las regiones se tomó en cuenta la distribución del coeficiente de variación (L-Cv), así como las características físicas de la región.

Los ajustes se hicieron manualmente al analizar las características del sitio, principalmente la distribución de la precipitación (media de los datos de máximos en 24 h, que es la variable que se está trabajando, en la región) y la elevación (Figura 5.21).

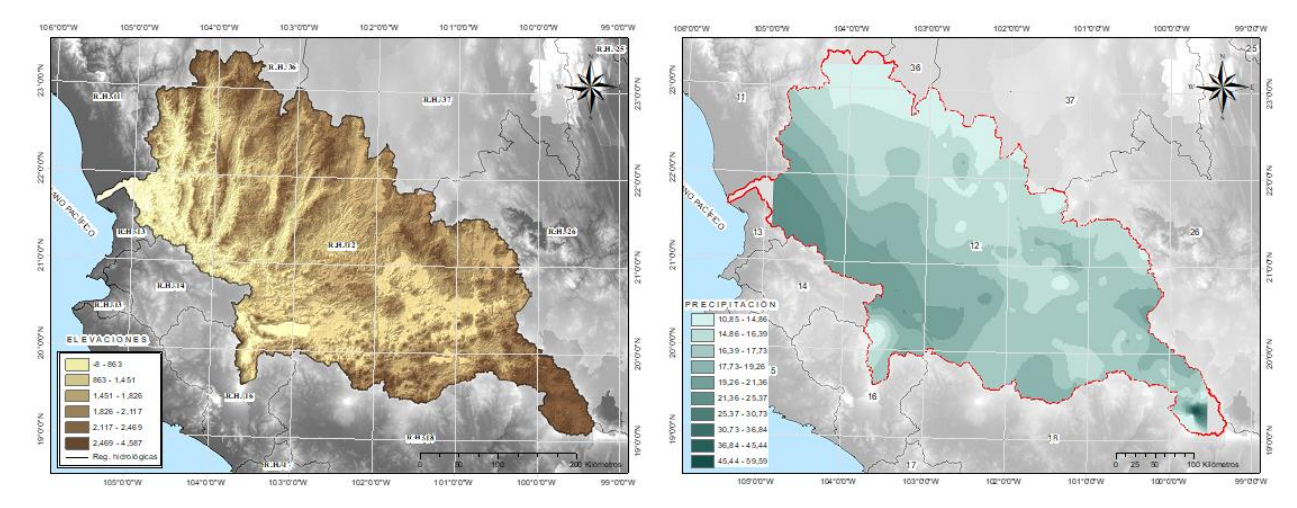

**Figura 5.21**. Distribución de la precipitación y elevaciones en la RH 12.

Durante la reasignación, se encontró que había sitios que parecían por completo fuera de lugar, estos sitios se movieron hacia los lugares en que parecían ser más adecuados. Se revisó, por ejemplo, si su media de precipitación era más cercana a la de las regiones vecinas; y se verificó que fueran espacialmente posibles estas reubicaciones.

La región 1 se combinó con la 2 ya que se encontraban en áreas geográficas comunes y sus características individuales eran compatibles; la 3 intercambió algunos elementos con la 6, la 4 y la 2; la 4 se dividió en dos partes y se configuró una nueva región 1 con una de las partes; en la 5 se reubicaron dos estaciones en la región 2, la región 6 intercambió algunas estaciones con sus vecinas.

Finalmente, resultan el mismo número de regiones, con 7, 42, 13, 17, 12, y 25 elementos cada una.

Estas regiones se revisaron por discordancia y heterogeneidad y se ubicaron en la región 2 y 6 estaciones discordantes (11009 y 1017 respectivamente), que después de analizarse, se decidió eliminar del estudio.

En esta ocasión las regiones 1, 3, y 4 no tuvieron problemas de discordancia ni con el estadístico de heterogeneidad; sin embargo, la región 5 a pesar de no presentar discordancia, presentaba heterogeneidad ( $H = 3.53$ ). Se hizo un análisis del L-Cv de cada uno de los sitios (estaciones), esto debido a que  $H$  es medida de heterogeneidad con base en el coeficiente de variación, se encontró que las estaciones 15014 y 15086 tenían valores de L-Cv elevados, en relación a las demás estaciones conformadoras de la región. Se examinaron las series de datos y se compararon con los datos de estaciones vecinas, posterior a esto, se determinó que estas eran sospechosas de tener errores (posiblemente en los registros), por lo que se decide excluirlas del estudio al no ser posible geográficamente reubicarlas en otra de las regiones.

Después de los ajustes descritos anteriormente, se revisó de nueva cuenta la discordancia en cada una de las regiones (Cuadro 5.9); pasando todas por este criterio.

| <b>REGIÓN 1</b> |                       |                  |        |             |                  |         |  |  |  |  |
|-----------------|-----------------------|------------------|--------|-------------|------------------|---------|--|--|--|--|
| <b>Clave</b>    | Estación              | Media            | $L-Cv$ | L-Asimetría | L-curtosis       | Di      |  |  |  |  |
| 14023           | <b>Bolaños</b>        | 190.40           | 0.1644 | 0.2195      | 0.2077           | 0.4300  |  |  |  |  |
| 18005           | Cerro Blanco          | 291.60           | 0.1250 | 0.1955      | 0.2050           | 0.3500  |  |  |  |  |
| 14053           | El Pinito             | 193.50           | 0.1453 | 0.2243      | 0.2291           | 0.3600  |  |  |  |  |
| 32016           | El Platanito          | 185.60           | 0.1571 | 0.1381      | 0.1912           | 1.2800  |  |  |  |  |
| 14068           | Hostotipaquillo       | 245.70           | 0.1749 | 0.1581      | 0.1199           | 1.6300  |  |  |  |  |
| 14136           | Santa Rosa            | 237.70           | 0.1055 | 0.0946      | 0.0905           | 1.7200  |  |  |  |  |
| 18039           | Tepic (Obs)           | 292.40           | 0.1185 | 0.2575      | 0.2102           | 1.2400  |  |  |  |  |
|                 | Media regional        | 233.84           | 0.1415 | 0.1839      | 0.1791           |         |  |  |  |  |
|                 |                       | <b>REGIÓN 2</b>  |        |             |                  |         |  |  |  |  |
| <b>Clave</b>    | Estación              | Media            | L-Cv   | L-Asimetría | L-curtosis       | Di      |  |  |  |  |
| 11001           | Abasolo               | 205.80           | 0.1361 | 0.1124      | 0.0601           | 0.66    |  |  |  |  |
| 11002           | Acámbaro              | 205.30           | 0.1268 | 0.1002      | 0.1915           | 0.34    |  |  |  |  |
| 16091           | Álvaro Obregón        | 187.00           | 0.1211 | 0.2603      | 0.1982           | 2.05    |  |  |  |  |
| 11005           | Apaseo                | 213.10           | 0.1321 | 0.0288      | 0.1306           | 0.26    |  |  |  |  |
| 11006           | Apaseo El Alto        | 209.80           | 0.1341 | 0.0192      | 0.1015           | 0.33    |  |  |  |  |
|                 | Calderones            | 237.80           | 0.1252 | 0.1132      |                  |         |  |  |  |  |
| 11007<br>11011  | Cinco Señores         |                  |        | $-0.04$     | 0.0845<br>0.1043 | 0.63    |  |  |  |  |
|                 |                       | 213.10           | 0.1638 |             |                  | $2.5\,$ |  |  |  |  |
| 11013           | Cortázar              | 199.00           | 0.1454 | $-0.0041$   | 0.0995           | 0.61    |  |  |  |  |
| 11085           | Dos Arroyos           | 202.80<br>229.20 | 0.1391 | 0.0286      | 0.064            | 0.48    |  |  |  |  |
| 22004           | El Batan              |                  | 0.1491 | 0.1065      | 0.0756           | 0.87    |  |  |  |  |
| 16159           | El Rosario            | 203.00           | 0.1354 | 0.2526      | 0.2108           | 2.26    |  |  |  |  |
| 11023           | Guanajal              | 188.30           | 0.1341 | 0.1262      | 0.1129           | 0.21    |  |  |  |  |
| 16050           | Huaniqueo             | 221.20           | 0.1061 | 0.0506      | 0.2087           | 2.55    |  |  |  |  |
| 22029           | Huimilpan             | 238.90           | 0.124  | 0.173       | 0.0236           | 2.56    |  |  |  |  |
| 11028           | Irapuato              | 196.60           | 0.1127 | 0.0082      | 0.1917           | 2.21    |  |  |  |  |
| 11031           | Jerécuaro             | 218.70           | 0.1409 | 0.1336      | 0.1918           | 0.7     |  |  |  |  |
| 11034           | La Golondrina         | 198.50           | 0.1469 | 0.0176      | 0.1193           | 0.53    |  |  |  |  |
| 11035           | La Sandia             | 189.80           | 0.1425 | $-0.0056$   | 0.0259           | 1.17    |  |  |  |  |
| 14084           | Lagos De Moreno (Dge) | 192.80           | 0.1217 | 0.1298      | 0.2111           | 0.68    |  |  |  |  |
| 14083           | Lagos De Moreno (Obs) | 180.30           | 0.1319 | 0.1514      | 0.189            | 0.45    |  |  |  |  |
| 11041           | Los Razos             | 198.60           | 0.1415 | 0.0849      | 0.1227           | 0.14    |  |  |  |  |
| 11099           | Mariano Abasolo       | 195.00           | 0.1629 | $-0.038$    | 0.1333           | 2.63    |  |  |  |  |
| 16081           | Morelia               | 195.30           | 0.1233 | 0.1168      | 0.157            | 0.29    |  |  |  |  |
| 11048           | Neutla                | 199.30           | 0.1407 | 0.0931      | 0.0844           | 0.31    |  |  |  |  |
| 11049           | Nuevo. Valle Moreno   | 214.00           | 0.118  | 0.0612      | 0.2176           | 1.27    |  |  |  |  |
| 11051           | Peñuelitas            | 192.30           | 0.1389 | $-0.0061$   | 0.1051           | 0.52    |  |  |  |  |
| 11052           | Pericos               | 190.40           | 0.1361 | 0.1023      | 0.0809           | 0.33    |  |  |  |  |
| 11053           | Pozos                 | 192.70           | 0.1402 | 0.1791      | 0.2212           | 1.46    |  |  |  |  |
| 11122           | Presa Jalpa           | 208.60           | 0.1272 | 0.1535      | 0.0579           | 1.3     |  |  |  |  |
| 14114           | Presa La Duquesa      | 196.00           | 0.1455 | 0.0327      | 0.0401           | 0.83    |  |  |  |  |
| 11055           | Purísima De Bustos    | 192.30           | 0.139  | 0.0959      | 0.1175           | 0.1     |  |  |  |  |
| 16105           | Quirio                | 186.20           | 0.1126 | 0.0298      | 0.1917           | 1.86    |  |  |  |  |
| 11060           | Salvatierra           | 201.30           | 0.1305 | 0.0794      | 0.0137           | 1.56    |  |  |  |  |
| 16111           | San José              | 219.10           | 0.1238 | 0.0398      | 0.0703           | 0.99    |  |  |  |  |
| 11070           | Santa Julia           | 212.70           | 0.1333 | 0.0982      | 0.194            | 0.34    |  |  |  |  |
| 11072           | Santa Rita            | 210.00           | 0.1459 | 0.0892      | 0.1977           | 0.99    |  |  |  |  |
| 11066           | Sn. José Iturbide     | 187.70           | 0.1395 | 0.1057      | 0.1504           | 0.17    |  |  |  |  |
| 11071           | Sta. María (Dge)      | 201.00           | 0.1424 | 0.0392      | 0.2194           | 1.33    |  |  |  |  |
| 11077           | Tarandácuao           | 197.30           | 0.1415 | 0.04        | 0.0781           | 0.33    |  |  |  |  |
| 16124           | Temascales            | 222.20           | 0.1244 | 0.2437      | 0.224            | 1.85    |  |  |  |  |
| 11103           | Valenciana            | 234.40           | 0.1238 | $-0.0071$   | 0.1605           | 1.2     |  |  |  |  |
| 11079           | Valle De Santiago     | 205.90           | 0.1359 | 0.1237      | 0.1625           | 0.19    |  |  |  |  |

**Cuadro 5.9**. L-momentos y medida de discordancia en las regiones refinadas.

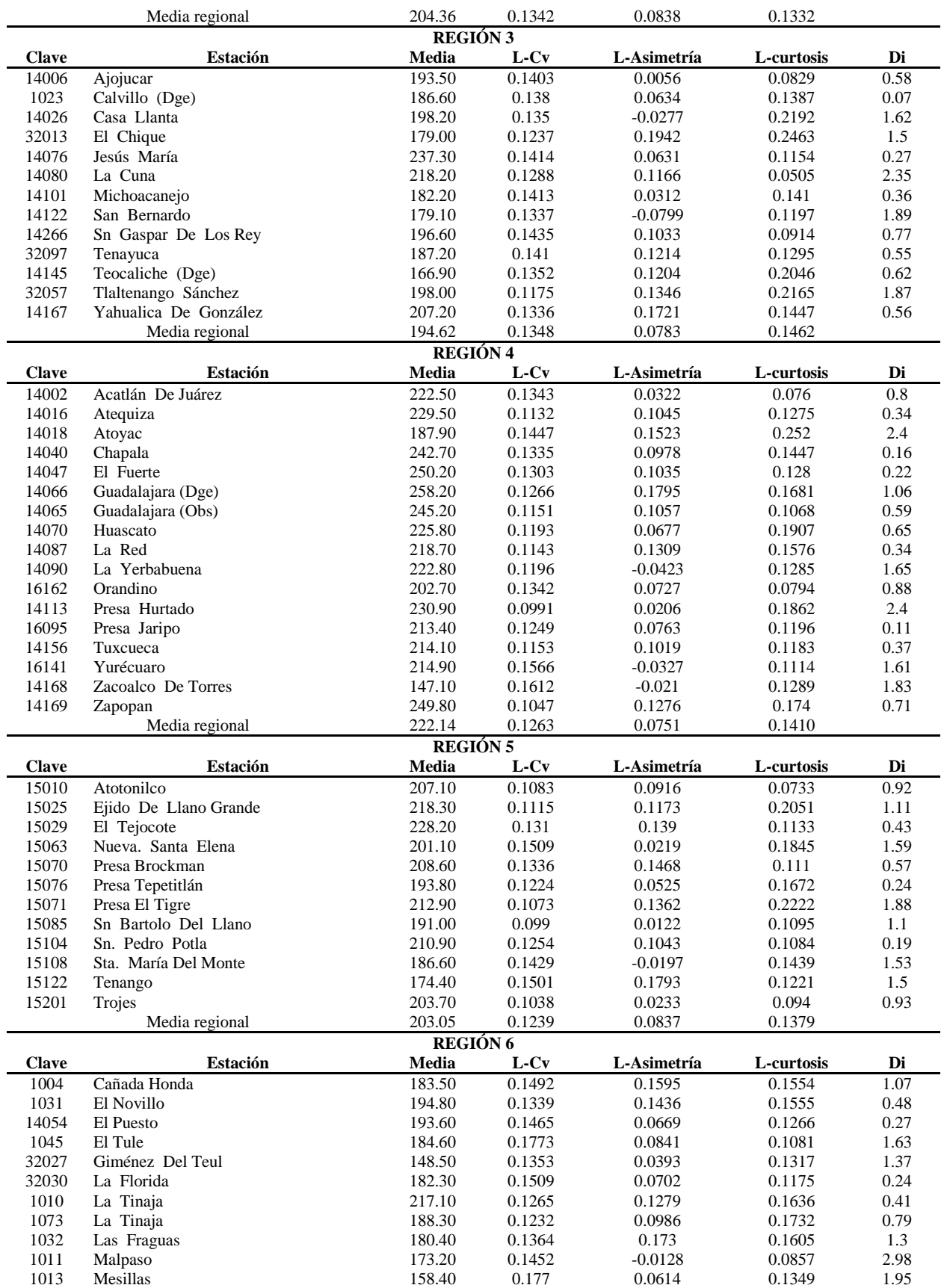

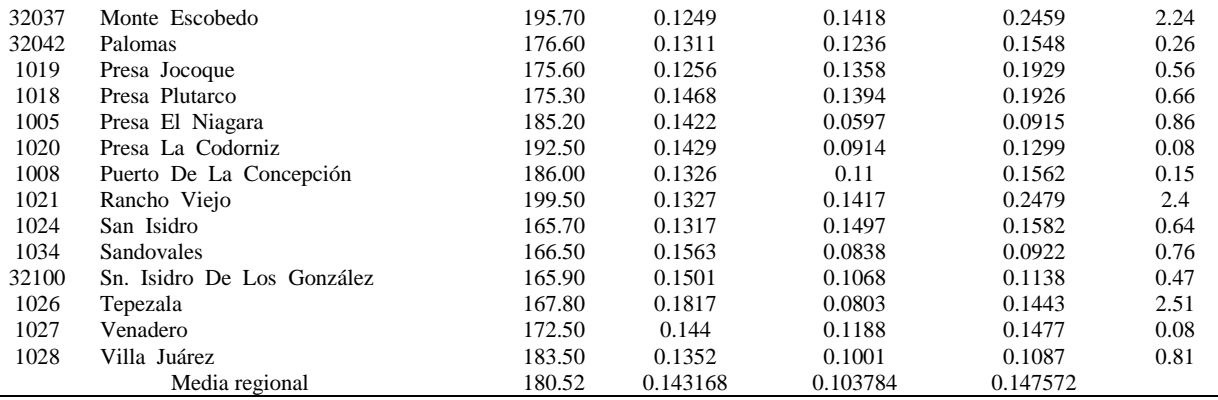

Una vez más, se calculó el estadístico de heterogeneidad para las seis regiones definidas y refinadas; para la primera región,  $V_{Lcv}$  calculada de la muestra es 0.0239, los L-momentos poblacionales son  $L - Cv = 0.142$ ,  $L - asimetr(a = 0.191$ ,  $L - curtosis = 0.179$ , los parámetros de la distribución Kappa de la muestra  $\xi = 0.9147$   $\alpha = 0.1637$   $k = -0.1141$   $h =$ −0.3688.

Para calcular la medida de heterogeneidad en la región 1, se hicieron 500 simulaciones de la región (7 sitios con 43 años) consiguiendo los siguientes L-momentos  $L_1 = 1.004$ ,  $L - Cv =$ 0.1407,  $L -$  asimetría = 0.1828 y  $L -$  curtosis = 0.1769; las V mediciones de 500 regiones simuladas tienen un promedio de 0.0172 y una desviación estándar de 0.0054, entonces, según la ecuación 4.18 tenemos una  $H = 1.24$ , la cuál es aceptable y se puede decir que la región es homogénea.

Todas las simulaciones hechas en este trabajo se generaron apegadas a una distribución Kappa, que incluye como casos especiales la distribución logística generalizada, la generalizada de valores extremos, y la generalizada de Pareto, es capaz de representar muchas de las distribuciones más usadas en las ciencias ambientales (Hosking y Wallis, 1997).

Para las demás regiones también se trabajaron 500 simulaciones, los parámetros obtenidos para las seis se detallan a continuación en el Cuadro 5.10:

| L-momentos de la muestra |    |        |                        |        |  |  |  |  |
|--------------------------|----|--------|------------------------|--------|--|--|--|--|
|                          | L1 | $L-Cv$ | L-asimetría L-curtosis |        |  |  |  |  |
| Región 1                 |    | 0.1415 | 0.1913                 | 0.1818 |  |  |  |  |
| Región 2                 |    | 0.1342 | 0.0869                 | 0.1317 |  |  |  |  |
| Región 3                 |    | 0.1348 | 0.0826                 | 0.146  |  |  |  |  |
| Región 4                 |    | 0.1263 | 0.0789                 | 0.1402 |  |  |  |  |
| Región 5                 |    | 0.1239 | 0.0872                 | 0.1368 |  |  |  |  |
| Región 6                 |    | 0.1432 | 0.1082                 | 0.1474 |  |  |  |  |

**Cuadro 5.10.** Parámetros de la distribución Kappa de la muestra y simulados

**Parámetros Kappa**

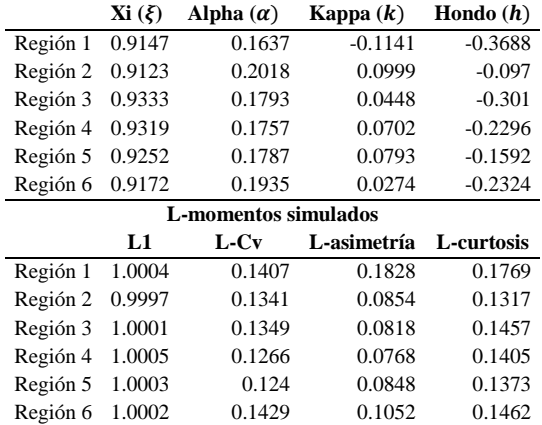

La medida de heterogeneidad se calculó con los datos del cuadro 5.11 al aplicar la ecuación 4.18, en este mismo cuadro se indica el diagnóstico según la guía para la aceptación o rechazo de la región propuesta (Cuadro 4.3), definida por Hosking y Wallis (1997).

|          | $V_{Lcv}$ | $\mu_{v}$ | $\sigma_{v}$ | H       | <b>Diagnóstico</b> |
|----------|-----------|-----------|--------------|---------|--------------------|
| Región 1 | 0.0239    | 0.0172    | 0.0054       | 1.24    | Homogénea          |
| Región 2 | 0.012     | 0.0146    | 0.0017       | $-1.59$ | Homogénea          |
| Región 3 | 0.0074    | 0.0148    | 0.0032       | $-2.3$  | Homogénea          |
| Región 4 | 0.0163    | 0.014     | 0.0025       | 0.96    | Homogénea          |
| Región 5 | 0.0174    | 0.0132    | 0.0029       | 1.41    | Homogénea          |
| Región 6 | 0.0158    | 0.0162    | 0.0024       | $-0.16$ | Homogénea          |
|          |           |           |              |         |                    |

**Cuadro 5.11.** Medida de heterogeneidad, regiones refinadas.

Las regiones propuestas son adecuadas de acuerdo a los criterios de discordancia y heterogeneidad; estas quedan configuradas espacialmente como se muestra en la Figura 5.22 y el siguiente paso fue la selección de funciones de distribución.

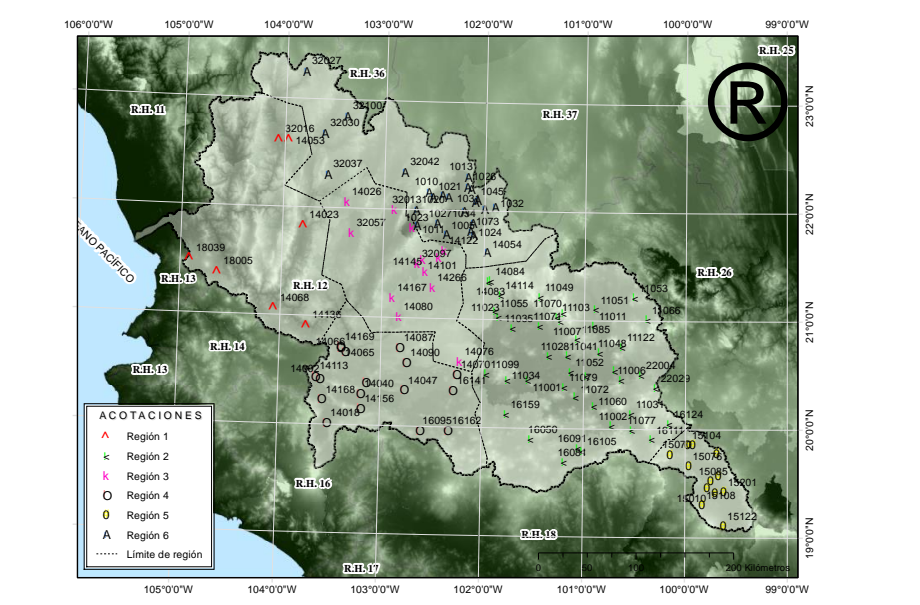

**Figura 5.22**. Regiones homogéneas dentro de la región hidrológica 12 Lerma-Santiago.

La delimitación de espacial de regiones se hizo al formar polígonos de Thiessen para definir las áreas de influencia de cada una de las estaciones.

## **5.4 Selección, ajuste y cálculo de cuantiles de la función de distribución.**

Las seis regiones consideradas tienen una función de densidad de probabilidad (FDP) y su acumulada (FDA), estas se ilustran de la Figura 5.23 a la Figura 5.28.

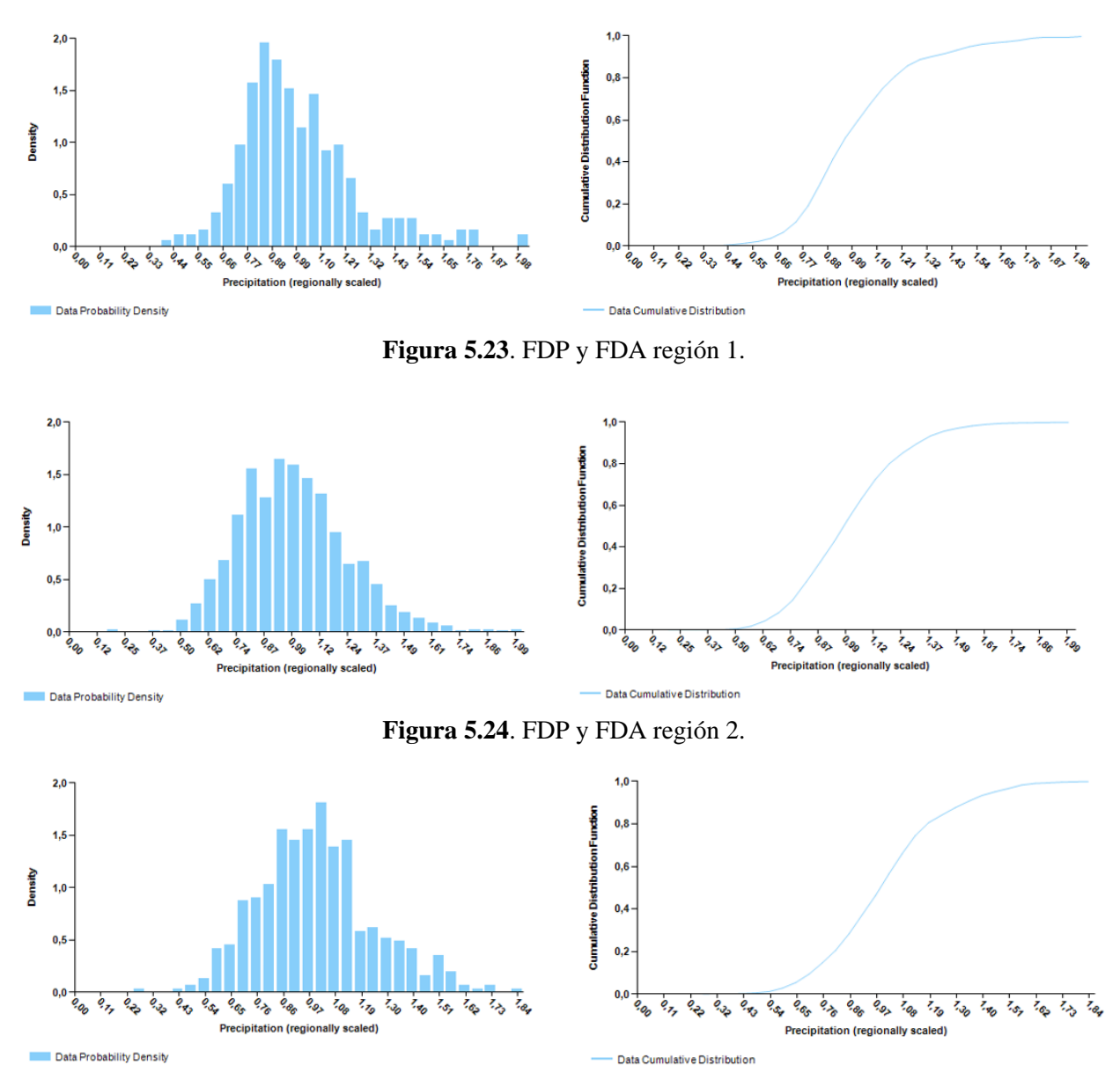

**Figura 5.25**. FDP y FDA región 3.

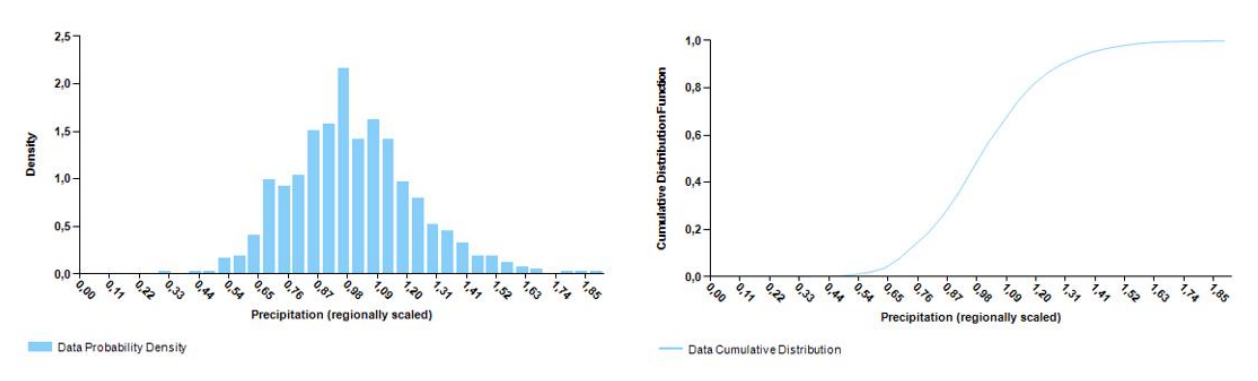

**Figura 5.26**. FDP y FDA región 4.

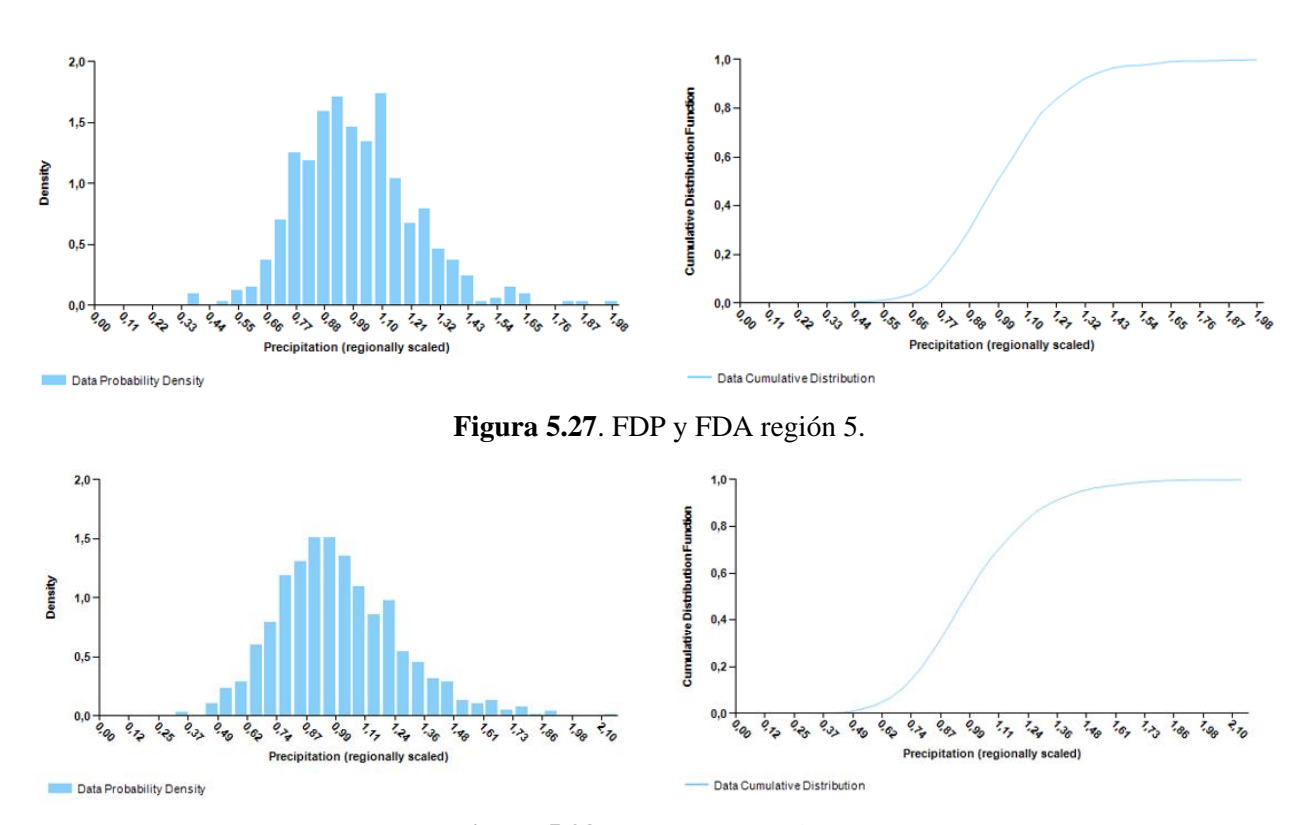

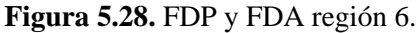

Las FDA y FDP dan una idea de la morfología de los datos, se observa en las FDP que los datos se distribuyen más o menos de forma simétrica, aunque se observa cierta asimetría positiva en todas las regiones, es decir, existen valores más separados de la media hacia el lado derecho

En las acumuladas se ve que su comportamiento es no lineal; la forma de "S" que forma en las seis regiones significa que la distribución tiene colas mayores o menores que la normal, esto es, que existen pocas y/o demasiadas observaciones en las colas de la distribución.

Hosking y Wallis (1997) en su monografía: "*Regional frequency analysis, an approach based on L-moments*" dicen que las distribuciones de dos parámetros producen estimaciones cuantílicas

precisas cuando la distribución verdadera se asemeja a la distribución ajustada, pero las estimaciones de los cuantiles de la cola pueden estar sesgadas si la forma de la cola de la distribución de frecuencia "verdadera" no se aproxima bien por la distribución ajustada. "Para la mayoría de las aplicaciones de análisis de frecuencia regional, las distribuciones con tres a cinco parámetros son apropiadas".

Para contrastar esta afirmación con la "verdad" de los datos analizados, se hizo el ajuste de estos, por medio de momentos lineales, de diferentes funciones de distribución, de dos parámetros: Exponencial, Gumbel, Uniforme, Normal y Gamma y de tres parámetros: logística generalizada (GLO), generalizada de valor extremo (GEV), log-normal, y Pearson tipo III (PIII), todas funciones de uso común en hidrología, algunas de ellas como la PIII y GLO han sido adoptadas por gobiernos como el de los Estados Unido y Reino Unido como la norma para el análisis de caudales (Flowers-Cano *et al*., 2017).

De la Figura 5.29 a la Figura 5.34 se graficaron las funciones estimadas mediante el método de momentos lineales.

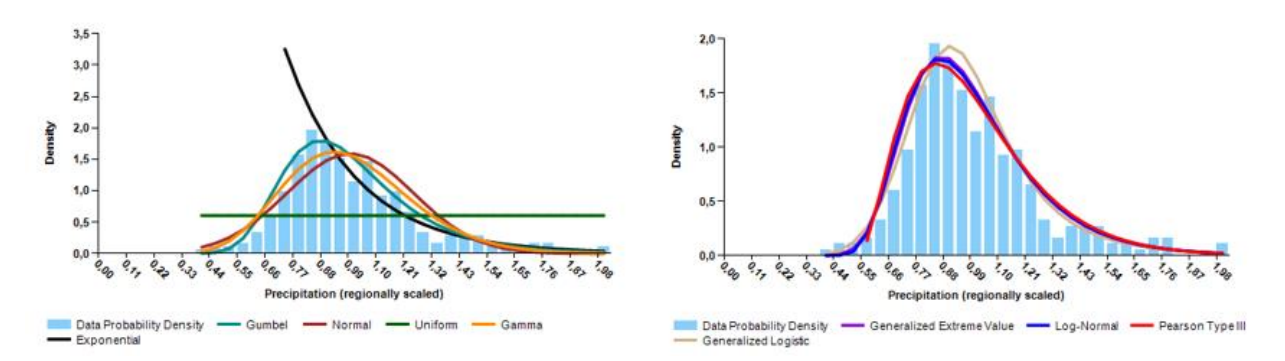

**Figura 5.29.** Ajuste de la FDP a funciones de 2 y 3 parámetros, región 1.

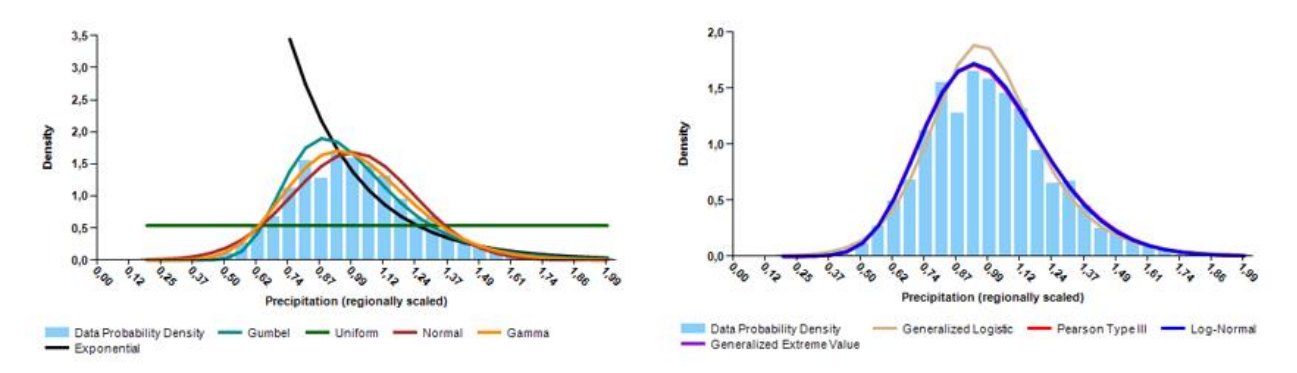

**Figura 5.30**. Ajuste de la FDP a funciones de 2 y 3 parámetros, región 2.

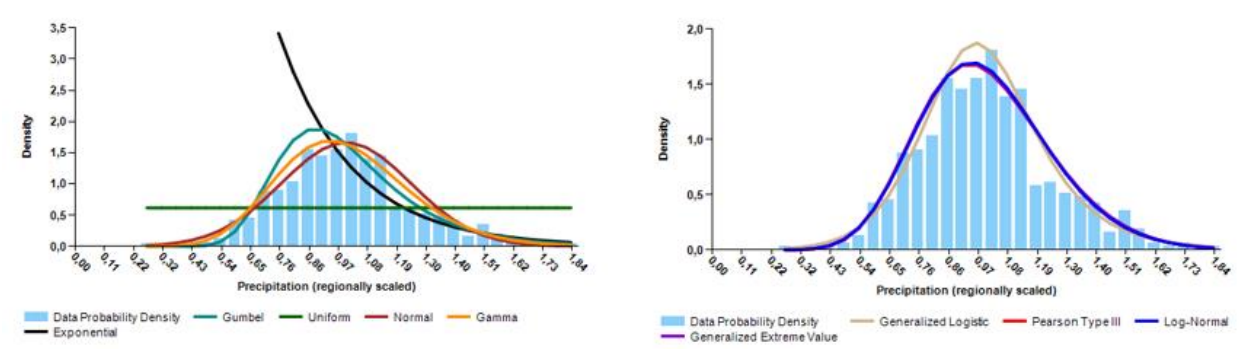

**Figura 5.31**. Ajuste de la FDP a funciones de 2 y 3 parámetros, región 3.

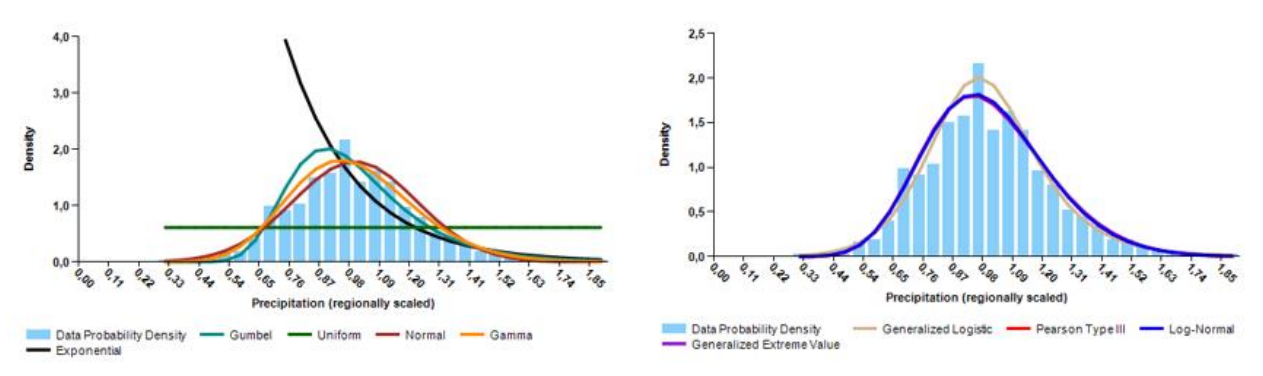

**Figura 5.32.** Ajuste de la FDP a funciones de 2 y 3 parámetros, región 4.

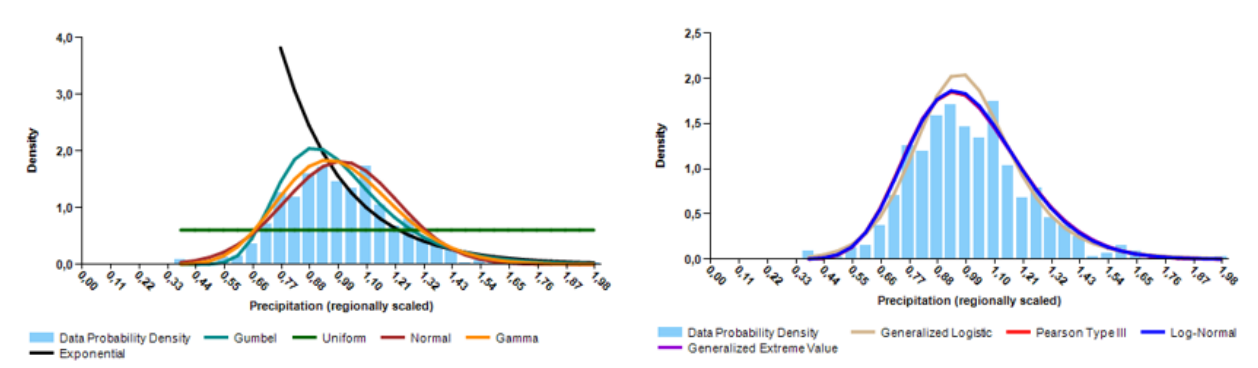

**Figura 5.33.** Ajuste de la FDP a funciones de 2 y 3 parámetros, región 5.

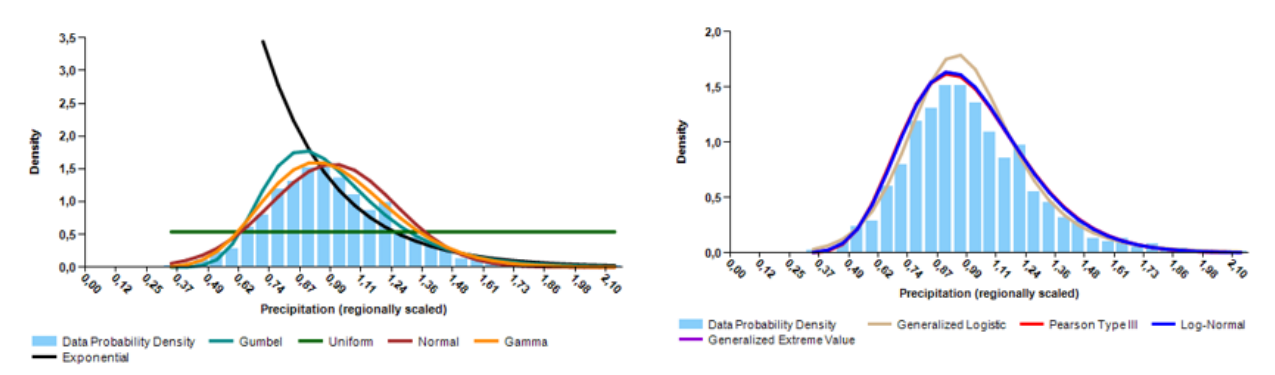

**Figura 5.34**. Ajuste de la FDP a funciones de 2 y 3 parámetros, región 6.

En esta aproximación gráfica se puede observar que el conjunto de funciones que parece apegarse más a la forma de la FDP empírica de las seis regiones es el conjunto de las FDP de tres parámetros (a la derecha de las Figuras).

Un enfoque sencillo para evaluar que tan bueno es el ajuste de las FDP calculadas es el uso de la r de Pearson; esta se determina calculando la raíz cuadrada de las medias de la diferencia al cuadrado entre los datos de la muestra y la distribución estándar, en el Cuadro 5.12. se muestran los resultados de esta operación.

| <b>Distribución</b> | R de Pearson |          |                        |                      |          |          |  |  |  |  |
|---------------------|--------------|----------|------------------------|----------------------|----------|----------|--|--|--|--|
|                     | Región 1     | Región 2 | Región 3               | Región 4             | Región 5 | Región 6 |  |  |  |  |
|                     |              |          | Dos parámetros         |                      |          |          |  |  |  |  |
| Exponencial         | 0.7257       | 0.6973   | 0.7054                 | 0.6694               | 0.6834   | 0.7567   |  |  |  |  |
| Gumbel              | 0.8706       | 0.8766   | 0.8494                 | 0.8521               | 0.8662   | 0.8843   |  |  |  |  |
| Uniforme            | 0            | 0        |                        | $\Omega$<br>$\Omega$ |          | $\Omega$ |  |  |  |  |
| Normal              | 0.8076       | 0.8813   | 0.8589                 | 0.8729               | 0.8691   | 0.8739   |  |  |  |  |
| Gamma               | 0.849        | 0.891    | 0.8691                 | 0.8773               | 0.8791   | 0.8915   |  |  |  |  |
|                     |              |          | <b>Tres parámetros</b> |                      |          |          |  |  |  |  |
| Log-normal          | 0.9683       | 0.9916   | 0.9699                 | 0.9775               | 0.9793   | 0.9924   |  |  |  |  |
| <b>GEV</b>          | 0.9717       | 0.9913   | 0.9684                 | 0.976                | 0.9789   | 0.9922   |  |  |  |  |
| GLO.                | 0.9748       | 0.9854   | 0.9745                 | 0.9786               | 0.974    | 0.9717   |  |  |  |  |
| PIII                | 0.9583       | 0.9916   | 0.9693                 | 0.9771               | 0.9791   | 0.9915   |  |  |  |  |

**Cuadro 5.12**. R de Pearson para las FDP de dos y tres parámetros probadas.

En el cuadro 5.12 las casillas coloreadas se corresponden con el valor más cercano a uno de todas las FDP analizadas., que denota el mejor ajuste.

En orden, de las regiones 1 a 6, las funciones que dan el mejor ajuste según el enfoque de la R de Pearson (con base en la varianza) son: Logística generalizada, log-normal o Pearson tipo III, logística generalizada, logística generalizada, log-normal y log-normal; todas de tres parámetros.

Según lo obtenido, para estos datos, las FDP de tres parámetros tienen mejor ajuste que las de dos parámetros, esto es consistente con las aseveraciones hechas por Hosking y Wallis.

De igual manera otros estudios han encontrado que las FDP de tres parámetros presentan ajustes con errores muy bajos, como el de Sáenz *et al.* 1991 en aplicación a datos de España (GEV), o el de Hassan y Ping (2012) en la cuenca de Luanhe en el norte de China (GPA), o el de Kysely y Piceck (2007) que aplicaron el método en la república Checa, en cuyo caso se dio el mejor ajuste con las FDP GEV y GLO; en México los estudios realizados en la Costa de Chiapas por (Aguilar, Guichard y Muciño, 2017) arrojaron como mejores ajustes los de la FDP log-normal y doble Gumbel.

Se tomó la decisión de evaluar los datos con las FDP de tres parámetros, con seis regiones aceptablemente homogéneas, se plantean como candidatas las siguientes funciones de distribución: logística generalizada (GLO), generalizada de valor extremo (GEV), log-normal y Pearson tipo III (PIII) y Generalizada de Pareto (GPA); cuyos L-momentos y parámetros de estimación se detallan en el apartado 3.2.5.

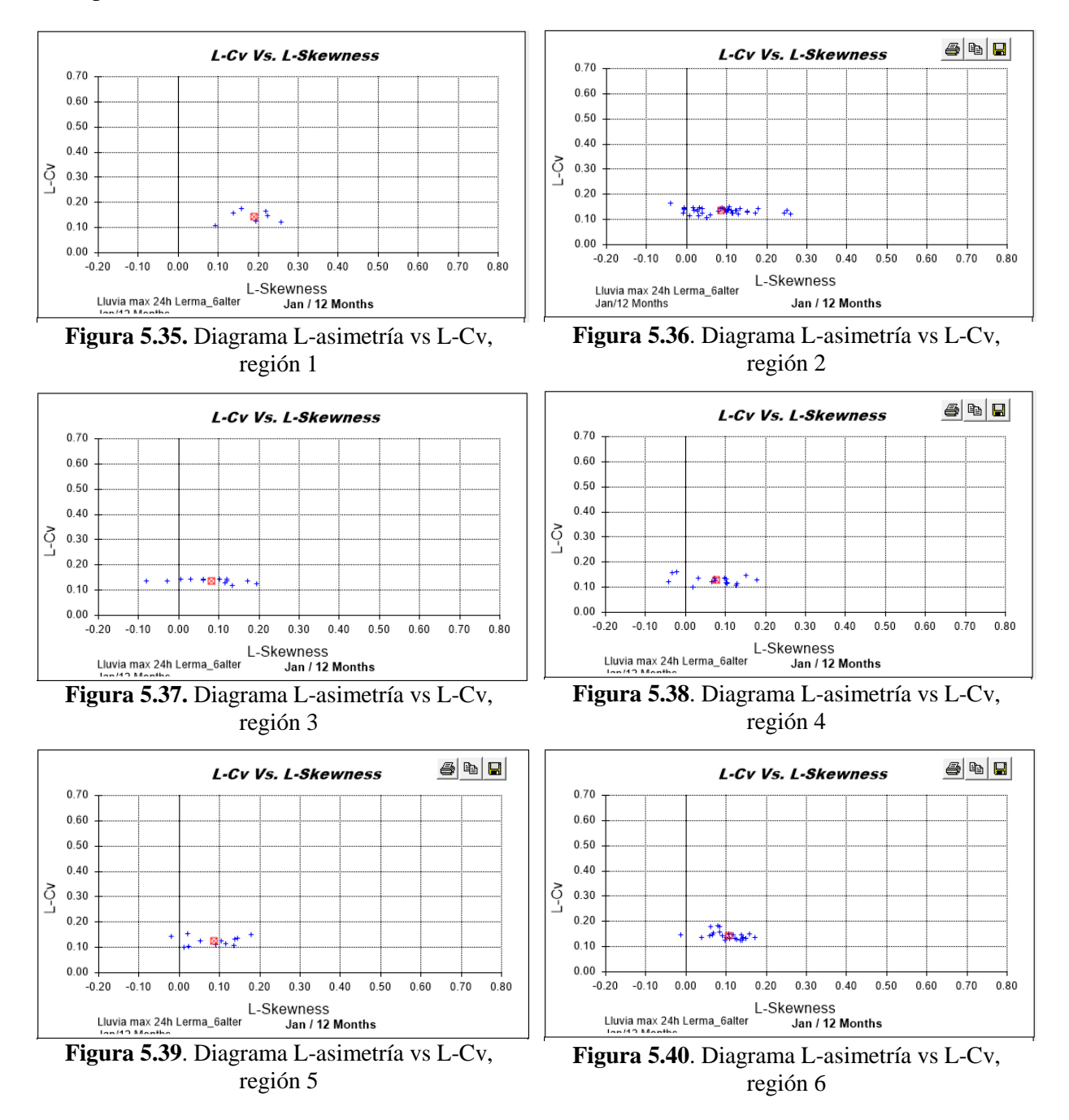

Se obtuvieron los diagramas de dispersión de los L-momentos de los sitios dentro de las regiones con respecto a la media regional (Figura 5.35 a Figura 5.40). Estos representan la variabilidad dentro de las regiones.

En los diagramas, el cuadrado rojo representa la media regional de L-asimetría y L-Cv; en la región 1 se observa poca variabilidad tanto en asimetría como Cv, en la 2, 3, 4 y 5 los rangos de variación de Cv son bajos, comparados con la variación en los valores de asimetría, la región seis es la que parece tener menor variación interna.

Con apoyo del *software* L-RAP, se ejecutó la prueba de bondad de ajuste Z<sup>DIST</sup> definida en la ecuación 4.21 (Hosking y Wallis 1997) para identificar la (s) distribución (es) de probabilidad que más se asemeja a los valores medios regionales ponderados de L-Asimetría y L-Curtosis para los sitios que conforman cada región propuesta. Se hizo la prueba con quinientas simulaciones para cada una de las regiones con las cinco funciones de distribución candidatas (Cuadro 5.13).

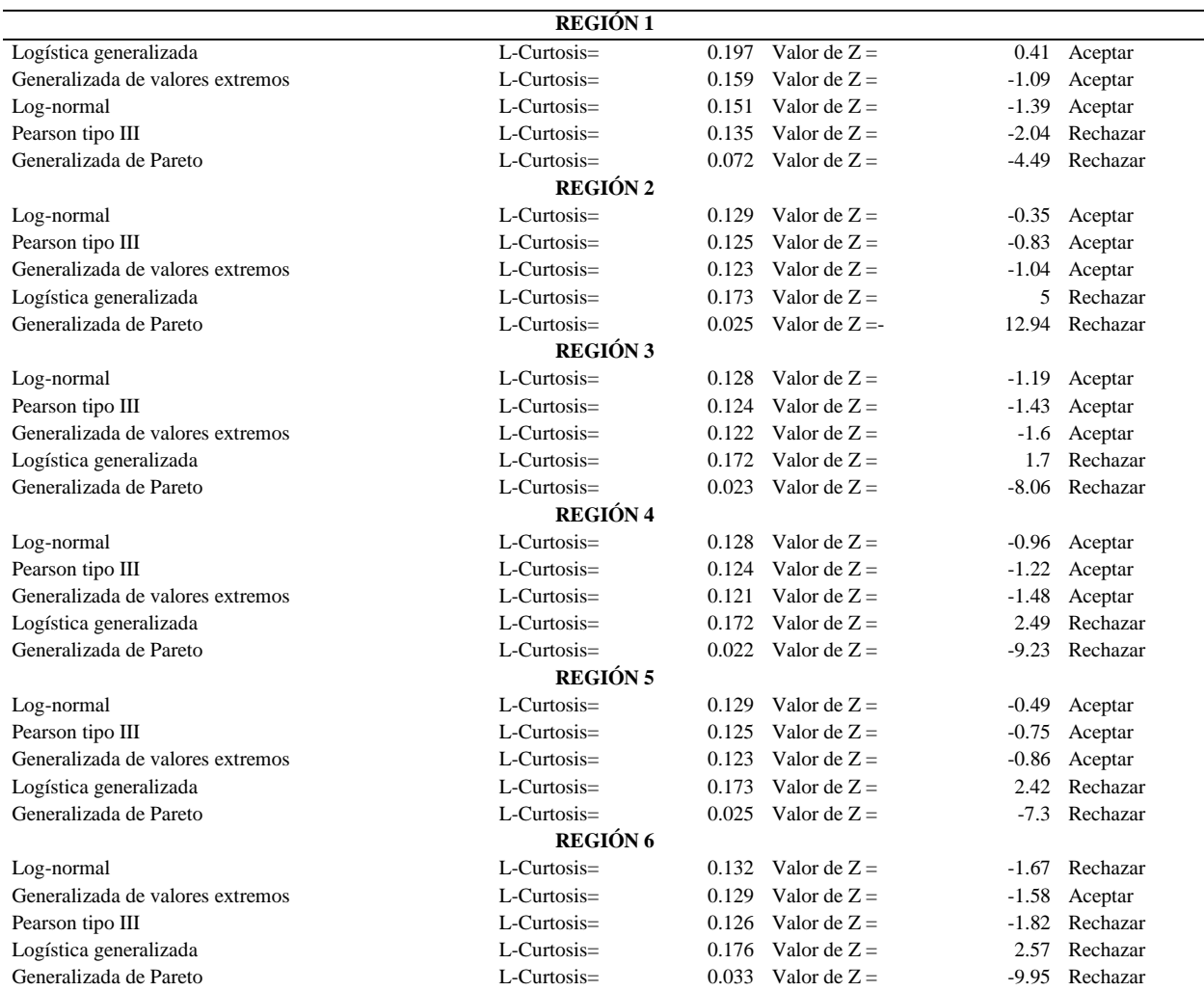

**Cuadro 5.13.** Prueba de bondad de ajuste, 500 simulaciones.

La prueba se puede visualizar mejor si se ilustra mediante el diagrama de relación de Lmomento que se muestra de la Figura 5.41 a Figura 5.46.

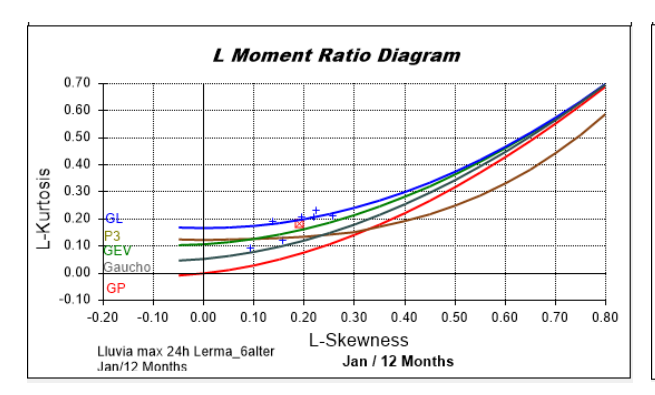

**Figura 5.41**. Diagrama de cocientes de Lmomentos, región 1.

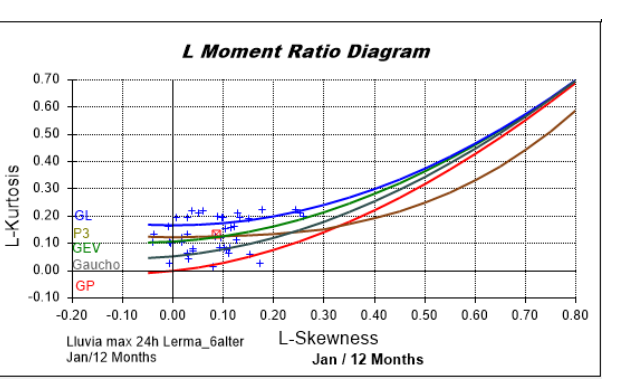

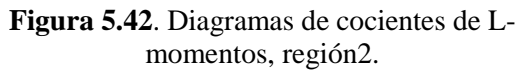

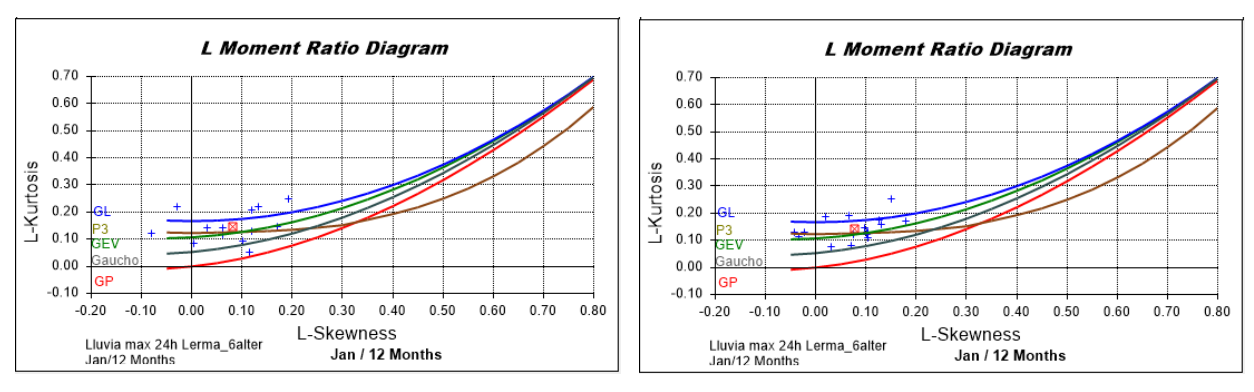

**Figura 5.43**. Diagrama de cocientes de Lmomentos, región 3.

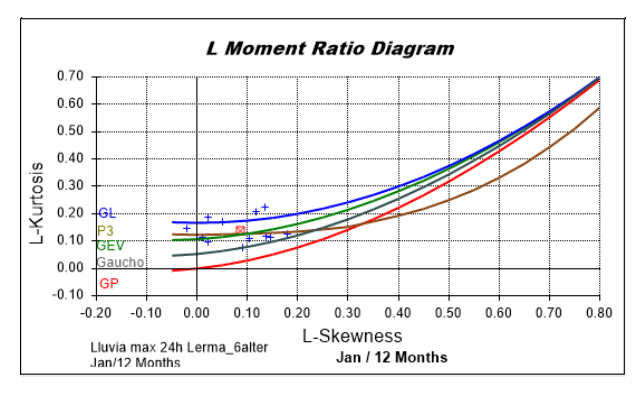

**Figura 5.45.** Diagrama de cocientes de Lmomentos, región 5.

**Figura 5.44**. Diagrama de cocientes de Lmomentos, región 4.

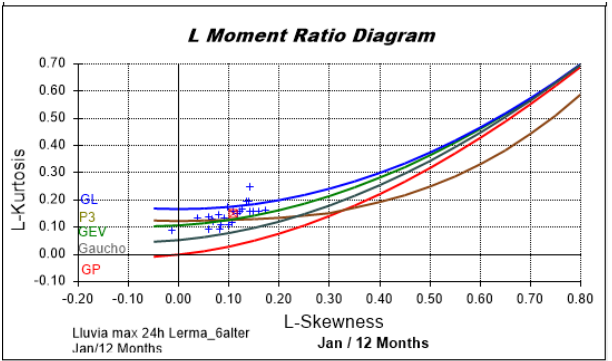

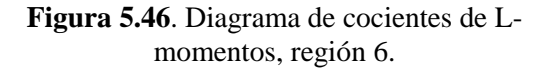

La prueba puede verse como un gráfico de los valores regionales de L-Asimetría y L-Curtosis obtenidos de los sitios para la región propuesta e identificando las funciones de distribución de probabilidad cuyo valor de L-Curtosis se asemeja más al valor regional de L-Curtosis.

En las regiones propuestas, las distribuciones candidatas forman curvas bastante cercanas entre sí. En las regiones uno a cinco, tres de las cinco funciones de distribución son adecuadas según la medida de bondad de ajuste y en la seis solamente una, la generalizada de valores extremos. En la mayoría de las regiones se encontraron adecuadas las distribuciones GEV, Log-normal y Pearson tipo III.

En el cuadro 5.14 se anotan los parámetros calculados para las funciones de distribución cuyo ajuste es adecuado para cada región:

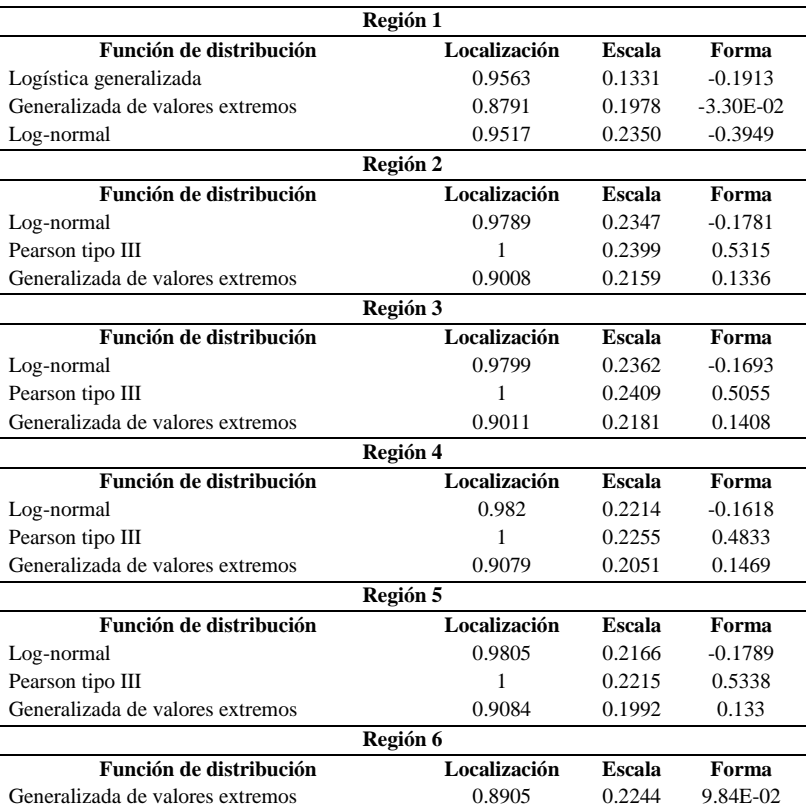

**Cuadro 5.14**. Parámetros de las funciones que se ajustan a las series de datos por región.

Como hay distintas funciones de distribución que se ajustan a las series de datos, se examina la medida cuantitativa del ajuste mediante el cálculo del error estándar del ajuste (EEA) (ecuación 4.25) para cada una de las estaciones de las regiones.

En la región seis no se tuvo que elegir entre distribuciones ajustadas ya que solo fue una (GEV) la que pasó por bondad de ajuste.

Lo anterior, con el objetivo de decidir cuál de las distribuciones es más fiel a los datos reales y así decidir cuál es mejor, en este punto la ambigüedad de la noción "distribución observada" lleva a un serio inconveniente al momento de hacer pruebas de bondad de ajuste, ya que con cada

simulación que se haga se obtienen diferentes valores de la FDP "original" para las mismas observaciones, la misma teoría, los mismos parámetros e incluso la misma longitud de clase.

La forma de deshacerse de la ambigüedad es reemplazar las clases de intervalos iguales por clases de igual probabilidad. Gumbel (1958). Es por eso que, en lugar de utilizar la R de Pearson, se utiliza el EEA.

En realidad, las FDP que se están probando superaron la prueba de bondad de ajuste, por lo que cualquiera de ellas daría una buena aproximación a la distribución de la muestra.

|              | <b>REGIÓN 1</b>                |                    |                    |                     |                        |  |  |  |  |  |  |  |
|--------------|--------------------------------|--------------------|--------------------|---------------------|------------------------|--|--|--|--|--|--|--|
|              | Error estándar del ajuste (mm) |                    |                    |                     |                        |  |  |  |  |  |  |  |
| <b>Clave</b> | Estación                       | GLO (L-Mom)        | <b>GEV (L-Mom)</b> | Log-Normal (L-Mom)  | Normal (Mom)           |  |  |  |  |  |  |  |
| 14023        | <b>Bolanos</b>                 | 3.5851             | 3.5854             | 3.6268              | 17.57                  |  |  |  |  |  |  |  |
| 18005        | Cerro Blanco                   | 5.6967             | 5.5858             | 5.5427              | 15.20                  |  |  |  |  |  |  |  |
| 14053        | El Pinito                      | 3.7075             | 3.6064             | 3.6928              | 16.36                  |  |  |  |  |  |  |  |
| 32016        | El Platanito                   | 5.6710             | 5.4535             | 5.2982              | 20.96                  |  |  |  |  |  |  |  |
| 14068        | Hostotipaquillo                | 3.2100             | 2.7387             | 2.8581              | 60.60                  |  |  |  |  |  |  |  |
| 14136        | Santa Rosa                     | 4.5471             | 3.9688             | 3.5808              | 51.30                  |  |  |  |  |  |  |  |
| 18039        | Tepic (Obs)                    | 7.0764             | 6.9432             | 6.5137              | 16.12                  |  |  |  |  |  |  |  |
|              | <b>REGIÓN 2</b>                |                    |                    |                     |                        |  |  |  |  |  |  |  |
|              | Error estándar del ajuste (mm) |                    |                    |                     |                        |  |  |  |  |  |  |  |
| <b>Clave</b> | Estación                       | <b>GEV (L-Mom)</b> | Log-Normal (L-Mom) | Pearson III (L-Mom) | <b>Gumbel 2P (Mom)</b> |  |  |  |  |  |  |  |
| 11001        | Abasolo                        | 0.6899             | 0.6289             | 0.5811              | 19.72                  |  |  |  |  |  |  |  |
| 11002        | Acambaro                       | 0.3601             | 0.3801             | 0.3947              | 19.22                  |  |  |  |  |  |  |  |
| 16091        | Alvaro Obregon                 | 2.7996             | 2.2165             | 1.9564              | 32.49                  |  |  |  |  |  |  |  |
| 11005        | Apaseo                         | 0.8919             | 0.8682             | 0.8656              | 6.18                   |  |  |  |  |  |  |  |
| 11006        | Apaseo El Alto                 | 0.9650             | 0.9343             | 0.9226              | 6.98                   |  |  |  |  |  |  |  |
| 11007        | Calderones                     | 3.4489             | 3.4203             | 3.3880              | 32.47                  |  |  |  |  |  |  |  |
| 11011        | Cinco Senores                  | 2.3984             | 2.6585             | 2.7000              | 6.18                   |  |  |  |  |  |  |  |
| 11013        | Cortazar                       | 1.7247             | 1.7327             | 1.7288              | 13.38                  |  |  |  |  |  |  |  |
| 11085        | Dos Arroyos                    | 1.0125             | 0.9835             | 0.9723              | 16.52                  |  |  |  |  |  |  |  |
| 22004        | El Batan                       | 3.3398             | 3.3357             | 3.2773              | 49.50                  |  |  |  |  |  |  |  |
| 16159        | El Rosario                     | 4.1457             | 3.2949             | 2.5748              | 16.77                  |  |  |  |  |  |  |  |
| 11023        | Guanajal                       | 1.0666             | 1.0845             | 1.1103              | 26.89                  |  |  |  |  |  |  |  |
| 16050        | Huaniqueo                      | 1.7369             | 1.6985             | 1.6563              | 38.89                  |  |  |  |  |  |  |  |
| 22029        | Huimilpan                      | 4.5782             | 4.3636             | 4.1834              | 62.67                  |  |  |  |  |  |  |  |
| 11028        | Irapuato                       | 2.3696             | 2.3095             | 2.2372              | 12.12                  |  |  |  |  |  |  |  |
| 11031        | Jerecuaro                      | 2.4792             | 2.3734             | 2.2573              | 35.78                  |  |  |  |  |  |  |  |
| 11034        | La Golondrina                  | 1.4307             | 1.4313             | 1.4344              | 13.15                  |  |  |  |  |  |  |  |
| 11035        | La Sandia                      | 2.4085             | 2.3846             | 2.3594              | 13.14                  |  |  |  |  |  |  |  |
| 14084        | Lagos De Moreno (Dge           | 1.1930             | 1.2694             | 1.3240              | 11.87                  |  |  |  |  |  |  |  |
| 14083        | Lagos De Moreno (Obs           | 1.9329             | 1.9823             | 2.0370              | 22.20                  |  |  |  |  |  |  |  |
| 11041        | Los Razos                      | 0.4853             | 0.4848             | 0.4862              | 13.44                  |  |  |  |  |  |  |  |
| 11099        | Mariano Abasolo                | 2.6225             | 2.7563             | 2.7649              | 11.72                  |  |  |  |  |  |  |  |
| 16081        | Morelia                        | 0.9902             | 1.0551             | 1.0927              | 11.76                  |  |  |  |  |  |  |  |
| 11048        | Neutla                         | 0.4145             | 0.4086             | 0.4012              | 13.70                  |  |  |  |  |  |  |  |
| 11049        | Nvo. Valle Moreno              | 1.0121             | 0.9783             | 0.9452              | 29.51                  |  |  |  |  |  |  |  |
| 11051        | Penuelitas                     | 2.2514             | 2.2194             | 2.1898              | 11.95                  |  |  |  |  |  |  |  |
| 11052        | Pericos                        | 1.1738             | 1.1937             | 1.2024              | 12.73                  |  |  |  |  |  |  |  |
| 11053        | Pozos                          | 1.7375             | 1.4406             | 1.2369              | 11.87                  |  |  |  |  |  |  |  |
| 11122        | Presa Jalpa                    | 1.4699             | 1.3106             | 1.2147              | 22.93                  |  |  |  |  |  |  |  |
| 14114        | Presa La Duquesa               | 1.3784             | 1.3597             | 1.3529              | 11.90                  |  |  |  |  |  |  |  |
| 11055        | Purisima De Bustos             | 0.9917             | 0.9985             | 1.0025              | 11.95                  |  |  |  |  |  |  |  |
| 16105        | Ouirio                         | 2.9797             | 2.9542             | 2.8929              | 16.18                  |  |  |  |  |  |  |  |
| 11060        | Salvatierra                    | 0.4925             | 0.4835             | 0.4669              | 15.21                  |  |  |  |  |  |  |  |
| 16111        | San Jose                       | 1.1892             | 1.1612             | 1.1498              | 36.21                  |  |  |  |  |  |  |  |
| 11070        | Santa Julia                    | 0.9844             | 0.9739             | 0.9583              | 27.97                  |  |  |  |  |  |  |  |
| 11072        | Santa Rita                     | 1.1001             | 1.1198             | 1.1031              | 24.61                  |  |  |  |  |  |  |  |
| 11066        | Sn. Jose Iturbide              | 1.3489             | 1.3660             | 1.3766              | 14.71                  |  |  |  |  |  |  |  |
|              |                                |                    |                    |                     |                        |  |  |  |  |  |  |  |

**Cuadro 5.15**. Errores estándar del ajuste.

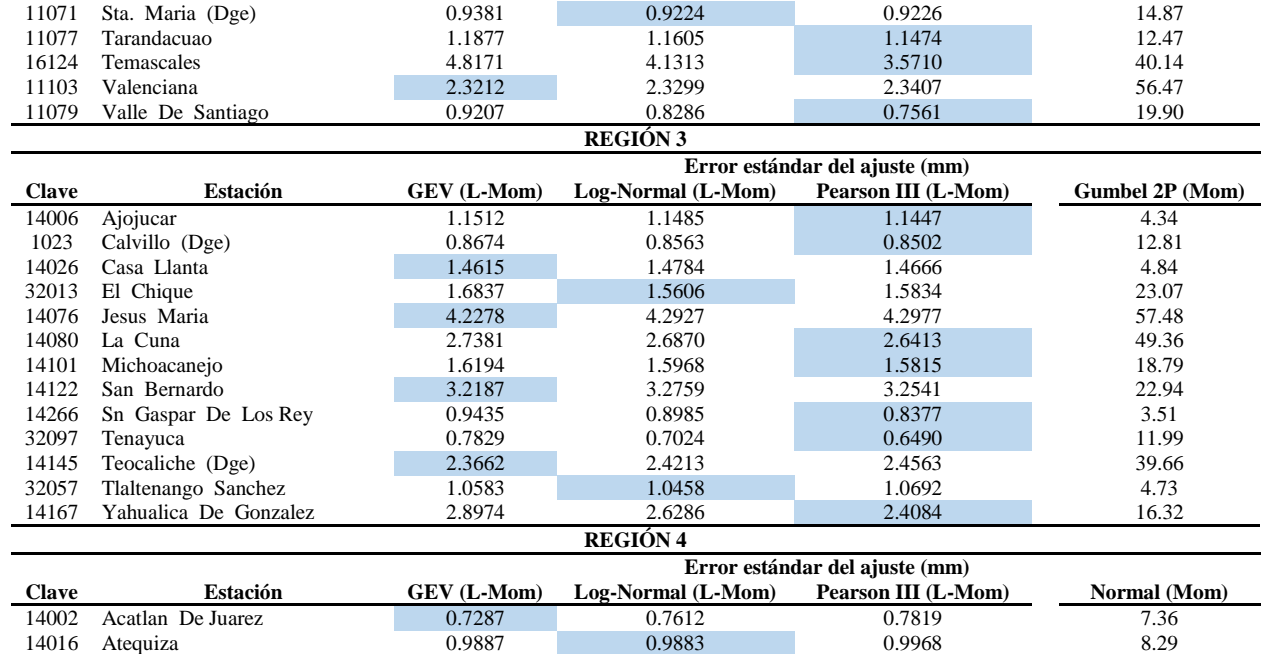

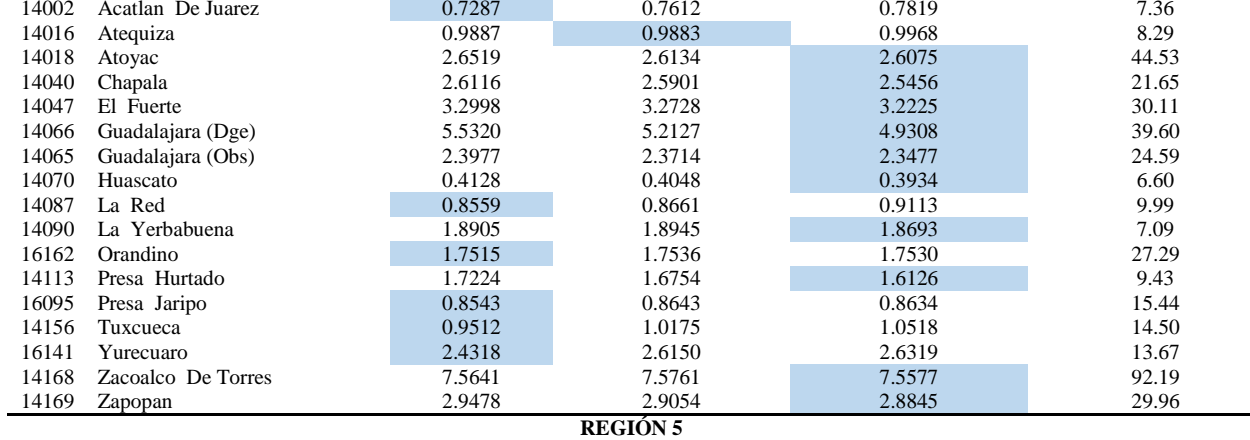

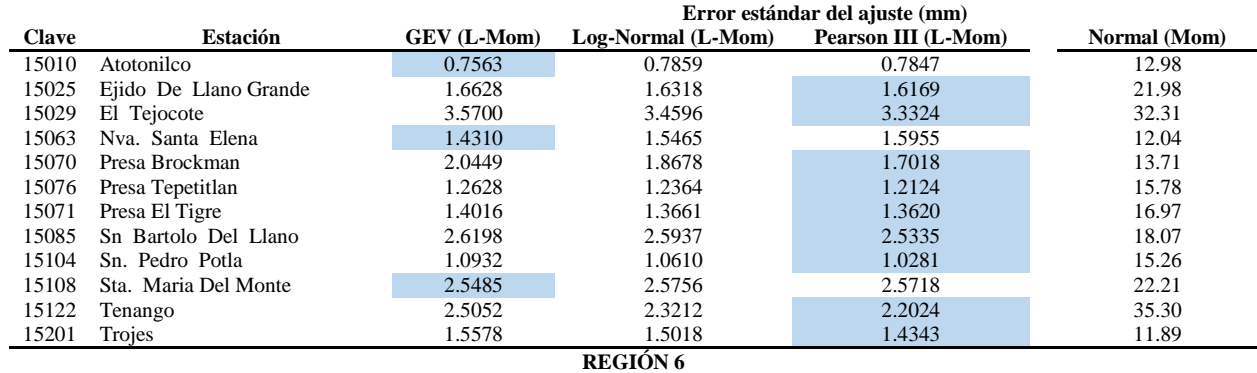

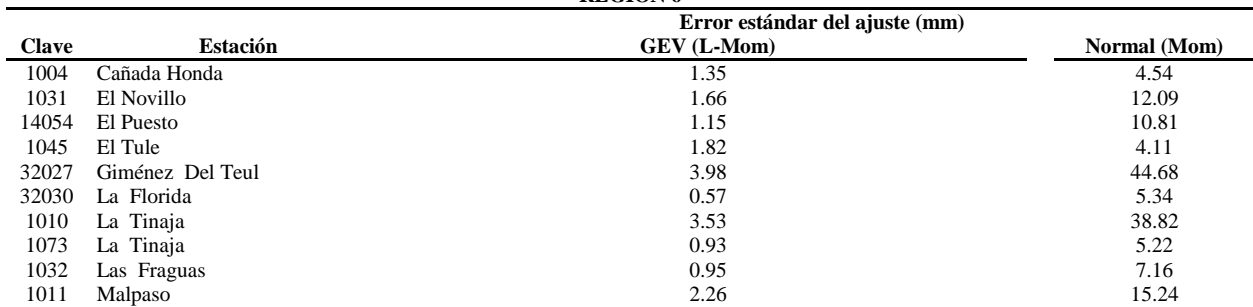

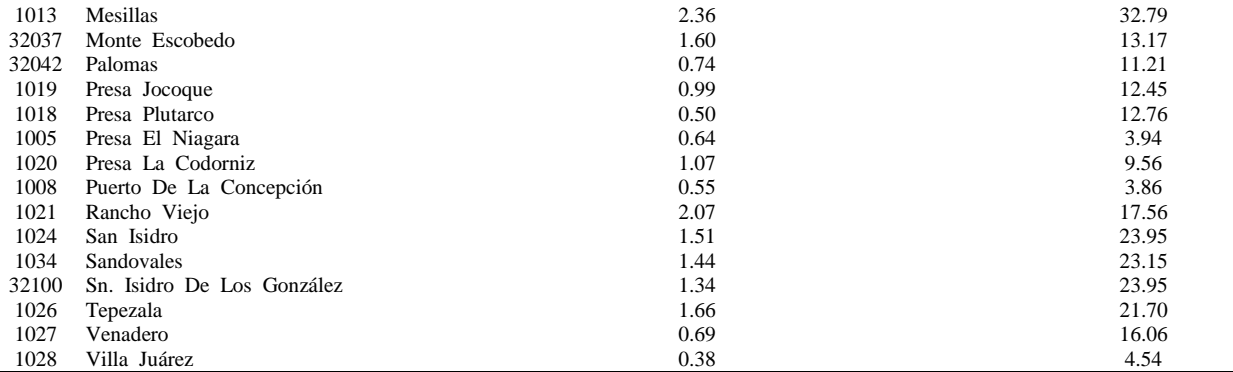

En el cuadro 5.15, se ve que los errores estándar del ajuste (EEA) de las diferentes distribuciones probadas son numéricamente muy semejantes, sin embargo, se escoge la que tiene menor  $EEA$ .

En la región uno, la función log-normal tiene 57% (4/7) de elementos con menor EEA, seguida de la función GEV con 29% (2/7), y finalmente la GLO con 14% (1/7); se elige como función regional la log-normal.

La región dos tiene como puntero a la función Pearson tipo III con 62% de las estaciones que la integran con menor EEA (26/42), en segundo lugar, la GEV con catorce estaciones (33%) y finalmente la log-normal con una proporción 2/42 (0.48%); se elige como función regional la Pearson tipo III.

La mayor proporción de estaciones con menor EEA la tiene la función Pearson tipo III (7/13) que representa el 54% del total de las que conforman la región tres, seguida de la función GEV (4/13 estaciones) con el 31% y finalmente la log-normal con 15% de las totales (2/13). Se elige como función regional la Pearson tipo III.

La región cuatro tiene mayor proporción de estaciones Pearson tipo III siendo estas el 59% de las totales (10/17), en proporción, segunda, tenemos a la GEV con 6/17 (35%) y finalmente encontramos a la log-normal con el 6% de las estaciones que se identifican con esta distribución (1/17). Se escoge como función regional la Pearson tipo III.

En la región cinco, se tiene a la función Pearson tipo III con 9/12 (75%) estaciones con el mínimo EEA, seguida de la función GEV con 3/12 estaciones (25%). Se elige nuevamente la Pearson tipo III como función de esta región.

Y en la seis, se logró el ajuste solo con una función, se tiene la función GEV como función regional.

La selección de funciones regionales coincide con las que obtuvo Flowers-Cano (2017) para 21 estaciones meteorológicas de México (análisis individual en estaciones de Colima, Guanajuato, Jalisco, Michoacán y Tabasco) ajustadas mediante momentos lineales y momentos convencionales; para este autor las FDP que mejor se ajustaron fueron las Pearson tipo III y GEV.

A modo de comparación se corrieron los datos con el programa AX del CENAPRED, que es muy utilizado en México para el análisis de frecuencias, con el análisis global que ofrece (funciones que aparecen en el Cuadro 5.16, con 2 y 3 parámetros (2P y 3P) cuando existen, por dos métodos: momentos y máxima verosimilitud) se obtuvo:

| Región 1            |                 |                 |        |                      |                              |                 | Región 2   |                      |                      |
|---------------------|-----------------|-----------------|--------|----------------------|------------------------------|-----------------|------------|----------------------|----------------------|
| <b>Función</b>      |                 | <b>Momentos</b> |        | Máxima verosimilutud | Función                      | <b>Momentos</b> |            |                      | Máxima verosimilutud |
|                     | 2P              | 3P              | 2P     | 3P                   |                              | 2P              | 3P         | 2P                   | 3P                   |
| <b>Normal</b>       | 1.455           |                 | 1.455  |                      | <b>Normal</b>                | 0.415           |            | 0.415                |                      |
| Log-normal          | 1.643           | 1.61            | 1.766  | 1.781                | Log-normal                   | 0.397           | 0.376      | 0.401                | 0.443                |
| Gumbel              | 1.605           |                 | 1.656  |                      | Gumbel                       | 0.367           |            | 0.373                |                      |
| <b>Exponencial</b>  | 1.907           |                 | 11.183 |                      | <b>Exponencial</b>           | 0.451           |            | 13.904               |                      |
| Gamma               | 1.61            | 26.029          | 12.5   | 1.791                | Gamma                        | 18.766          | 0.376      | 3.363                | 3.363                |
| <b>Doble Gumbel</b> |                 |                 |        |                      | <b>Doble Gumbel</b>          |                 |            | 0.393                |                      |
|                     |                 | Región 3        |        |                      |                              |                 | Región 4   |                      |                      |
| <b>Función</b>      | <b>Momentos</b> |                 |        | Máxima verosimilutud | <b>Función</b>               | <b>Momentos</b> |            | Máxima verosimilutud |                      |
|                     | 2P              | 3P              | 2P     | 3P                   |                              | 2P              | 3P         | 2P                   | 3P                   |
| <b>Normal</b>       | 0.707           |                 | 0.707  |                      | <b>Normal</b>                | 0.91            |            | 0.91                 |                      |
| Log-normal          | 0.715           | 0.657           | 0.735  | 7.13                 | Log-normal                   | 11111           | 11111      | 1.029                | 1.042                |
| <b>Gumbel</b>       | 0.628           |                 | 0.671  |                      | Gumbel                       | 1.134           |            | 1.569                |                      |
| <b>Exponencial</b>  | 0.635           |                 | 11.597 |                      | <b>Exponencial</b>           | 1.397           |            | 13.566               |                      |
| Gamma               | 19.535          | 0.659           | 6.641  | 6.641                | Gamma                        | 21.737          | 1.296      | 6.147                | 1.024                |
| <b>Doble Gumbel</b> |                 |                 | 3.742  |                      | <b>Doble Gumbel</b>          |                 |            | 1.278                |                      |
|                     |                 | Región 5        |        |                      |                              |                 | Región 6   |                      |                      |
| Función             |                 | <b>Momentos</b> |        | Máxima verosimilutud | Función                      | <b>Momentos</b> |            | Máxima verosimilutud |                      |
|                     | 2P              | 3P              | 2P     | 3P                   |                              | 2P              | 3P         | 2P                   | 3P                   |
| <b>Normal</b>       | 0.321           |                 | 0.321  |                      | <b>Normal</b>                | 0.377           |            | 0.377                |                      |
| Log-normal          | 0.34            | <b>NAN</b>      | 0.36   | 0.327                | Log-normal                   | 0.389           | <b>NAN</b> | 0.391                | 0.426                |
| Gumbel              | 0.387           |                 | 0.365  |                      | Gumbel                       | 0.43            |            | 0.472                |                      |
| <b>Exponencial</b>  | 0.505           |                 | 12.531 |                      | <b>Exponencial</b>           | 0.559           |            | 11.673               |                      |
| Gamma               | 20.822          | <b>NAN</b>      | 6.667  | 6.667                | Gamma                        | 17.107          | <b>NAN</b> | 4.051                | 4.051                |
| <b>Doble Gumbel</b> |                 |                 |        |                      | <b>Doble Gumbel</b><br>0.487 |                 |            |                      |                      |

**Cuadro 5.16**. Error estándar, para diferentes FDP en las regiones, del programa AX.

El cuadro 5.16 se presenta un resumen de errores estándar (medida del ajuste en términos de desviación estándar), con lo cual se tiene una idea de cuáles serán las funciones que mejor se ajustan a la muestra de datos.

Las casillas sombreadas corresponden a los errores estándar más bajos, o sea, las FDP con mejor ajuste, que son, en orden de regiones: Normal con el método de momentos, Gumbel por momentos, Gumbel por momentos, normal por momentos, normal por el método de momentos y máxima verosimilitud con empate en el error estándar y de igual manera en la región 6.

Se consideraron las distribuciones escogidas con el programa AX para homologar la medida cuantitativa del ajuste y poder comparar lo obtenido mediante momentos lineales y los momentos convencionales (que es el método que todas las regiones aceptaron con AX); para las últimas dos regiones que tenían opción de los dos métodos (momentos y máxima verosimilitud), se decidió hacer el ajuste mediante momentos, esto ya que sus ecuaciones son más sencillas que las ecuaciones de máxima verosimilitud.

Estos resultados de EEA se muestran en el Cuadro 5.15; en este se observa que los EEA de las distribuciones manejadas con momentos convencionales son mayores que los obtenidos mediante momentos lineales; de igual forma EEA califica como mejores las FDP de tres parámetros, sin embargo, en el proceso se notó que las de dos parámetros son más sencillas de manejar (con momentos convencionales, con L-momentos se complican más).

Al comparar las selecciones resultantes de aplicar la R de Pearson y el EEA, se obtienen diferentes FDP que se califican como las mejores; aunque para la mayoría de las series analizadas, los errores no fueron tan diferentes entre sí; queda de manifiesto, entonces, que estos métodos no son definitivos para decidir.

A partir de las funciones de distribución seleccionadas para cada región, se calculó la curva de crecimiento regional para las regiones homogéneas formadas (Cuadro 5.17).

| Probabilidad de | Curva de crecimiento regional |                  |                  |                  |                  |            |  |  |  |  |  |
|-----------------|-------------------------------|------------------|------------------|------------------|------------------|------------|--|--|--|--|--|
| no excedencia   | Región 1                      | Región 2         | Región 3         | Región 4         | Región 5         | Región 6   |  |  |  |  |  |
|                 | Log-normal                    | Pearson tipo III | Pearson tipo III | Pearson tipo III | Pearson tipo III | <b>GEV</b> |  |  |  |  |  |
| 0.999           | 2.347                         | 1.926            | 1.911            | 1.843            | 1.849            | 2.074      |  |  |  |  |  |
| 0.998           | 2.191                         | 1.846            | 1.834            | 1.773            | 1.777            | 1.972      |  |  |  |  |  |
| 0.995           | 1.989                         | 1.737            | 1.728            | 1.675            | 1.677            | 1.835      |  |  |  |  |  |
| 0.99            | 1.839                         | 1.65             | 1.643            | 1.597            | 1.597            | 1.728      |  |  |  |  |  |
| 0.98            | 1.69                          | 1.558            | 1.554            | 1.515            | 1.514            | 1.618      |  |  |  |  |  |
| 0.96            | 1.543                         | 1.461            | 1.459            | 1.427            | 1.424            | 1.503      |  |  |  |  |  |
| 0.95            | 1.495                         | 1.428            | 1.426            | 1.397            | 1.394            | 1.465      |  |  |  |  |  |
| 0.9             | 1.345                         | 1.318            | 1.319            | 1.297            | 1.293            | 1.34       |  |  |  |  |  |
| 0.85            | 1.254                         | 1.247            | 1.249            | 1.232            | 1.229            | 1.261      |  |  |  |  |  |
| 0.8             | 1.188                         | 1.193            | 1.195            | 1.182            | 1.179            | 1.202      |  |  |  |  |  |
| 0.75            | 1.136                         | 1.148            | 1.15             | 1.141            | 1.137            | 1.153      |  |  |  |  |  |
| 0.7             | 1.091                         | 1.109            | 1.111            | 1.104            | 1.101            | 1.11       |  |  |  |  |  |
| 0.65            | 1.052                         | 1.073            | 1.076            | 1.071            | 1.068            | 1.072      |  |  |  |  |  |
| 0.6             | 1.016                         | 1.04             | 1.042            | 1.04             | 1.038            | 1.037      |  |  |  |  |  |
| 0.55            | 0.984                         | 1.009            | 1.011            | 1.011            | 1.009            | 1.004      |  |  |  |  |  |
| $0.5\,$         | 0.953                         | 0.979            | 0.981            | 0.983            | 0.981            | 0.972      |  |  |  |  |  |
| 0.45            | 0.924                         | 0.949            | 0.951            | 0.955            | 0.954            | 0.941      |  |  |  |  |  |
| 0.4             | 0.896                         | 0.92             | 0.922            | 0.928            | 0.927            | 0.911      |  |  |  |  |  |
| 0.35            | 0.868                         | 0.891            | 0.892            | 0.9              | 0.9              | 0.88       |  |  |  |  |  |
| 0.3             | 0.841                         | 0.86             | 0.861            | 0.871            | 0.872            | 0.849      |  |  |  |  |  |
| 0.25            | 0.812                         | 0.829            | 0.829            | 0.84             | 0.842            | 0.817      |  |  |  |  |  |
| 0.2             | 0.783                         | 0.794            | 0.794            | 0.808            | 0.81             | 0.781      |  |  |  |  |  |
| 0.15            | 0.75                          | 0.756            | 0.754            | 0.77             | 0.774            | 0.742      |  |  |  |  |  |
| 0.1             | 0.713                         | 0.709            | 0.706            | 0.725            | 0.731            | 0.695      |  |  |  |  |  |
| 0.05            | 0.663                         | 0.645            | 0.639            | 0.662            | 0.671            | 0.63       |  |  |  |  |  |
| 0.02            | 0.615                         | 0.578            | 0.569            | 0.595            | 0.608            | 0.562      |  |  |  |  |  |

**Cuadro 5.17.** Curva de crecimiento regional para las regiones definidas.

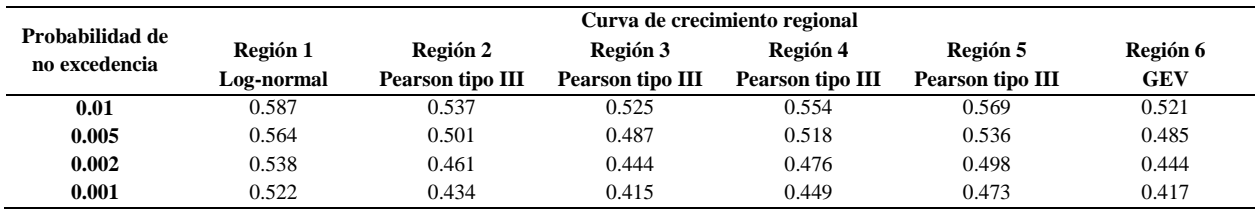

Con los valores del Cuadro 5.17 se construyen las curvas de crecimiento regional (figura 5.47 a 5.52).

Las curvas de crecimiento regional son adimensionales y los cuantiles de la estación se obtuvieron al multiplicar el valor medio de la precipitación en la estación con el valor de la curva regional de crecimiento para un dado valor de probabilidad de no excedencia.

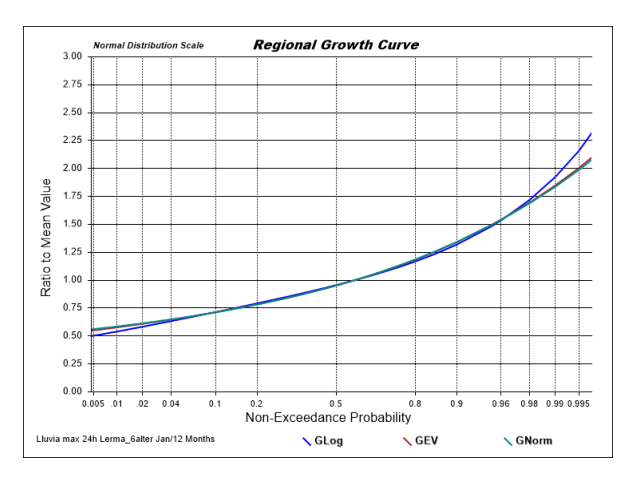

**Figura 5.47.** Curvas de crecimiento regional, región 1.

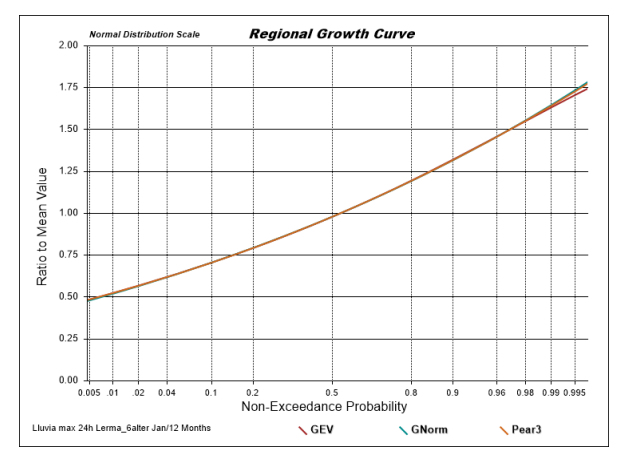

**Figura 5.49.** Curva de crecimiento regional, región 3.

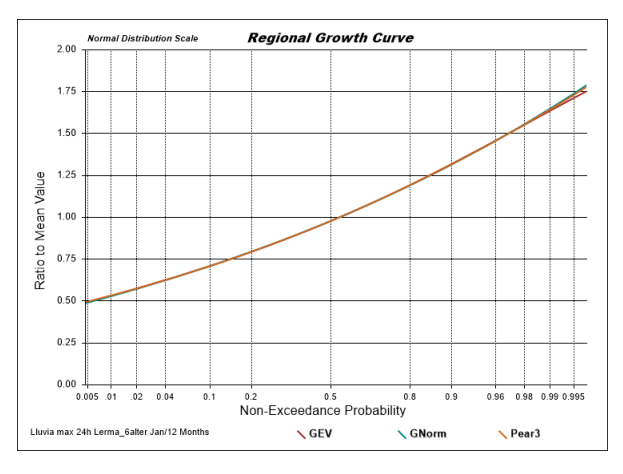

**Figura 5.48**. Curva de crecimiento regional, región 2.

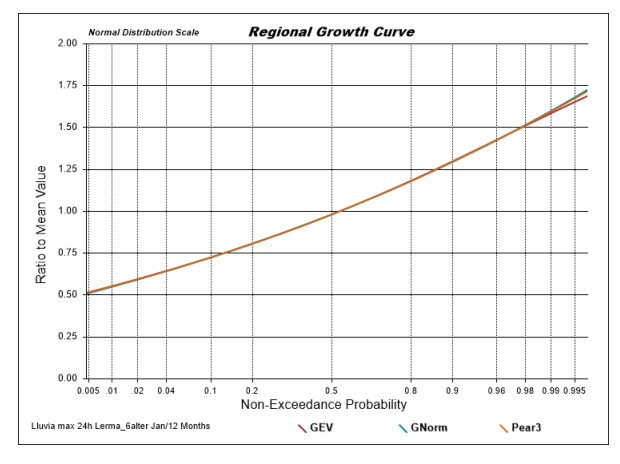

**Figura 5.50**. Curva de crecimiento regional, región 4.

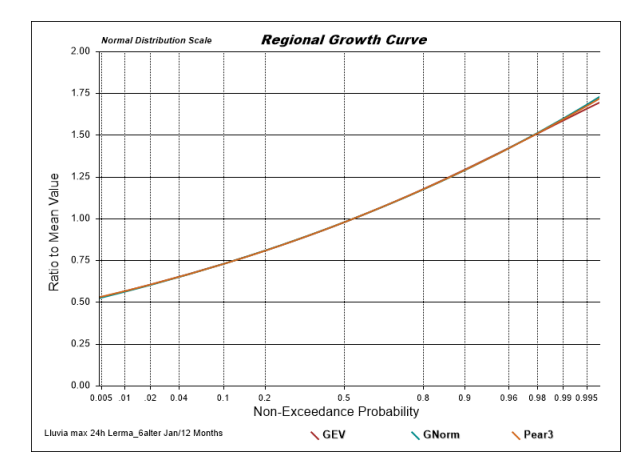

**Figura 5.51**. Curva de crecimiento regional, región 5.

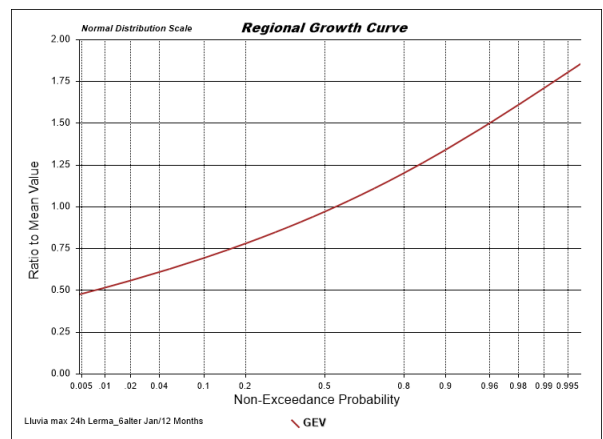

**Figura 5.52.** Curva de crecimiento regional, región 6.

Las curvas de crecimiento regional corresponden a las funciones que se ajustaron a los datos de las regiones; están dibujadas sobre papel de probabilidad normal, donde una distribución normal se dibujaría como una línea recta. Las funciones de distribución Pearson tipo III, GEV y lognormal tienen bajos valores de asimetría y prácticamente tenemos líneas rectas.

En la región 1, las curvas de crecimiento de las funciones GEV y log-normal son muy similares entre sí; sin embargo, si se observa la curva de la función logística generalizada (GLo) se nota que la cola superior es bastante más pesada que las de las otras dos distribuciones.

En el resto de las regiones las curvas están prácticamente empalmadas, signo de que las distribuciones darán predicciones similares, esto también se dio a notar en el Cuadro 5.14 en que los errores estándar del ajuste son casi iguales.

En estas regiones, los valores de L-asimetría son positivos (Cuadro 5.10) por lo que se observa convexidad en la forma de la curva y se aprecia también que la parte que se afecta es primordialmente la cola superior, sin ser esto de importancia dada la magnitud de la desviación. Los valores de L-Cv son los que dan la pendiente la curva.

Como parte final de este trabajo se obtuvieron las predicciones para distintos periodos de retorno (Cuadro 5.18) al multiplicar los valores de los cuantiles de las curvas de crecimiento regional por la precipitación media en la región: 19.5 mm, 17 mm, 16.2 mm, 18.5 mm, 16.9 mm y 15.04 mm.

**Cuadro 5.18.** Predicciones (mm) obtenidas con las distribuciones ajustadas por regiones.

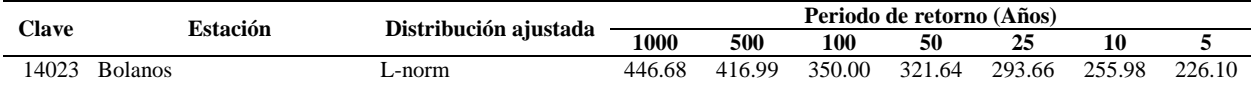

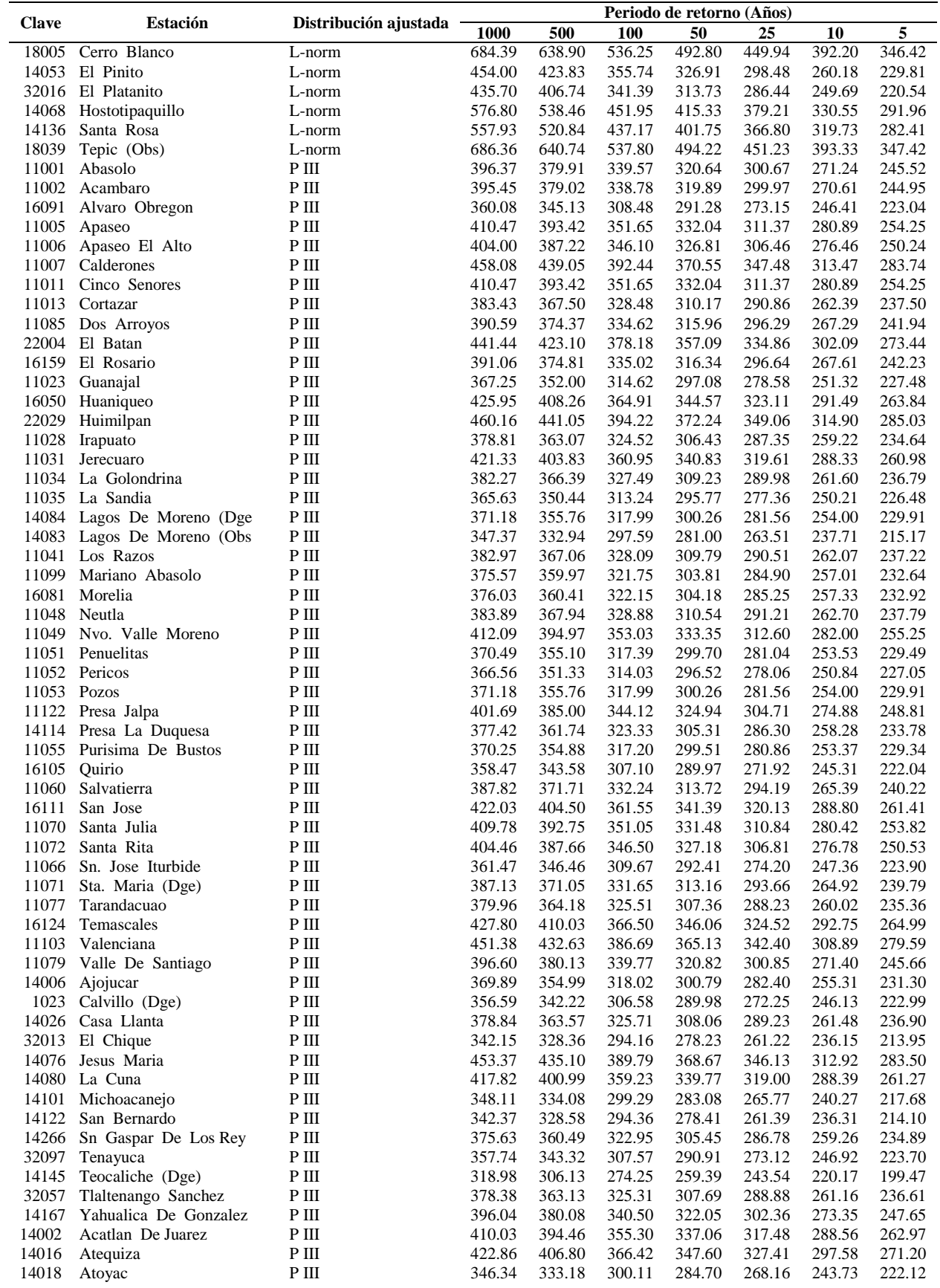

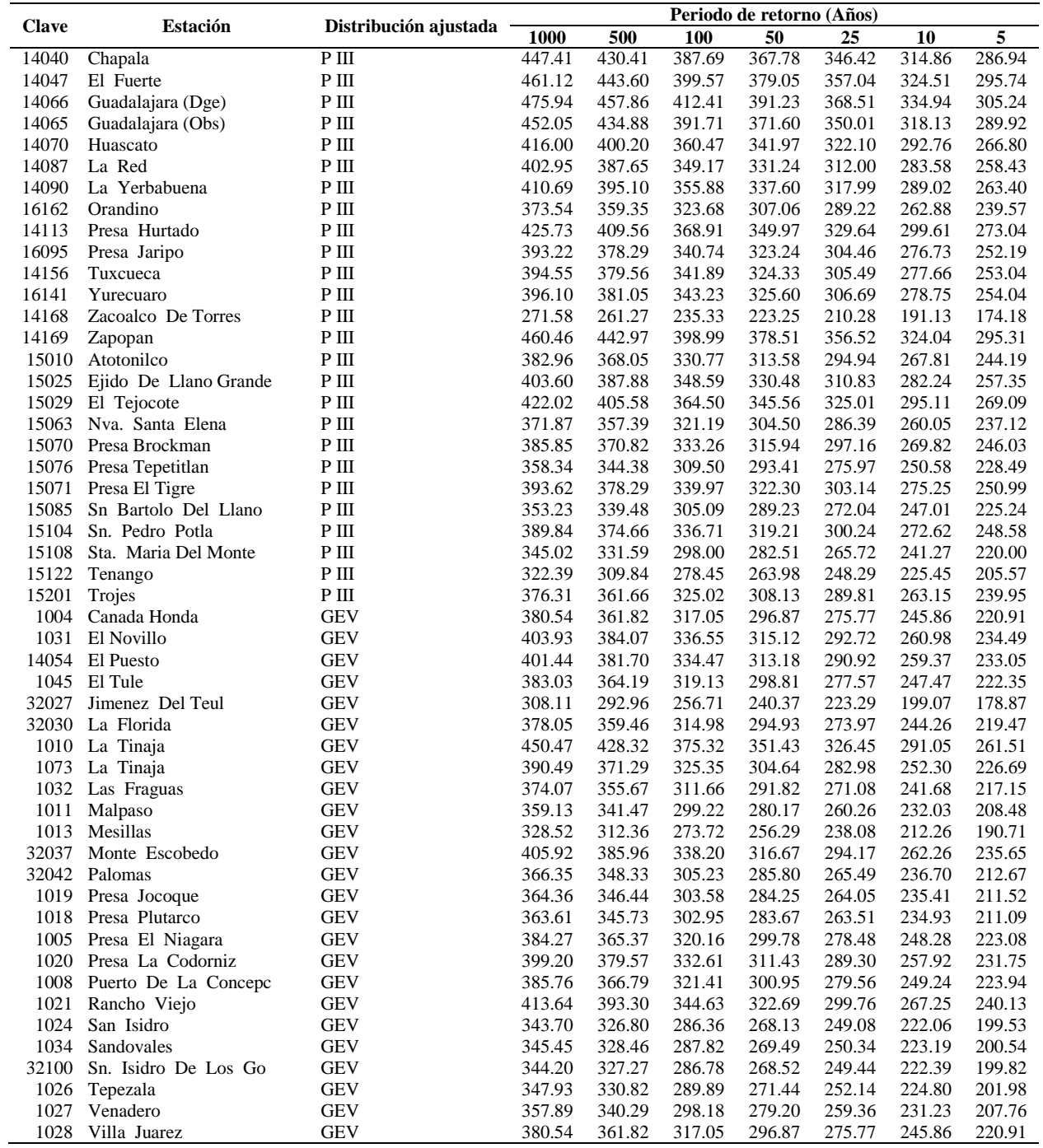

El objetivo principal de este análisis fue utilizar la información estadística colectiva de todos los sitios de medición para desarrollar relaciones de magnitud-frecuencia que se puedan aplicar en toda el área de estudio. En aplicaciones como esta donde el fenómeno de interés se manifiesta espacialmente, se pueden utilizar técnicas de mapeo espacial para expandir las características de sitios individuales a grandes áreas geográficas.

Las Figuras 5.53 a la Figura 5.59 son ejemplo del mapeo espacial para máximos de precipitación de 24 horas para un intervalo de recurrencia de 1000, 500, 100, 50, 25, 10 y 5 años, que corresponden 0.999, 0.998, 0.99, 0.98, 0.96, 0.9 y 0.8 de probabilidad de no excedencia respectivamente. El mapeo de isoyetas se realizó con el software ArcMap®, la interpolación se hizo mediante el método de Krigging incorporado en el programa.

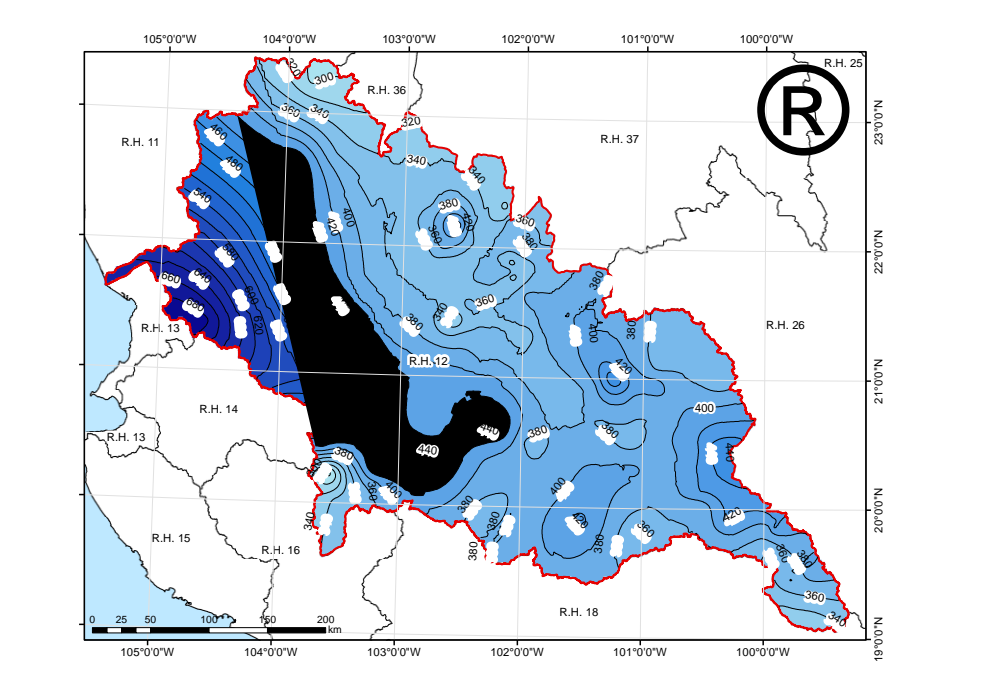

**Figura 5.53.** Mapa de precipitación máxima para un periodo de retorno de 1000 años

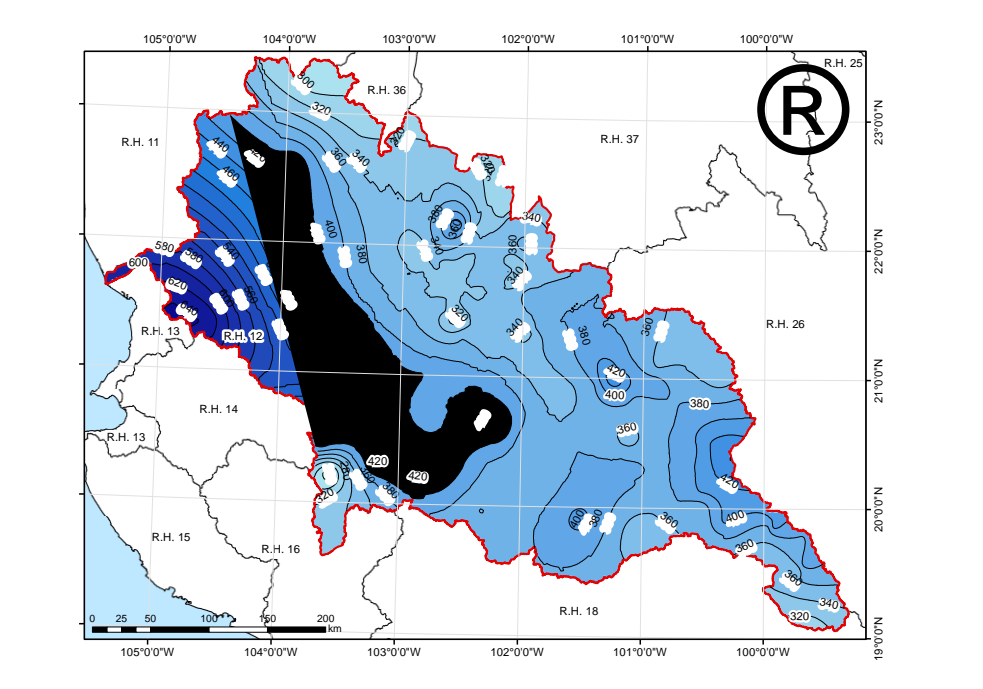

**Figura 5.54**. Mapa de precipitación máxima para un periodo de retorno de 500 años.

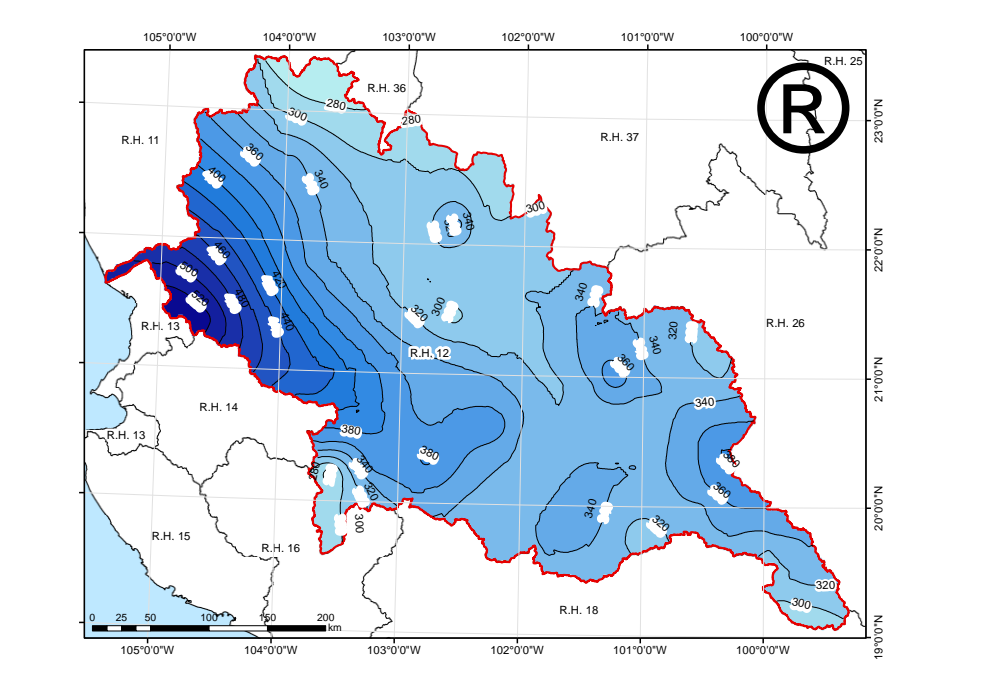

**Figura 5.55**. Mapa de precipitación máxima para un periodo de retorno de 100 años

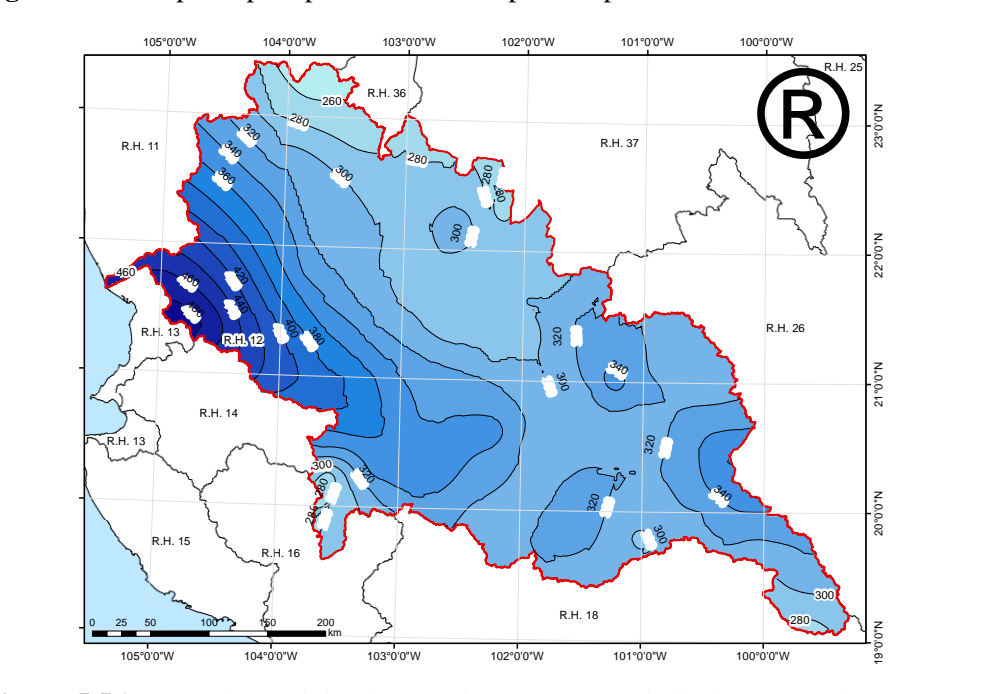

**Figura 5.56**. Mapa de precipitación máxima para un periodo de retorno de 50 años.

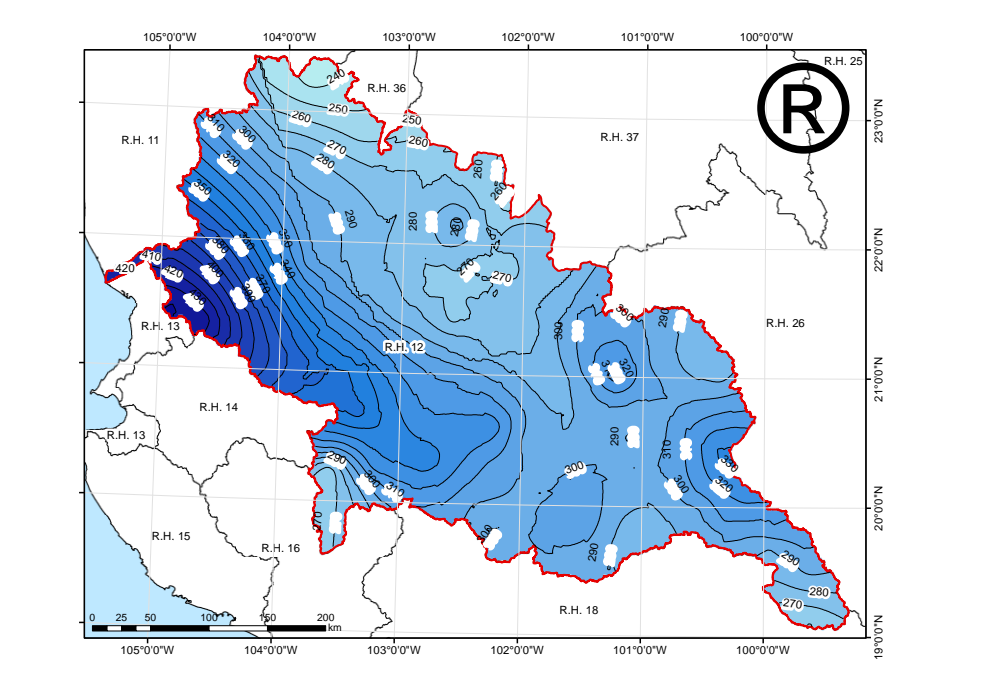

**Figura 5.57**. Mapa de precipitación máxima para un periodo de retorno de 25 años.

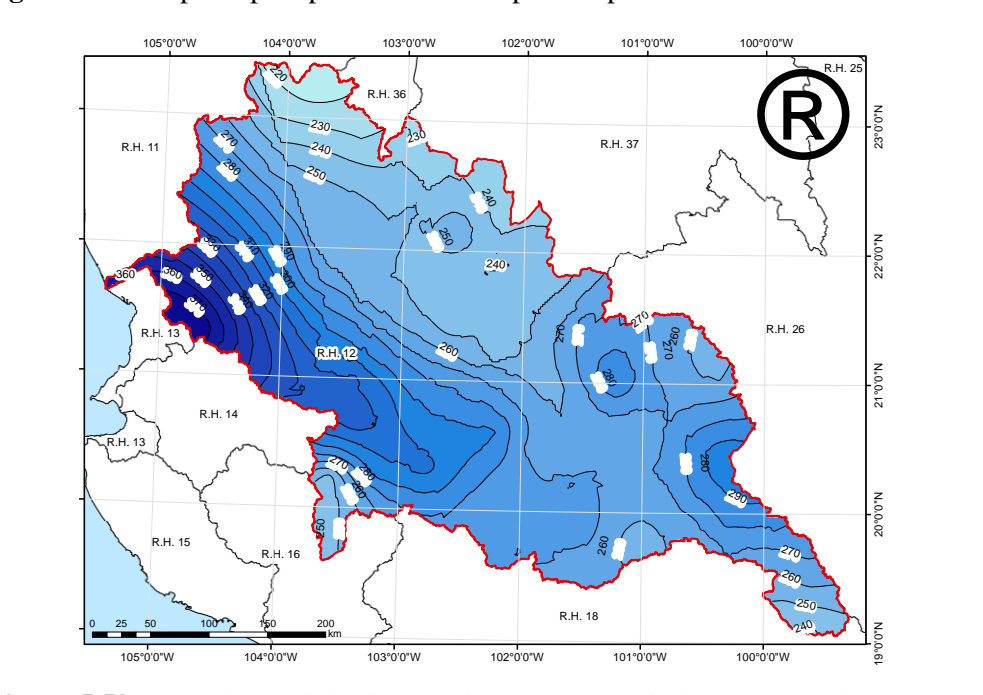

**Figura 5.58**. Mapa de precipitación máxima para un periodo de retorno de 10 años
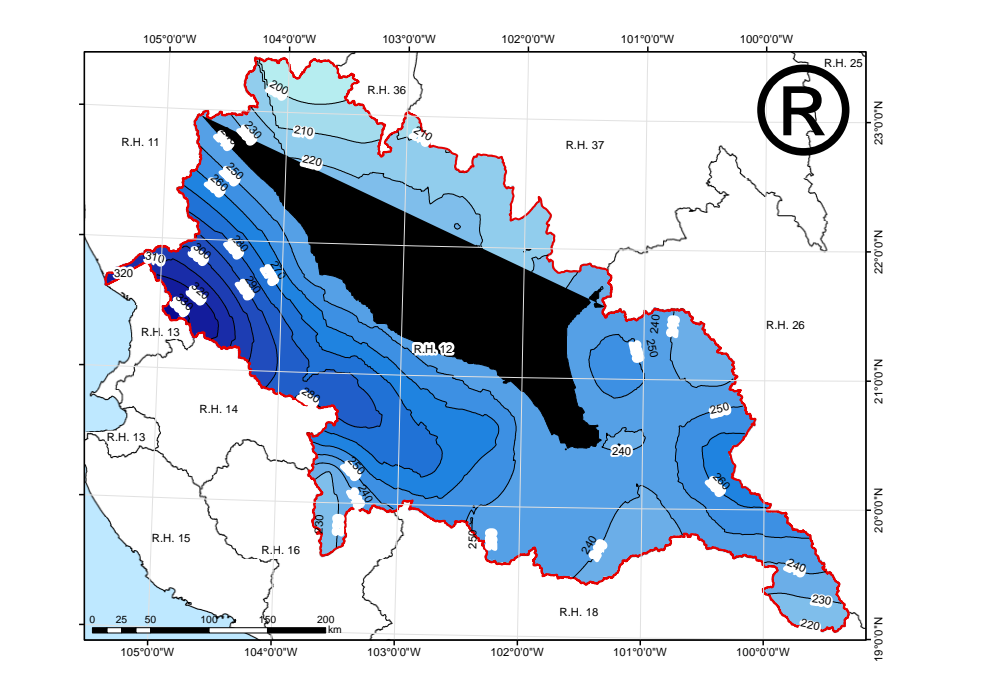

**Figura 5.59**. Mapa de precipitación máxima para un periodo de retorno de 5 años.

En puntos o zonas donde no se dispone de información local como para poder determinar precipitación, esta puede ser estimada a partir de un mapa de isoyetas como los que se muestran. La precipitación máxima para un periodo de retorno determinado en cualquier punto dentro de la región hidrológica 12 se estima multiplicando la media regional por el cuantil correspondiente.

## **6 CONCLUSIONES Y RECOMENDACIONES**

El análisis regional de frecuencias de la precipitación con base a estadísticos de L-momentos en la región hidrológica 12, permitió delimitar regiones homogéneas que condujeron a predicciones de la variable a diferentes niveles de probabilidad o periodos de retorno.

Al analizar estadísticamente la zona de estudio como una sola región, se obtuvieron índices de homogeneidad que permitirían definir la R.H. 12 Lerma-Santiago como tal, sin embargo, las transiciones climáticas, geográficas y físicas reflejaron que no puede ser considerada así.

Se formaron seis regiones homogéneas, con base en criterios estadísticos y geográficos, todo a partir de datos de 116 estaciones y 59,856 registros mensuales correspondientes a 43 años por estación.

Entre las funciones de distribución probadas, las que arrojan mejor ajuste son la log-normal, la Pearson tipo III y la generalizada de valores extremos (GEV).

Se probaron tres enfoques para analizar qué tan cercanos a la "realidad" se encuentran los cálculos, R de Pearson, error estándar y error estándar del ajuste, los criterios mencionados no coincidieron en la recomendación que arrojaron, así pues, estas pruebas no resuelven el problema de elegir la función de distribución más adecuada.

Sin embargo, coincidieron en que el mejor ajuste para estos datos lo dan funciones de probabilidad de tres parámetros, lo cual es consistente con resultados obtenidos por otros autores que han probado el método con datos de precipitación, tanto en México como en otras partes del mundo.

En este trabajo se privilegió el resultado que da el análisis mediante el error estándar del ajuste dado que este método se enfoca en el nivel del ajuste sin penalizar el número de parámetros de la distribución usada.

Según la medida cuantitativa del ajuste (error estándar del ajuste, EEA), los ajustes obtenidos con las funciones de distribución de probabilidad seleccionadas dan ajustes con errores bajos, menos de 8 mm en todas las estaciones.

De igual forma, con base en los valores de EEA, se encontró que la mayor parte del territorio estudiado se puede explicar mediante la función de distribución Pearson tipo III, sin embargo, se calculó esta distribución y sus cuantiles en cuatro diferentes regiones, debido a que estas presentan diferentes características físicas.

Las predicciones de precipitación obtenidas pueden combinarse con otras técnicas con el objetivo de ayudar en la planeación agrícola, de infraestructura y prevención de desastres, por mencionar algunas; sobre todo en lugares donde no exista la presencia de estaciones hidrométricas, o donde los datos de estas sean escasas y/o se necesite información complementaria.

Como producto final del análisis se obtuvieron mapas de isoyetas, al tener ajustes de funciones de probabilidad para regiones homogéneas como base, es posible escoger lugares no medidos dentro de las regiones y obtener valores de precipitación.

Los ajustes mediante L-momentos aportan menores EEA que los probados con momentos convencionales, por lo que se concluye que este método es una opción conveniente para reducir el EEA y facilitar con esto la obtención de predicciones confiables.

Durante el trabajo se observó que la calidad y cantidad de las observaciones meteorológicas, en la variable analizada, es pobre; de las 727 estaciones que se encuentran dentro de la región hidrológica 12, apenas el 50% de ellas cuenta con al menos 20 años de registro continuo, el 45% 30 años y 30% de ellas 40 años o más. En algunos años registrados, muchas veces no existen datos de 11 de los 12 meses del año.

En la colección de datos y llenado de datos faltantes se observó un fenómeno interesante que consistió en la falta de años específicos de registro dentro de toda una zona, por ejemplo, en las estaciones de Zacatecas, los años 2003, 2005 y 2008 de manera recurrente no se encontraban disponibles.

Se recomienda actualizar el estudio de manera periódica para tomar en cuenta eventos recientes.

Se recomienda seguir investigando el método en el análisis de frecuencias de valores extremos dentro de la hidrología en México, por ejemplo, con datos de estaciones hidrométricas.

Se recomienda realizar ejercicios de regionalización de la precipitación a nivel nacional.

## **7 REFERENCIAS**

- Aguilar, M., Guichard D. y Muciño, J.J. (2017). Regionalización de precipitaciones máximas en 24 horas en la Región Hidrológica número 23 Costa de Chiapas. Lacandonia, 1: 33-46. Recuperado de: <https://cuid.unicach.mx/revistas/index.php/lacandonia/article/download/1401/551>
- Álvarez, M., Puertas Agudo, J., Soto, B., y Díaz-Fierros, F. (1999). Análisis regional de las precipitaciones máximas en Galicia mediante el método del índice de avenida. Ingeniería del agua, 6(4): 379-386. DOI:<https://doi.org/10.4995/ia.1999.2795>
- Baeriswyl, P. A., and Rebetez, M. (1997). Regionalization of precipitation in Switzerland by means of principal component analysis. Theoretical and Applied Climatology, 58(1-2): 31- 41. DOI:<https://doi.org/10.1007/BF00867430>
- Baeza, R. C. (2007). Estimación regional de factores de convectividad para el cálculo de las relaciones intensidad-duración-frecuencia (Tesis de Maestría. Universidad Nacional Autónoma de México), 22-35, recuperado de: [https://ru.dgb.unam.mx/handle/DGB\\_UNAM/TES01000622574](https://ru.dgb.unam.mx/handle/DGB_UNAM/TES01000622574)
- Barnett, V., Lewis, T., and Abeles, F. (1979). Outliers in Statistical Data, 73-80. Chichester U.K, Wiley.
- Bärring, L. (1988). Regionalization of daily rainfall in Kenya by means of common factor analysis. Journal of climatology, 8(4): 371-389. DOI:<https://doi.org/10.1002/joc.3370080405>
- Bell, F. C. (1969). Generalized Rainfall-Duration-Frecuency Relationships. (P. o. Engineers, Ed.) Journal of the Hydraulics Division, 95 (HY1): 311–327.
- Benson, M. A. (1962). Plotting positions and economics of engineering planning. Journal of the Hydraulics Division, 88(6): 57-71. DOI:<https://doi.org/10.1061/JYCEAJ.0000817>
- Blanco, M., Vaquera, H., Villaseñor, J. A., Valdez-Lazalde, J. R., y Rosengaus, M. (2014). Metodología para investigar tendencias espacio-temporales en eventos meteorológicos extremos: caso Durango, México. Tecnología y ciencias del agua, 5(6): 25-39. Recuperado de

[http://www.scielo.org.mx/scielo.php?script=sci\\_arttext&pid=S2007-](http://www.scielo.org.mx/scielo.php?script=sci_arttext&pid=S2007-24222014000600002&lng=es&tlng=es) [24222014000600002&lng=es&tlng=es.](http://www.scielo.org.mx/scielo.php?script=sci_arttext&pid=S2007-24222014000600002&lng=es&tlng=es)

- Bobee, B. B., & Robitaille, R. (1977). The use of the Pearson type 3 and log Pearson type 3 distributions revisited. Water Resources Research, 13(2): 427-443. DOI: <https://doi.org/10.1029/WR013i002p00427>
- Bowerman, B. L. C., Richard, T., y Anne, B. (2007). Pronósticos, series de tiempo y regresión: un enfoque aplicado, (232-255), Connecticut, EUA, International Thomson Editores.
- Campos A, D. F. (1984). Procesos del ciclo hidrológico, (172-180), S.L.P. México, UASLP.
- Campos A, D. F. (2008). Ajuste regional de la distribución GVE en 34 estaciones pluviométricas de la zona Huasteca de San Luis Potosí, México. Agrociencia, 42(1): 57-70. Recuperado de: [http://www.scielo.org.mx/scielo.php?script=sci\\_arttext&pid=S1405-](http://www.scielo.org.mx/scielo.php?script=sci_arttext&pid=S1405-31952008000100007&lng=es&tlng=es) [31952008000100007&lng=es&tlng=es](http://www.scielo.org.mx/scielo.php?script=sci_arttext&pid=S1405-31952008000100007&lng=es&tlng=es)
- Campos A, D. F. (2014). Análisis regional de frecuencia de crecientes en la región hidrológica no. 10 (Sinaloa), México. 1: índices de estacionalidad y regiones de influencia. Agrociencia, 48(2):147-158. Recuperado de: [http://www.scielo.org.mx/scielo.php?script=sci\\_arttext&pid=S1405-](http://www.scielo.org.mx/scielo.php?script=sci_arttext&pid=S1405-31952014000200002&lng=es&tlng=e) [31952014000200002&lng=es&tlng=e](http://www.scielo.org.mx/scielo.php?script=sci_arttext&pid=S1405-31952014000200002&lng=es&tlng=e)
- Campos A, D. F. (2016). Ajuste de las distribuciones GVE, LOG y PAG con momentos L de orden mayor. Ingeniería. Investigación y Tecnología, 17(1): 131-142. DOI: <https://doi.org/10.1016/j.riit.2016.01.012>
- Centro Nacional de Prevención de Desastres (CENAPRED) (2018). Impacto socioeconómico de los principales desastres: resumen ejecutivo 2018; versión electrónica Subdirección de promoción cultural CENAPRED, Recuperado el día 14 de noviembre de 2020 de: [http://www.cenapred.gob.mx/es/Publicaciones/archivos/409-](http://www.cenapred.gob.mx/es/Publicaciones/archivos/409-RESUMENEJECUTIVOIMPACTO2018.PDF) [RESUMENEJECUTIVOIMPACTO2018.PDF](http://www.cenapred.gob.mx/es/Publicaciones/archivos/409-RESUMENEJECUTIVOIMPACTO2018.PDF)
- Centro Nacional de Prevención de Desastres (CENAPRED). (1997). Manual de operación de los programas ax.exe y carachid.exe (para hidrología). CENAPRED. 3-15. Recuperado de: <https://vdocuments.mx/manualax.html>
- CONAGUA. (2018). Atlas del agua en México edición 2018. Edición digital. (30-53.) Recuperado el 14 de noviembre de 2020 de [http://sina.conagua.gob.mx/sina/index.php?publicaciones=1.](http://sina.conagua.gob.mx/sina/index.php?publicaciones=1)
- Cortés, L. C. N. (2003). Regionalización de Tormentas de Diseño en la Cuenca del Valle de México. Proyecto Terminal, UAM Iztapalapa., 63pp. Recuperado de [http://148.206.53.84/tesiuami/UAMI10552.pdf.](http://148.206.53.84/tesiuami/UAMI10552.pdf)
- Chen, C. L. (1983). Rainfall Intensity-Duration-Frequency Formulas. (ASCE, Ed.). Journal of Hydraulic Engineering , 109 (12): 1603-1621. DOI: [https://doi.org/10.1061/\(ASCE\)0733-](https://doi.org/10.1061/(ASCE)0733-9429(1983)109:12(1603)) [9429\(1983\)109:12\(1603\)](https://doi.org/10.1061/(ASCE)0733-9429(1983)109:12(1603))
- Chen, Y. D., Huang, G., Shao, Q. X., and Xu, C. Y. (2006). Regional low flow frequency analysis using L-moments for Dongjiang Basin in China. Hydrol Sci J, 51(): 1051-1064. DOI: <https://doi.org/10.1623/hysj.51.6.1051>
- Chow, V. T., Maidment, D. R., Mays, L. W., y Saldarriaga, J. G. (1994). Hidrología aplicada (No. 551.48 C4H5). 20-25
- Dingman LS, (2001). Physical Hydrology, Prentice Hall Publishers. 63-81.
- Dinpashoh, Y. Fakheri-Fard, A. Moghaddam, M. Jahanbakhsh, S. Mirnia, M. (2004). Selection of variables for the purpose of regionalization of Iran's precipitation climate using multivariate methods. J Hydrol. 297(1–4):109–123. DOI: <https://doi.org/10.1016/j.jhydrol.2004.04.009>
- Domínguez, M. R., Carrizosa, E. E., Fuentes, M. G. E., Galván, T. A. E., Salas, S. M. A., Robles, M. T. P., y González, O. S. (2012). Mapas de precipitaciones para diferentes periodos de retorno y duraciones. In Memorias del XXII Congreso Nacional de Hidráulica. 1-6
- Domínguez-Mora, R., Arganis-Juárez, M. L., Guzmán-García, H., Carrizosa-Elizondo, E., Esquivel-Garduño, G., y Fuentes-Mariles, G. E. (2016). Modelos regionales de escurrimientos máximos instantáneos en la república mexicana. Tecnología y ciencias del agua, 7(5): 15-32. Recuperado de: [http://www.scielo.org.mx/scielo.php?script=sci\\_arttext&pid=S2007-](http://www.scielo.org.mx/scielo.php?script=sci_arttext&pid=S2007-24222016000500015&lng=es&tlng=es) [24222016000500015&lng=es&tlng=es.](http://www.scielo.org.mx/scielo.php?script=sci_arttext&pid=S2007-24222016000500015&lng=es&tlng=es)
- Easterling, D. R. (1989). Regionalization of thunderstorm rainfall in the contiguous United States. International Journal of Climatology, 9(6): 567-579. DOI: <https://doi.org/10.1002/joc.3370090603>
- Environmental Systems Research Institute, Inc. (2010). ArcGIS [software GIS]. Versión 10.3. Redlands, CA.
- Escalante-Sandoval Carlos Agustín y Amores-Rovelo Leonardo (2014). Influencia de la delimitación de regiones homogéneas en la estimación de lluvias máximas diarias. Memorias del XXIII Congreso Nacional de Hidráulica Puerto Vallarta, Jalisco, México, octubre 2014, 1-6
- Fisher, N. I., and Lee, A. J. (1994). Time series analysis of circular data. Journal of the Royal Statistical Society: Series B (Methodological), 56(2): 327-339. DOI: <https://doi.org/10.1111/j.2517-6161.1994.tb01981.x>
- Flowers-Cano, R., Ortiz, R., Burgos, F., León, J., and Balladares, M. (2017). Comparison of four Techniques to select the Probability Distribution of Best Fitting for the Analysis of Data of Annual Maximum Precipitation in Mexico. Journal of Energy, Engineering Optimization and Sustainability (1)(3): 55-78. DOI:10.19136/jeeos.a1n3.2178
- Gadgil, S., & Joshi, N. V. (1993). Coherent rainfall zones of the Indian region. International journal of climatology, 13(5): 547-566. DOI:<https://doi.org/10.1002/joc.3370130506>
- García, E. (2005). Modificación al sistema de clasificación climática de Köppen. 4ª. Edición. Instituto de Geografía. Universidad Autónoma de México, sin editorial, 23-34. Recuperado de:<http://www.publicaciones.igg.unam.mx/index.php/ig/catalog/view/83/82/251-1>
- Greenwood, J. A., Landwehr, J. M., Matalas, N. C., and Wallis, J. R. (1979). Probability weighted moments: definition and relation to parameters of several distributions expressable in inverse form. Water resources research, 15(5): 1049-1054. DOI: <https://doi.org/10.1029/WR015i005p01049>
- Guichard, R. D. (1998). Regionalización de lluvias y escurrimientos en la cuenca del alto río Grijalva (Tesis de maestría en ingeniería) (Aprovechamientos hidráulicos). México DF. División de Estudios de Posgrado de la Facultad de Ingeniería de la Universidad Nacional Autónoma de México). 1-20. Recuperado de: [https://repositorio.unam.mx/contenidos/regionalizacion-de-lluvias-y-escurrimientos-en-la](https://repositorio.unam.mx/contenidos/regionalizacion-de-lluvias-y-escurrimientos-en-la-cuenca-del-alto-rio-grijalva-76493?c=rWd9mw&d=false&q=*:*&i=4&v=1&t=search_0&as=0)[cuenca-del-alto-rio-grijalva-](https://repositorio.unam.mx/contenidos/regionalizacion-de-lluvias-y-escurrimientos-en-la-cuenca-del-alto-rio-grijalva-76493?c=rWd9mw&d=false&q=*:*&i=4&v=1&t=search_0&as=0)[76493?c=rWd9mw&d=false&q=\\*:\\*&i=4&v=1&t=search\\_0&as=0](https://repositorio.unam.mx/contenidos/regionalizacion-de-lluvias-y-escurrimientos-en-la-cuenca-del-alto-rio-grijalva-76493?c=rWd9mw&d=false&q=*:*&i=4&v=1&t=search_0&as=0)
- Gumbel, E. J. (1958). Statistics of extremes. Columbia University Press, Ney York: 28-41
- Guttman, N. B. (1993). The use of L-moments in the determination of regional precipitation climates. Journal of Climate, 6(12): 2309-2325. DOI: [https://doi.org/10.1175/1520-](https://doi.org/10.1175/1520-0442(1993)006%3c2309:TUOLMI%3e2.0.CO;2) [0442\(1993\)006<2309:TUOLMI>2.0.CO;2](https://doi.org/10.1175/1520-0442(1993)006%3c2309:TUOLMI%3e2.0.CO;2)
- Haddad, K., Rahman, A., and Green, J. (2011). Design rainfall estimation in Australia: a case study using L moments and generalized least squares regression. Stochastic Environmental Research and Risk Assessment, 25(6): 815-825. DOI: [https://doi.org/10.1007/s00477-010-](https://doi.org/10.1007/s00477-010-0443-7) [0443-7](https://doi.org/10.1007/s00477-010-0443-7)
- Hassan, B. G., and Ping, F. (2012). Regional Rainfall Frequency Analysis for the Luanhe Basin– by Using L-moments and Cluster Techniques. APCBEE Procedia, 1: 126-135. DOI: <https://doi.org/10.1016/j.apcbee.2012.03.021>
- Hosking, J. R. (1990). L‐moments: Analysis and estimation of distributions using linear combinations of order statistics. Journal of the Royal Statistical Society: Series B (Methodological), 52(1): 105-124.
- Hosking, J. R. M., and Wallis, J. R. (1997). Regional frequency analysis: an approach based on L-moments. Cambridge university press. 222.
- Hosking, J. R. M., Wallis, J. R., and Wood, E. F. (1985). Estimation of the generalized extremevalue distribution by the method of probability-weighted moments. Technometrics, 27(3): 251-261.
- INEGI. (1998). Estudio hidrológico del estado de Guanajuato. Recuperado el 14 de noviembre de 2020 de [http://internet.contenidos.inegi.org.mx/contenidos/productos/prod\\_serv/contenidos/espanol/b](http://internet.contenidos.inegi.org.mx/contenidos/productos/prod_serv/contenidos/espanol/bvinegi/productos/historicos/2104/702825222253/702825222253_1.pdf) [vinegi/productos/historicos/2104/702825222253/702825222253\\_1.pdf](http://internet.contenidos.inegi.org.mx/contenidos/productos/prod_serv/contenidos/espanol/bvinegi/productos/historicos/2104/702825222253/702825222253_1.pdf)
- Katz, R. W. (2002). Techniques for estimating uncertainty in climate change scenarios and impact studies. Climate research, 20(2): 167-185. DOI:10.3354/cr020167
- Katz, R. W., and Brown, B. G. (1992). Extreme events in a changing climate: variability is more important than averages. Climatic change, 21(3): 289-302. DOI: <https://doi.org/10.1007/BF00139728>
- Kite, G. W. (1988). Frequency and risk analysis in hydrology. Chapter 12: comparision of frequency distributions. (156-168) Water resources publications.
- Köppen, W. P. (1936). Das geographische System der Klimate: mit 14 Textfiguren. Borntraeger.
- Kulkarni, A., Kripalani, R. H., and Singh, S. V. (1992). Classification of summer monsoon rainfall patterns over India. International Journal of Climatology, 12(3): 269-280. DOI: <https://doi.org/10.1002/joc.3370120304>
- Kysely, J., and Picek, J. (2007). Regional growth curves and improved design value estimates of extreme precipitation events in the Czech Republic. Climate research, 33(3): 243-255. DOI:10.3354/cr033243
- Loucks, D. P., and Van Beek, E. (2017). Water resource systems planning and management: An introduction to methods, models, and applications. Springer. 625.
- Maidment, D. R. (1993). Handbook of hydrology (Vol. 9780070, p. 397323). New York: McGraw-Hill. 125-138
- Makridakis, S. G., Fildes, R., Hibon, M., and Parzen, E. (1985). The forecasting accuracy of major time series methods. JR Stat Soc Ser D (The Statistician), 34(2): 261-262. DOI: <https://doi.org/10.1002/for.3980010202>
- Mazvimavi, D., Meijerink, A. M. J., and Stein, A. (2004). Prediction of base flows from catchment characteristics: a case study from Zimbabwe. Hydrological Sciences Journal, 49(4): 703-716. DOI:<https://doi.org/10.1623/hysj.49.4.703.54428>
	- Mendoza, G. M. (2001). Factores de regionalización de lluvias máximas en la república mexicana (Tesis de Maestría). Facultad de Ingeniería, UNAM. 54. Recuperado de: [http://132.248.52.100:8080/xmlui/bitstream/handle/132.248.52.100/2060/baezaramirez.pdf?](http://132.248.52.100:8080/xmlui/bitstream/handle/132.248.52.100/2060/baezaramirez.pdf?sequence=1) [sequence=1](http://132.248.52.100:8080/xmlui/bitstream/handle/132.248.52.100/2060/baezaramirez.pdf?sequence=1)
	- MGS Software. L-RAP Home. (19 enero 2019). Recuperado de MGS software LLC website: mgsengr.com/lrap.html.
	- Norbiato, D., Borga, M., Sangati, M., and Zanon, F. (2007). Regional frequency analysis of extreme precipitation in the eastern Italian Alps and the August 29, 2003 flash flood. Journal of hydrology, 345(3-4): 149-166. DOI:<https://doi.org/10.1016/j.jhydrol.2007.07.009>
	- Reiss, R.-D., and Thomas, M. (2007). Statistical Analysis of Extreme Values with Applications to Insurance, Finance, Hydrology and Other Fields (3.ª ed.). Basel: Birkhäuser. Basel: Birkhäuser. 3–38.
	- Rencher, A. C. (2002). Methods of multivariate analysis (Vol. 492), (482-490). New York, USA: John Wiley and Sons.
	- Sáenz, F. D-O., Castro, F. H., y Santa Pérez, A. (1991). Estimación de precipitaciones máximas mediante el método regional del índice de avenida. Revista de obras públicas, (138): 9-22. Recuperado de:<https://dialnet.unirioja.es/servlet/articulo?codigo=3082450>
	- Satyanarayana, P., and Srinivas, V. V. (2008). Regional frequency analysis of precipitation using large-scale atmospheric variables. Journal of Geophysical Research Atmospheres, 113, D24110-1. DOI:<https://doi.org/10.1029/2008JD010412>
- Schaefer, M. G. (1990). Regional analyses of precipitation annual maxima in Washington State. Water Resources Research, 26(1): 119-131. DOI:<https://doi.org/10.1029/WR026i001p00119>
- Secretaria de comunicaciones y transportes (SCT). (1990). ISOYETAS de Intensidad-Duración-Frecuencia. República Mexicana. Subsecretaría de Infraestructura. Pp. 495.
- Singh, K. K., and Singh, S. V. (1996). Space-time variation and regionalization of seasonal and monthly summer monsoon rainfall of the sub-Himalayan region and Gangetic plains of India. Climate Research, 6(3): 251-262. DOI:<https://doi.org/10.3354/cr006251>
- Sivapalan, M., Takeuchi, K., Franks, S. W., Gupta, V. K., Karambiri, H., Lakshmi, V., Liang, X., McDonnell, J.J., Mendiondo, E.M., O'Conell, P.E., Oki, T., Pomeroy, J.W., Schertzer, D., Uhlenbrook, S., and Zehe, E., (2003). IAHS Decade on Predictions in Ungauged Basins (PUB), 2003–2012: Shaping an exciting future for the hydrological sciences. Hydrological sciences journal, 48(6): 857-880. DOI:<https://doi.org/10.1623/hysj.48.6.857.51421>
- SMN-CONAGUA (2010). Estaciones Climatológicas en Google Earth, manual de usuario, Recuperado 10 de octubre de 2020, de: [https://smn.conagua.gob.mx/es/climatologia/informacion-climatologica/informacion](https://smn.conagua.gob.mx/es/climatologia/informacion-climatologica/informacion-estadistica-climatologica)[estadistica-climatologica.](https://smn.conagua.gob.mx/es/climatologia/informacion-climatologica/informacion-estadistica-climatologica)
- The R Project for Statistical Computing. (2020). Recuperado 10 de octubre de 2020, de R project website:<https://www.r-project.org/>
- Venkatesh, B., and Jose, M. K. (2007). Identification of homogeneous rainfall regimes in parts of Western Ghats region of Karnataka. Journal of Earth System Science, 116(4): 321-329. DOI: <https://doi.org/10.1007/s12040-007-0029-z>

Viessman Jr, W., and Knapp, J. W. (1989). Introduction to hydrology (No. 551.49 V5 1977), 385

Wallis, J. R., Schaefer, M. G., Barker, B. L., and Taylor, G. H. (2007). Regional precipitationfrequency analysis and spatial mapping for 24-hour and 2-hour durations for Washington State. Hydrol. Earth Syst. Sci, 11(1): 415-442. DOI: [https://doi.org/10.5194/hess-11-415-](https://doi.org/10.5194/hess-11-415-2007) [2007](https://doi.org/10.5194/hess-11-415-2007)